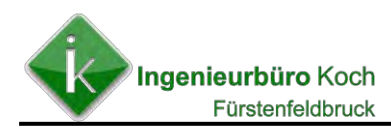

# **I m m i s s i o n s s c h u t z – G u t a c h t e n (Luftreinhaltung)**

# **zum Antrag auf Erteilung einer Änderungsgenehmigung nach Bundes-Immissionsschutzgesetz für die Erweiterung einer bestehenden landwirtschaftlichen Biogasanlage**

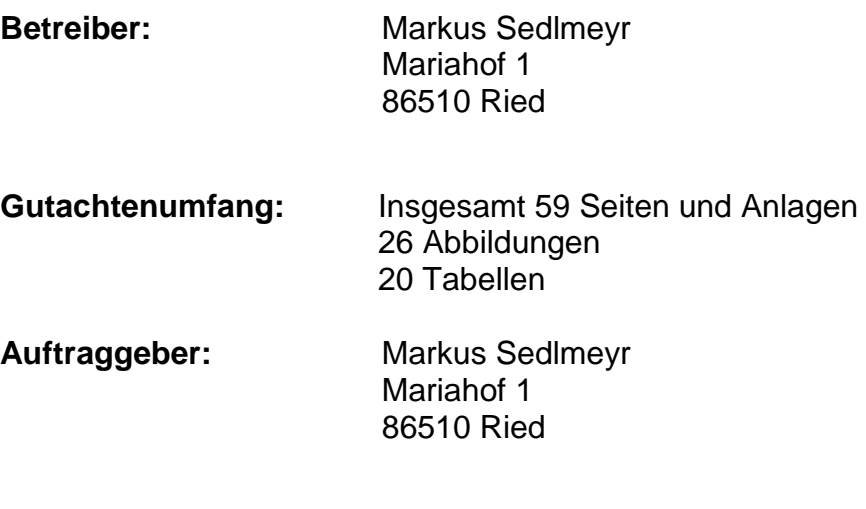

**Datum:** 23.07.2021

**Ingenieurbüro Koch**  Dipl.-Ing. (FH) Roman Koch

Öffentlich best. u. beeid. Sachverständiger der Reg. v. Oberbayern für die Beurteilung von landwirtschaftlichen Anlagen u. Geruchsimmissionen

#### Albert-Schweitzer-Ring 20 82256 Fürstenfeldbruck

Tel. 08141-535739 Fax 08141-534503 Email ingenieurbuero\_koch@kabelmail.de

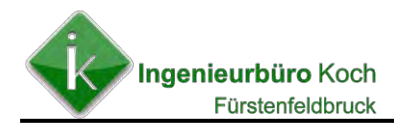

# **Inhaltsverzeichnis**

# **Zusammenfassung**

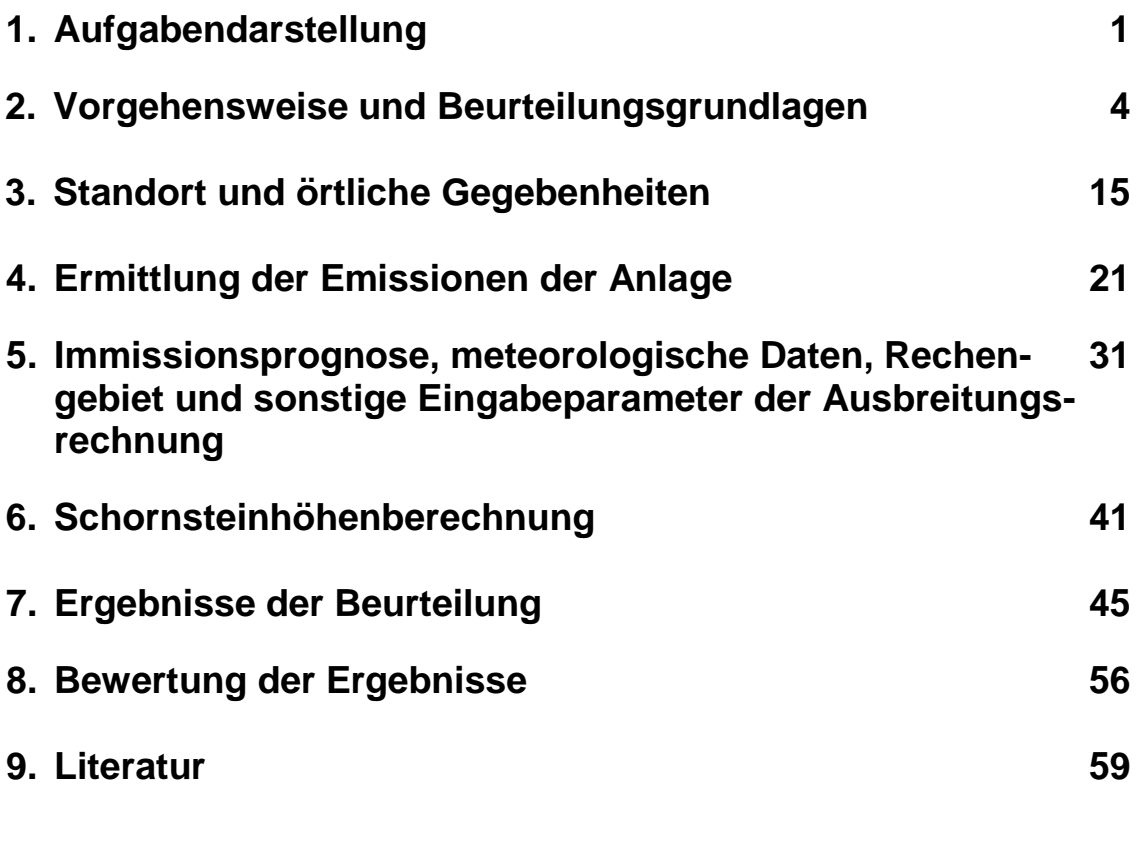

**Anlage 1** Eingabedateien Immissionsprognosen

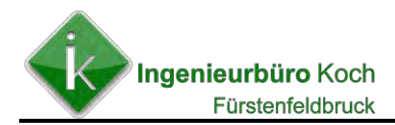

### **Zusammenfassung**

Der Antragsteller und Betreiber der bestehenden Biogasanlage auf dem Grundstück Fl.- Nr. 1553 der Gemarkung Hörmannsberg, Gemeinde Ried, Herr Markus Sedlmeyr, Mariahof 1, 86510 Hörmannsberg plant die Errichtung und den Betrieb einer Gärresttrocknungsanlage mit einer Durchsatzkapazität von 3323 t/a.

Entsprechend den Antragsunterlagen besteht die Anlage aus folgenden Anlagenteilen:

Die Gärresttrocknung besteht aus folgenden Anlagenteilen:

- Gärresttrockner in Containerbauweise (s. nachfolgende Abbildung):
	- Gärrestzufuhr mit Pumptechnik im best. Zentralgang der Biogasanlage
	- Zuluftzufuhr mit Luftansaugfilter. Ventilator und Wärmetauscher (Heißwasser von BHKW-Anlage / Pufferspeicher vor BHKW-Raum)
	- Trocknungscontainer: Heißluftkanal, Schlitzboden mit Reinigungsmechanik. Trocknungswanne mit Rührtechnik. Trocknungsprinzip: Schaffung einer großen Substratoberfläche durch ständiges Durchmischen mittels zweiter Rührwerke bei kontinuierlicher Zuführung von Heißluft
	- Abluftkammer mit Staubfilteranlage: Filtersackanlage, Axialventilatoren und Abluftrohr, Zudosierung Schwefelsäure
	- Austragsförderschnecke, Transportschnecke f. getrockneten Gärrest
- Lagertank 25m<sup>3</sup> f. 20%ige Schwefelsäure (Außenaufstellung) mit Befüll- und Dosiertechnik
- landwirtschaftliche Halle mit Pelletierung, Pelletslager und überdachtem Abtankplatz f. Schwefelsäure
- Wärmepufferspeicher 30m<sup>3</sup> zur Zwischenspeicherung der anfallenden thermischen Energie der BHKW-Anlage

Im Rahmen dieses Gutachtens sind die Anforderungen der Ersten Allgemeinen Verwaltungsvorschrift zum Bundes-Immissionsschutzgesetz (Technische Anleitung zur Reinhaltung der Luft – TA Luft) vom 24.07.2002 zu prüfen.

Die Beurteilung erfolgt auf der Grundlage der zur Verfügung gestellten Antragsunterlagen sowie auf den Angaben des Antragstellers.

### **Die Beurteilung ergab folgende Ergebnisse:**

#### **Schwefeloxid- und Stickstoffoxidbelastung**

Eine Ermittlung der Schwefeloxid- und Stickstoffoxid-Immissionskenngrößen ist nicht erforderlich, da der jeweils gültige Bagatellmassenstrom nach TA Luft nicht überschritten wird.

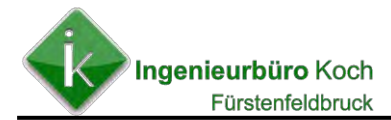

### **Gesamtstaub- und Schwebstaubbelastung durch die geplante Gesamtanlage**

Eine Ermittlung der Gesamtstaubniederschlags sowie der Schwebstaub-Immissionskenngrößen war nicht erforderlich, da der gültige Bagatellmassenstrom nach TA Luft nicht überschritten wird.

### **Geruch**

Die für die geplante Erweiterung der Biogasanlage ermittelte Geruchsbelastung für die relevanten betroffenen Immissionsorte lassen sich der folgenden Tabelle entnehmen.

| Immissionsort                                    | Belästigungsrelevante Kenngröße für die Geruchsbelastung in % |                                       |           |                                           |  |  |  |
|--------------------------------------------------|---------------------------------------------------------------|---------------------------------------|-----------|-------------------------------------------|--|--|--|
|                                                  | Bestand und<br>Vorbelastung                                   | Geplanter Betrieb<br>und Vorbelastung | Differenz | Zulässiger<br>Immissionswert<br>nach GIRL |  |  |  |
| IO_1 Gewerbegebiet                               | $18 - 20%$                                                    | $19 - 21%$                            | $+1%$     | 15 %                                      |  |  |  |
| IO_2 Wohngebiet<br>mit Lage zum Außenbereich hin | $15 - 17%$                                                    | $15 - 17%$                            | $\pm$ 0 % | $10 - 15 %$                               |  |  |  |
| IO_3 Dorfgebiet<br>mit Lage zum Außenbereich hin | 14 %                                                          | 15%                                   | $+1\%$    | $15 - 20%$                                |  |  |  |
| IO_4 Wohngebiet<br>mit Lage zum Außenbereich hin | 11 %                                                          | 12%                                   | $+1\%$    | $10 - 15 %$                               |  |  |  |

**Tabelle Z-1: Ergebnisse der Geruchsbelastung** 

### **Ammoniak / Stickstoffdeposition**

Auf eine zusätzliche Darstellung der Ammoniakkonzentration wurde verzichtet, da die Beurteilung der Stickstoffdepositionsbelastung das schärfere Kriterium ist.

### **Stickstoffdepositionsbelastung**

Der Wert für die Stickstoffdepositionsbelastung durch die geplante komplette Anlage Sedlmeyr (Tierhaltung, Biogasanlage und Gärrestetrocknung) liegt an der nächsten relevanten kartierten Biotopfläche mit einem stickstoffempfindlichen Lebensraumtyp bei deutlich unter 1 kg/(ha \* a).

Aufgrund der Ergebnisse kann davon ausgegangen werden, dass keine erheblichen Belästigungen im Sinne des Bundes-Immissionsschutzgesetzes von der Planung ausgehen.

### **Gesamtstaub**

Eine Ermittlung der Immissionskenngröße für Gesamtstaubniederschlag ist nicht erforderlich, da die Summe der Anteile der Bagatellmassenströme für gefasste und diffuse Emissionsquellen einen Wert von 100 % deutlich unterschreitet.

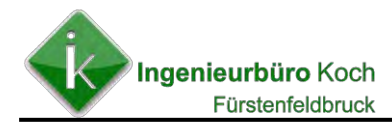

### **Bioaerosole**

Entsprechend dem Leitfaden zur Prüfung der Bioaerosolbelastung ist die Belastung als irrelevant einzustufen, wenn die Schwebstaubimmissionskonzentration durch die gesamte geplante Anlage einen Wert von 1,2 µg/m<sup>3</sup> an allen Immissionsorten unterschreitet.

Hinweise für eine weitere detaillierter Prüfung der Bioaerosolbelastung liegen somit nicht vor.

### **Erforderliche Kaminhöhe**

Entsprechend den Anforderungen des überarbeiteten Merkblattes zur Schornsteinhöhenbestimmung nach TA Luft ist eine Kaminhöhe von 14,3 m über Erdgleiche erforderlich.

Die derzeit geplante Kaminhöhe des Gärrestetrockners liegt bei 11,16m über Erdgleiche.

Die Berechnungen zeigen (**Abbildung 20**), dass der Unterschied der Geruchsbelastung bei < 0,3 % liegt, wenn der Kamin auf eine Höhe von 14,3 m erhöht wird.

### **Erforderliche Minderungsmaßnahmen für die Gültigkeit der ermittelten Emissions- und Immissionsdaten**

Die Emissions- und Immissionssituation bei Biogasanlagen sind grundsätzlich von verschiedenen Faktoren abhängig. So definiert sich das Emissionsverhalten einer derartigen Anlage über deren spezifische Besonderheiten (Inputstoffen Verfahrensablauf, Anlagenausstattung usw.), vorrangig aber über die Betreibersorgfalt.

Den Immissionsprognosen wird ein ordnungsgemäßer Betrieb der Anlage, unter Zugrundelegung der in den Antragsunterlagen beschriebenen, vorgesehenen Emissionsminderungsmaßnahmen, vorausgesetzt. Zusätzlich sind folgende Maßnahmen erforderlich:

- Umgehende Beseitigung von Verschmutzungen (Silagereste usw.) im Umfeld der Anlage (Fahrsilo, Beschicker usw.) ggf. Reinigung der Anlagenkomponenten.
- Vermeidung von Fehlern in der Verfahrensführung und dadurch bedingten Emissionen.
- Ausschließliche Verwendung der in der Prognose berücksichtigten Inputstoffe.
- Schließen von Öffnungen, aus denen Geruchsemissionen austreten können.
- Einsatz einer festinstallierten Gasfackel zum Verbrennen von überschüssigem Biogas.

Fürstenfeldbruck, den 23.07.2021

Plat

Ingenieurbüro Koch I.A. Dipl.-Ing. (FH) Roman Koch

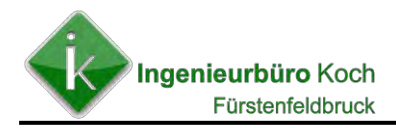

## **1. Aufgabendarstellung**

Der Antragsteller und Betreiber der bestehenden Biogasanlage auf dem Grundstück Fl.- Nr. 1553 der Gemarkung Hörmannsberg, Gemeinde Ried, Herr Markus Sedlmeyr, Mariahof 1, 86510 Hörmannsberg plant die Errichtung und den Betrieb einer Gärresttrocknungsanlage mit einer Durchsatzkapazität von 3323 t/a.

Entsprechend den Antragsunterlagen besteht die Anlage aus folgenden Anlagenteilen:

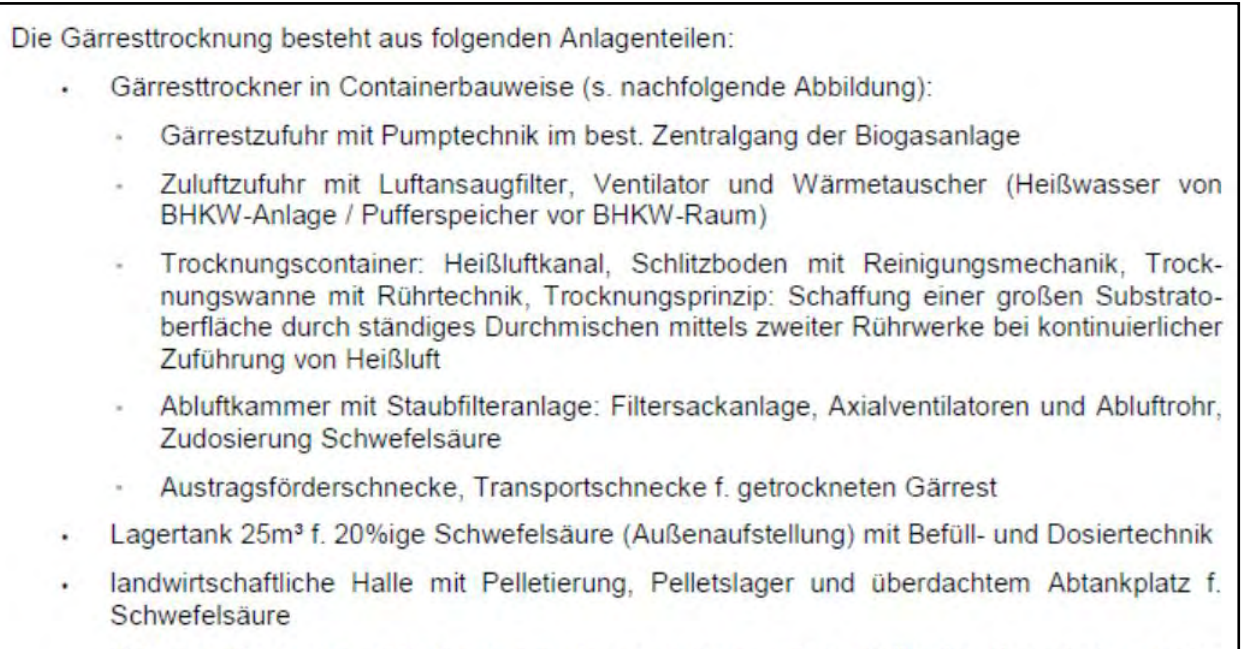

Wärmepufferspeicher 30m<sup>3</sup> zur Zwischenspeicherung der anfallenden thermischen Energie der BHKW-Anlage

Im Rahmen dieses Gutachtens sind die Anforderungen der Ersten Allgemeinen Verwaltungsvorschrift zum Bundes-Immissionsschutzgesetz (Technische Anleitung zur Reinhaltung der Luft – TA Luft) vom 24.07.2002 **[1]** zu prüfen.

Die Beurteilung erfolgt auf der Grundlage der zur Verfügung gestellten Antragsunterlagen sowie auf den Angaben des Antragstellers.

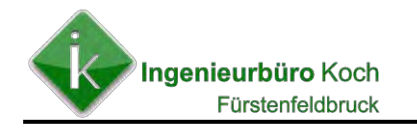

### **Abbildung 1: Übersicht über die geplante Erweiterung (rotmarkiert)**

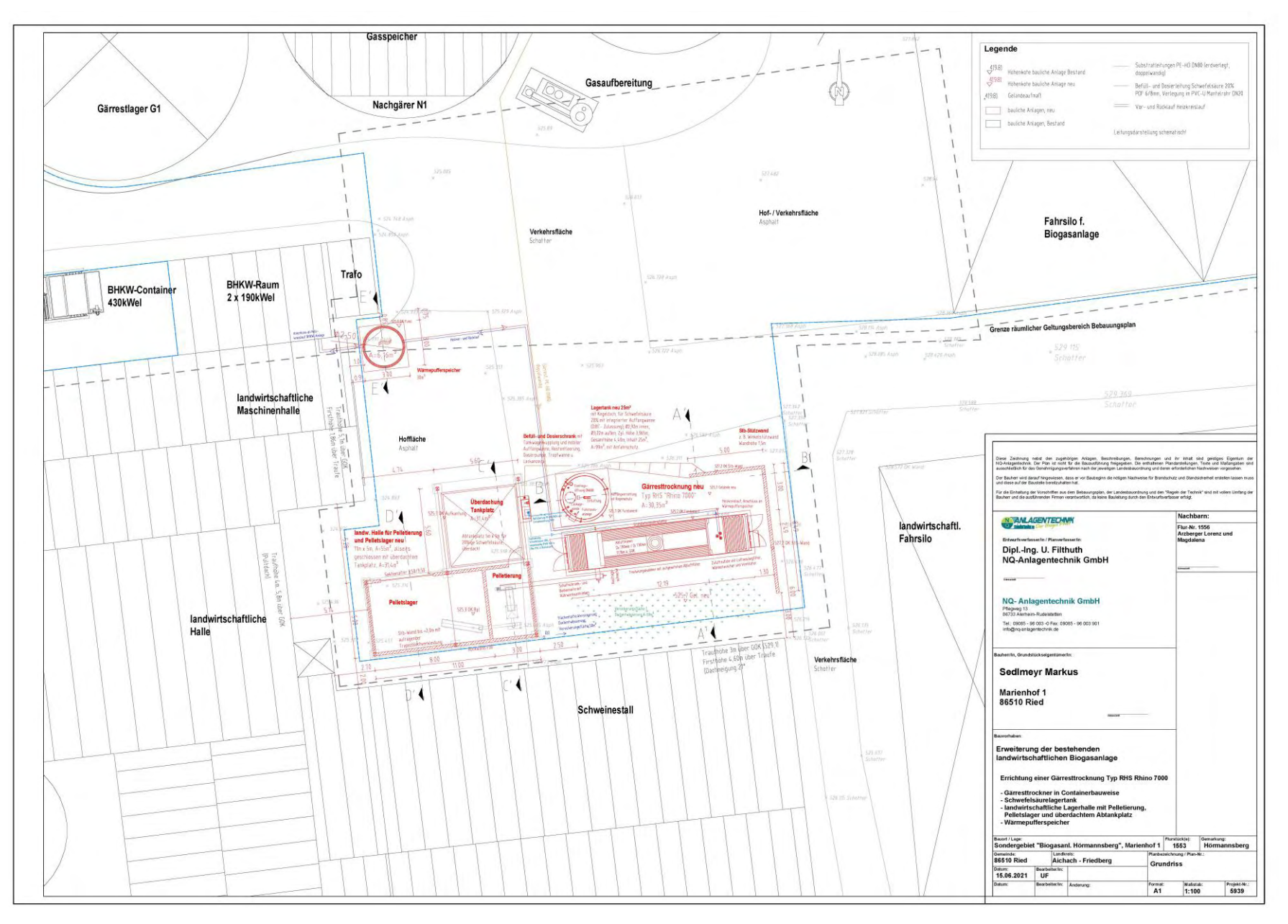

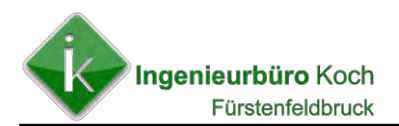

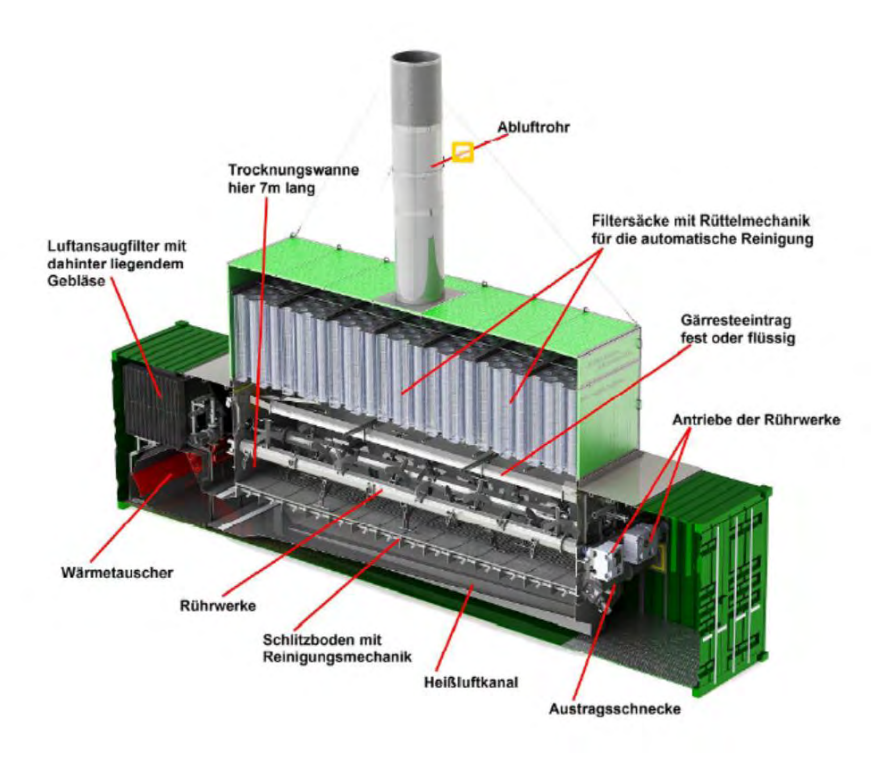

#### **Abbildung 2: Übersichtsplan zur Gärresttrocknungsanlage**

An der ebenfalls an dem Standort vorhandenen Tierhaltung (Rinder- und Schweinehaltung) werden keine Änderungen vorgenommen. Die genehmigten Tierzahlen können der folgenden Tabelle entnommen werden.

#### **Tabelle 1: Tierplatzzahlen des Betriebes Sedlmeyr**

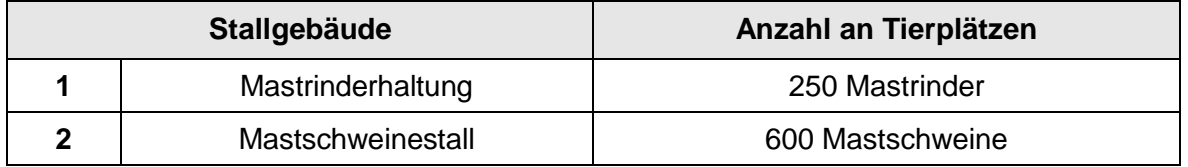

Folgende weitere emissionsrelevante Nebenanlagen gehören zu der Tierhaltung:

- 1 Fahrsiloanlage (2 Kammern)

#### **Tabelle 2: Relevante Anlagenkomponenten der bestehenden Biogasanlage auf dem Anlagengrundstück**

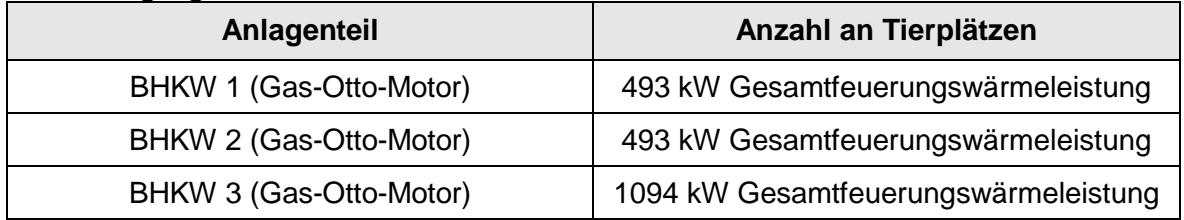

Die Biogasanlage besteht weiterhin aus folgenden weiteren emissionsrelevanten Anlagenteilen:

- 3 Fahrsiloanlagen (bestehend aus 2 X 2 Kammern und einmal 1 Kammer)
- 2 Beschickeranlagen
- Gärresteabtankplatz

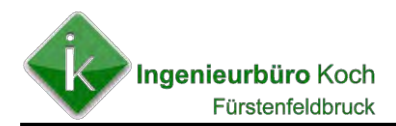

### **2. Vorgehensweise und Beurteilungsgrundlagen**

In Bezug auf die Luftreinhaltung kann die TA Luft **[1]** zur Beurteilung der Vermeidung von schädlichen Umwelteinwirkungen herangezogen werden:

Diese Technische Anleitung dient dem Schutz der Allgemeinheit und der Nachbarschaft vor schädlichen Umwelteinwirkungen durch Luftverunreinigungen und der Vorsorge gegen schädliche Umwelteinwirkungen durch Luftverunreinigungen, um ein hohes Schutzniveau für die Umwelt insgesamt zu erreichen.

Entsprechend den Anforderungen der TA Luft sind nach derzeitigem Kenntnisstand bei Tierhaltungs- und Biogasanlagen die Auswirkungen folgender Stoffe bzw. Stoffgemische zu beurteilen:

- **Geruchsstoffe**
- Gesamtstaub, Schwebstaub, Bioaerosole und
- Ammoniak bzw. Stickstoff

Weitere Anforderungen ergeben sich aus der TA Luft an die Begrenzung von Luftschadstoffen aus den Abgasen der Verbrennungsmotoren. In der Regel werden jedoch die in der TA Luft genannten Bagatellmassenströme für die einzelnen relevanten Luftschadstoffe in den Abgasen, für Anlagen in der Größenordnung wie sie vom Betrieb Nürnberger eingesetzt werden, deutlich unterschritten. Somit ergeben sich auch keine weiteren Anforderungen an deren Beurteilung.

Hinsichtlich der Beurteilung von Geruchsstoffen wird in der TA Luft folgendes ausgeführt:

Der Schutz vor schädlichen Umwelteinwirkungen durch Geruchsimmissionen wird in dieser Verwaltungsvorschrift nicht geregelt; dagegen wird die Vorsorge gegen schädliche Umwelteinwirkungen durch Geruchsemissionen in dieser Verwaltungsvorschrift geregelt.

Dasselbe gilt für die o.a. Auswirkungen von Stickstoff und Bioaerosolen. Für die Beurteilung wird daher auf folgende Beurteilungsgrundlagen zurückgegriffen:

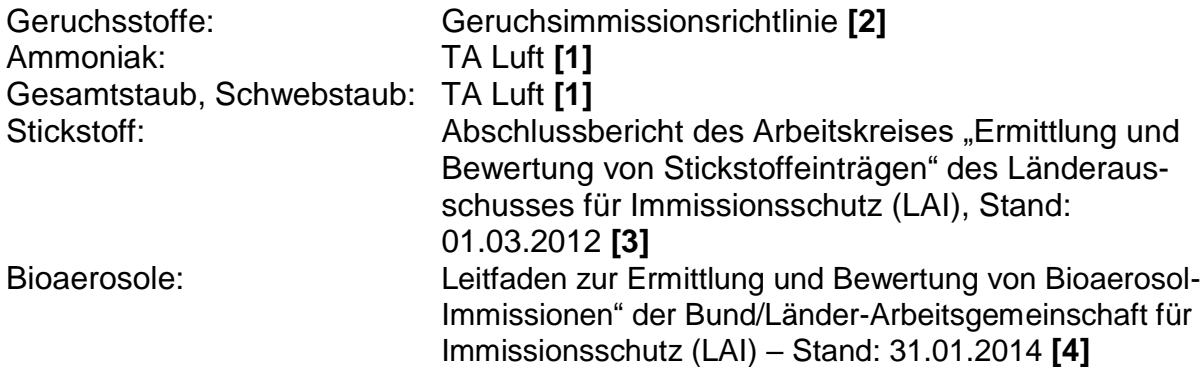

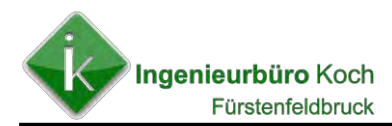

### **Beurteilungsgrundlagen Geruch**

Für Anlagen, die bei bestimmungsgemäßem Betrieb geruchsintensive Stoffe emittieren können, sind nach TA Luft Anforderungen zur Emissionsminderung zu treffen.

Bei der Festlegung des Umfanges der Anforderungen im Einzelfall sind insbesondere der Abgasvolumenstrom, der Massenstrom geruchsintensiver Stoffe, die örtlichen Ausbreitungsbedingungen, die Dauer der Emissionen und der Abstand der Anlage zur nächsten vorhandenen oder in einem Bebauungsplan festgesetzten schützenswerten Nutzung (z.B. Wohnbebauung) zu berücksichtigen. Soweit in der Umgebung einer Anlage Geruchseinwirkungen zu erwarten sind, sind die Möglichkeiten, die Emissionen durch dem Stand der Technik entsprechende Maßnahmen weiter zu vermindern, auszuschöpfen.

### **Geruchsimmissionsprognose**

Die Berechnungen werden mit dem Rechenprogramm LASAT, Version 3.4 durchgeführt.

Das Rechenprogramm LASAT 3.4 ist eine beispielhafte Umsetzung der Vorgaben des Anhang 3 der TA Luft und wurde im Zusammenhang mit der Neubearbeitung des Anhang 3 im Auftrag des Umweltbundesamtes erstellt (UFOPLAN-Vorhaben 200 43 256 "*Entwicklung eines modellgestützten Beurteilungssystems für den anlagenbezogenen Immissionsschutz*", Ing.-Büro Janicke im Auftrag des Umweltbundesamtes).

Das Rechenprogramm ermittelt im Rahmen des Einsatzes landwirtschaftlicher Stoffe wie Silage und Wirtschaftsdünger sowie bei der Berücksichtigung von Tierhaltungsanlagen sogenannte belästigungsrelevante Kenngröße als Ergebnis der Berechnungen.

Als Beurteilungsgrundlage für die Bewertung der Erheblichkeit von Geruchsimmissionen kann die Geruchsimmissionsrichtlinie (GIRL) herangezogen werden. Nach der GIRL liegen erhebliche Belästigungen im Sinne des § 4 Bundes-Immissionsschutzgesetz vor, wenn je nach Baugebietseinstufung ein bestimmter festgelegter Immissionswert überschritten wird.

Als Immissionswerte sind in der Nummer 3.1 der GIRL folgende Werte (relative Häufigkeiten von Geruchsstunden in Bezug auf die Gesamtjahresstunden) genannt:

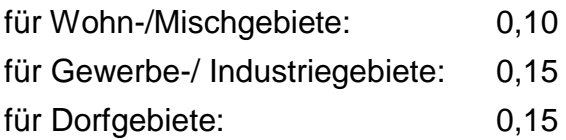

Bei der Anwendung der Geruchsimmissionsrichtlinie im Bereich der landwirtschaftlichen Tierhaltung wurde bislang als ein wesentlicher Kritikpunkt eingewandt, dass die Geruchsqualität der unterschiedlichen Tierarten in die Bewertung nicht mit einfließt.

Zur Klärung dieses und noch anderer Punkte wurde das Forschungsprojekt "Geruchsbeurteilung in der Landwirtschaft" **[5]** durchgeführt. Die Ergebnisse des Projektes sind unter anderem in dem Materialienband Nr. 73 des Landesamtes für Natur, Umwelt und Verbraucherschutz NRW veröffentlicht.

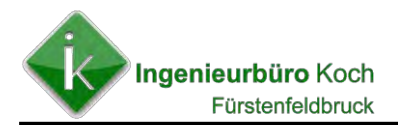

Auf der Grundlage der Ergebnisse des genannten Forschungsprojektes wurde die Geruchsimmissionsrichtlinie geändert und sogenannte Gewichtungsfaktoren für einzelne Tierarten eingeführt.

In der geänderten Geruchsimmissionsrichtlinie sind folgende Gewichtungsfaktoren aufgeführt:

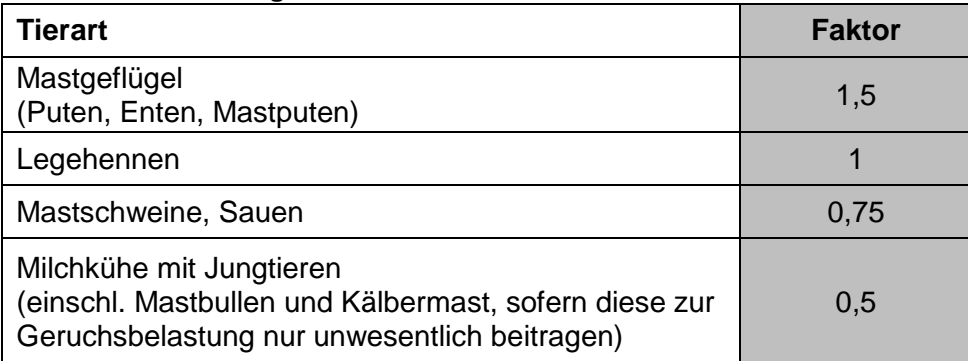

#### **Tabelle 3: Gewichtungsfaktoren der GIRL**

### **Berechnung der belästigungsrelevanten Kenngröße**

Um die belästigungsrelevante Kenngröße  $IG<sub>b</sub>$  zu berechnen, die anschließend mit den Immissionswerten nach Tabelle 1 zu vergleichen ist, ist die Gesamtbelastung IG mit dem Faktor fgesamt zu multiplizieren:

$$
IG_b = IG * f_{gesamt}. \hspace{1cm} (3)
$$

Der Faktor f<sub>gesamt</sub> ist nach der Formel

$$
f_{\text{gesamt}} = (1 / (H_1 + H_2 + ... + H_n)) * (H_1 * f_1 + H_2 * f_2 + ... + H_n * f_n)
$$
 (4)

 $H_3 = min(r_3, r - H_1 - H_2)$ ,

 $H_4 = min(r_4, r - H_1 - H_2 - H_3)$ 

mit

die Geruchshäufigkeit aus der Summe aller Emissionen (unbewertete Geruchshäufigkeit),  $\mathsf{r}$ 

die Geruchshäufigkeit für die Tierart Mastgeflügel,  $r<sub>1</sub>$ 

- die Geruchshäufigkeit ohne Wichtung,  $r<sub>2</sub>$
- die Geruchshäufigkeit für die Tierart Mastschweine, Sauen,  $r_3$

die Geruchshäufigkeit für die Tierart Milchkühe mit Jungtieren  $r_4$ 

und

- $f_1$ der Gewichtungsfaktor für die Tierart Mastgeflügel,
- der Gewichtungsfaktor 1 (z. B. Tierarten ohne Gewichtungsfaktor),  $f<sub>2</sub>$
- $f_3$ der Gewichtungsfaktor für die Tierart Mastschweine, Sauen,
- $f_4$ der Gewichtungsfaktor für die Tierart Milchkühe mit Jungtieren.

Durch dieses spezielle Verfahren der Ermittlung der belästigungsrelevanten Kenngröße ist sichergestellt, dass die Gewichtung der jeweiligen Tierart immer entspre-

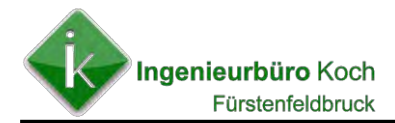

chend ihrem tatsächlichen Anteil an der Geruchsbelastung erfolgt, unabhängig davon, ob die über Ausbreitungsrechnung oder Rasterbegehung ermittelte Gesamtbelastung IG größer, gleich oder auch kleiner der Summe der jeweiligen Einzelhäufigkeiten ist.

In der derzeit vorliegenden LASAT-Version 3.4 sind die o.a. Formeln bereits umgesetzt, so dass als Ergebnis der Geruchsausbreitungsberechnung die belästigungsrelevante Kenngröße IG<sub>b</sub> ausgegeben wird.

### **Beurteilungsgrundlagen Ammoniak**

Nach Nr. 5.4.7.1 der TA Luft soll gegenüber stoffempfindlichen Pflanzen (z.B. Baumschulen, Kulturpflanzen) und Ökosystemen (z.B. Heide, Moor, Wald) in der Regel ein Mindestabstand von 150 m nicht unterschritten werden. Falls dieser Abstand nicht eingehalten werden kann, werden im Anhang 1 der TA Luft weitere Anforderungen, die von der geplanten Anlage einzuhalten sind, genannt.

Danach ist ein Mindestabstand gegenüber empfindlichen Pflanzen und Ökosystemen unter Verwendung von Ammoniak-Emissionsfaktoren und der Tierplatzzahl zu bemessen.

Der erforderliche Mindestabstand wird nach folgender Formel ermittelt (Q = Gesamtemission an Ammoniak in Megagramm bzw. Tonnen pro Jahr):

### Mindestabstand Xmin =  $\sqrt{(41668 \text{ m}^2 \cdot a / \text{Mg} \cdot Q)}$

Reicht der so ermittelte Abstand zwischen der zu beurteilenden Anlage und den zu beurteilenden Pflanzen bzw. dem Ökosystem nicht aus, so ist in der TA Luft folgende Regelung vorgesehen:

"Wenn über eine Ausbreitungsrechnung nach Anhang 3 unter Berücksichtigung der Hal*tungsbedingungen nachgewiesen wird, dass auch bei einem geringeren Abstand der Anlage zu empfindlichen Pflanzen und Ökosystemen die Zusatzbelastung für Ammoniak von 3 µg/m<sup>3</sup> an keinem Beurteilungspunkt überschritten wird, gibt das Unterschreiten dieses geringeren Abstands einen Anhaltspunkt für das Vorliegen erheblicher Nachteile durch Schädigung empfindlicher Pflanzen (z.B. Baumschulen, Kulturpflanzen) und Ökosysteme auf Grund der Einwirkung von Ammoniak*.

*Anhaltspunkte für das Vorliegen erheblicher Nachteile sind dann nicht gegeben, wenn die Gesamtbelastung an Ammoniak an keinem Beurteilungspunkt 10 µg/m³ überschreitet."*

Die Ausbreitungsprognose zur Ermittlung der zu erwartenden Ammoniakimmissionskonzentration ist nach dem in Anhang 3 TA Luft vorgeschriebenen Partikelmodell der Richtlinie VDI 3945 Blatt 3 (Ausgabe September 2000) durchzuführen.

### **Hintergrundbelastung**

Für die Hintergrundbelastung an Ammoniak wurde ein Pauschalwert für den ländlichen Raum von ca.  $2 - 3 \mu g/m^3$  angenommen. Dieser Wert kann den Literaturstellen **[6]** und **[7]** entnommen werden.

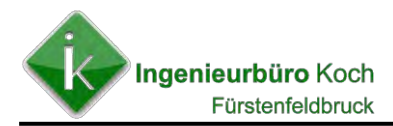

### **Beurteilung Stickstoffdeposition**

Entsprechend dem Schreiben des Bayerischen Staatsministeriums für Umwelt und Gesundheit vom 16.08.2012 wird den Genehmigungsbehörden der Leitfaden zur Ermittlung und Bewertung von Stickstoffeinträgen der Bund/Länder-Arbeitsgemeinschaft für Immissionsschutz (LAI) **[3]** als Erkenntnisquelle zur Auslegung der in NR. 4.8 der TA Luft enthaltenen Vorgaben zur Stickstoff-Deposition empfohlen. Dem Anhang IV des Leitfades können folgende beiden Ablaufdiagramme zu Prüfung entnommen werden**.** 

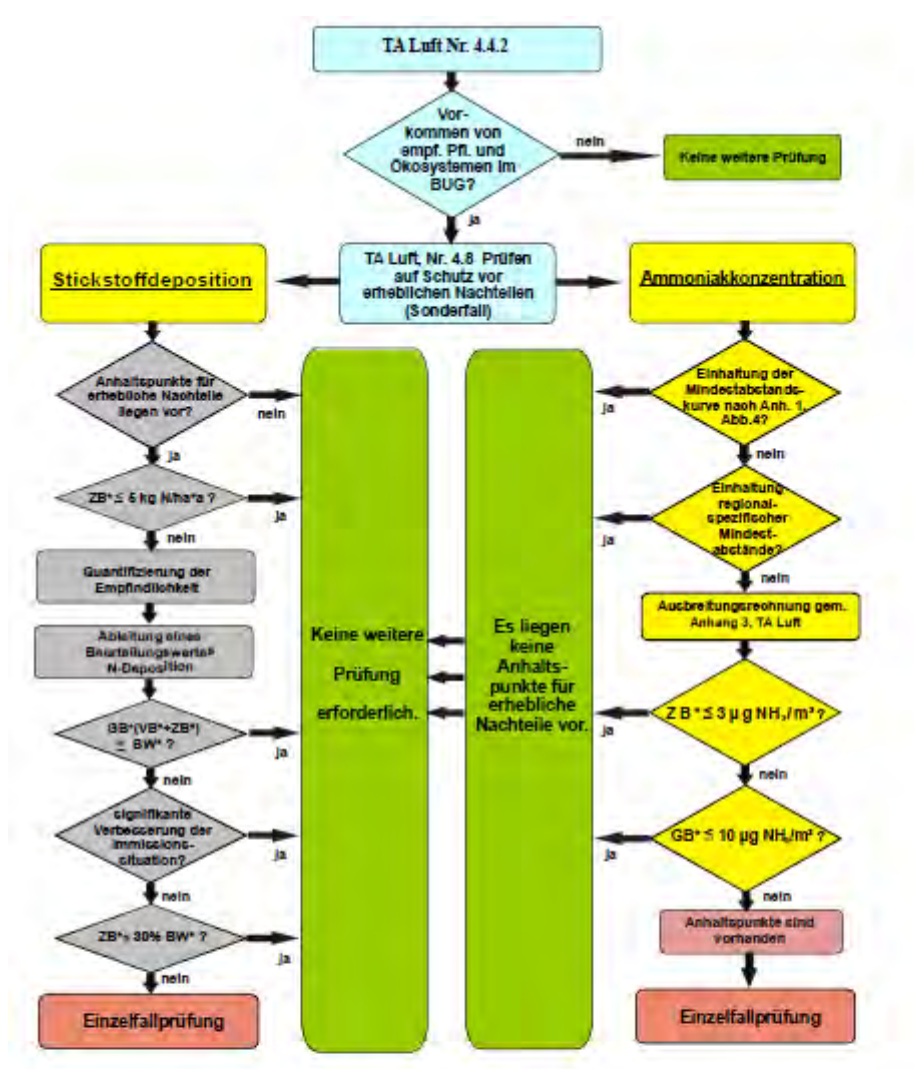

- Abb. A.IV.2: Gesamtdarstellung zur Prüfung des Schutzes der Vegetation vor schädlichen Umwelteinwirkungen durch Ammoniakimmissionen bzw. Stickstoffdeposition im Rahmen von Genehmigungsverfahren landwirtschaftlicher Anlagen gemäß § 4 BlmSchG, TA Luft (Neuerrichtung und Erweiterung). Der Leitfaden sieht vor, dass auf Prüfung der NH<sub>3</sub>-Immission meist verzichtet werden kann, da die Stickstoffdeposition in der Regel das schärfere Kriterium darstellt (vgl. Haupttext, Abschnitt 7.1).
- BUG = Beurteilungsgebiet, BW = Beurteilungswert, GB = Gesamtbelastung, VB = Vorbelastung (gemäß UBA Daten), ZB = Zusatzbelastung (Screening oder Ausbreitungsrechnung gemäß Anhang 3)
- 30 %-Regelung entfällt bei Stickstoff empfindlichen Ökosystemen der Schutzgutkategorie "Gebiete zum Schutz der Natur" (Lebensraumfunktion) mit hoher Gefährdungsstufe.

#### **Anhang IV**

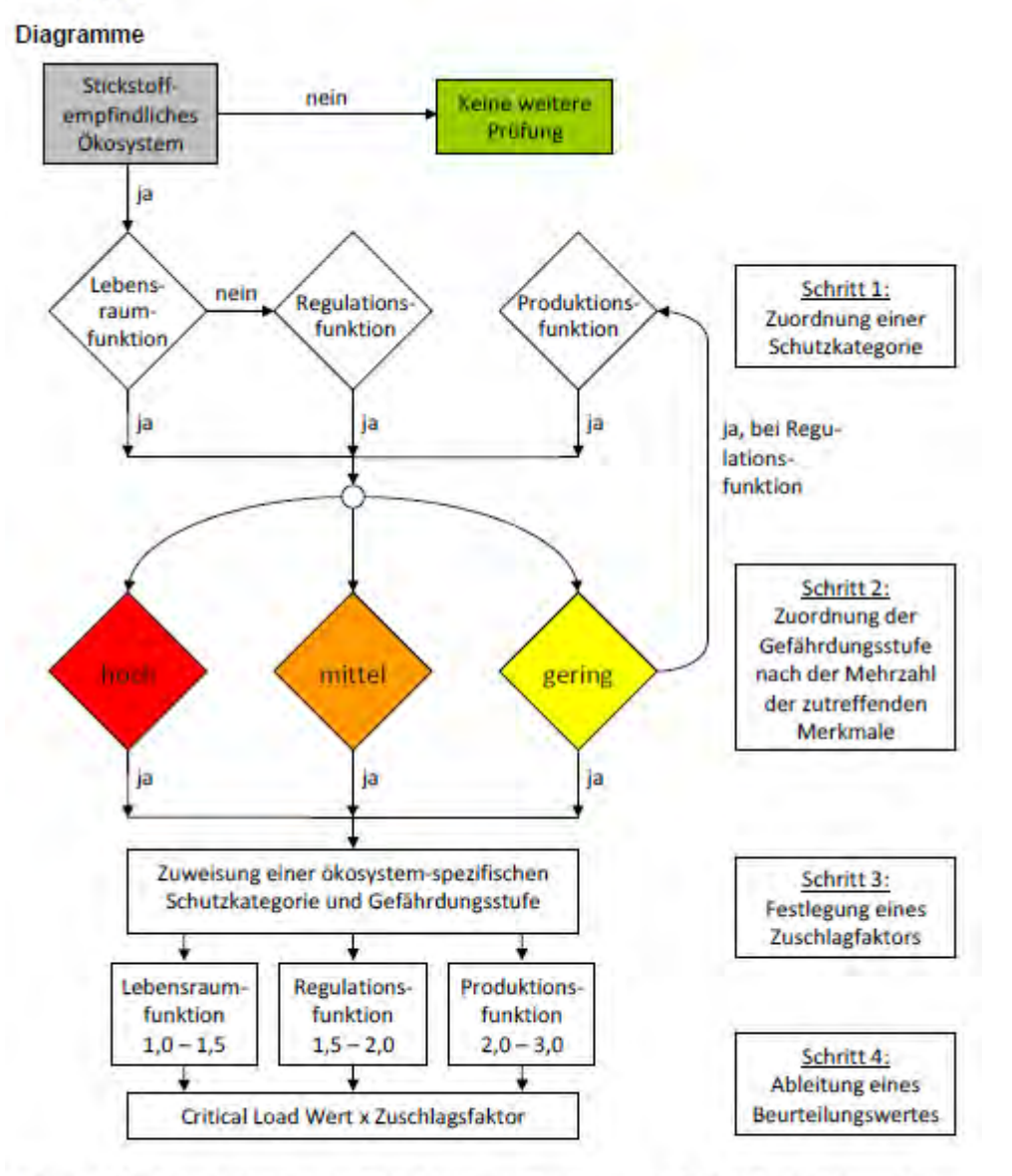

Abb. A.IV.1: Vorgehensweise zur Ermittlung eines ökosystemspezifischen Beurteilungswertes

Unter Berücksichtigung der Funktion (Lebensraum, Regulation, Produktion) werden die Ökosysteme im Einflussbereich der Anlage einer Schutzkategorie zugeordnet (Lebensraum, Regulation, Produktion). Die Bemessung der bewertenden Zuschlagsfaktoren erfolgt mittels Indikatoren zur Klassifizierung der Gefährdungslage.

Zusätzlich kann dem Abschlussbericht eine Definition stickstoffempfindlicher Pflanzen entnommen werden.

Dem Bericht ist eine nationale Liste stickstoffempfindlicher Ökosysteme beigefügt, aus der die in Bayern vorhandenen stickstoffempfindlichen Biotope abzulesen sind (die roten Buchstabenkürzel geben den Code an, der bei der Biotopkartierung verwendet wird):

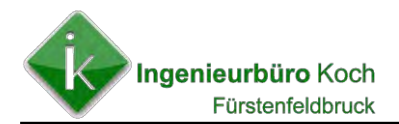

### **Süßgewässerhabitate**

- Vegetationsfreie Wasserflächen in geschützten Gewässern (**SU**), Schwimmblattvegetation (**VU**), vegetationsarmes Stillgewässer (**SK**), Stillgewässerhabitat (mit Röhricht (**VH**) und Großseggenried (**VC**))
- Vegetationsfreie Wasserflächen in geschützten Gewässern (**SU**), Unterwasser / Schwimmblattvegetation (**VU**)
- Vegetationsarmes Stillgewässer (**SK**)

### **Sumpf- und Moorhabitate**

- Offene Hoch- und Übergangsmoore (**MO**)
- Flachmoore (**MF**)

### **Graslandhabitate**

- Magerrasen basenreich (**GT**)
- Borstgrasrasen (**GO**)
- Sandmagerrasen (**GL**)
- Sandmagerrasen (**GL**) und offene Binnendünen (**SD**)
- Artenreiches Extensivgrünland (**GE6510**) und artenreiche Flachlandmähwiesen mittlerer Standorte (**LR**)
- Artenreiches Extensivgrünland (**GE6520**), Alpengoldhaferwiese und magere Goldhaferwiese (**GI**)
- Pfeifengraswiese (**GP**)
- Fels mit Bewuchs, Felsvegetation (**FH**), Schneebodenvegetation (**AT**), Fels ohne Bewuchs (**FN**) und Schüttflure und Blockhalden (**SG8110**, **SG8150**)
- Borstgrasrasen (**GO6150**) und Schneebodenvegetation (**AT**)
- Alpine und subalpine Kalkrasen (**AR**) und Schneebodenvegetation (**AT**)

### **Heiden- und Strauchhabitate**

- Alpine und boreale Heiden (**AZ**), Latschengebüsch (**WU**) und alpine Hochstaudenflure (**AH**)
- Zwergstrauch- und Ginsterheiden (**GC**)

### **Vor-und Hintergrundbelastung**

Im Rahmen des vom UBA geförderten F+E Vorhabens "Nationale Umsetzung UNE-CE-Luftreinhaltekonvention (Wirkungen)..." (deutsch/englisch) (Fkz. 204 63 252)1 wurde ein flächendeckender Datensatz (Bezugszeitraum: 3-Jahresmittelwert der Jahre 2013 – 2015, Auflösung 1x1 km²) der Gesamtdeposition von Stickstoff (N-Gesamtdeposition) erstellt.

Die lokale Stickstoff-Vorbelastung empfindlicher Ökosysteme kann aus den vorliegenden Deutschlandweiten UBA Datensätzen der N-Gesamtdeposition durch eine räumliche Zuordnung der zu betrachtenden empfindlichen Wald- und Offenland-Ökosysteme zur entsprechenden Landnutzungsklasse der Depositions-Kartierung vorgenommen werden.

Die Vor- und Hintergrundbelastung für die unterschiedlichen Ökosysteme können der folgenden Tabelle entnommen werden. Die Daten beziehen sich auf den 3-Jahresmittelwert der Jahre 2013 – 2015 und auf die UTM-Koordinaten 32649400 m und 5350000 m.

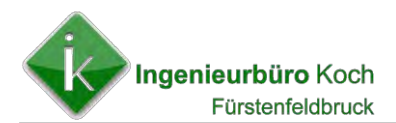

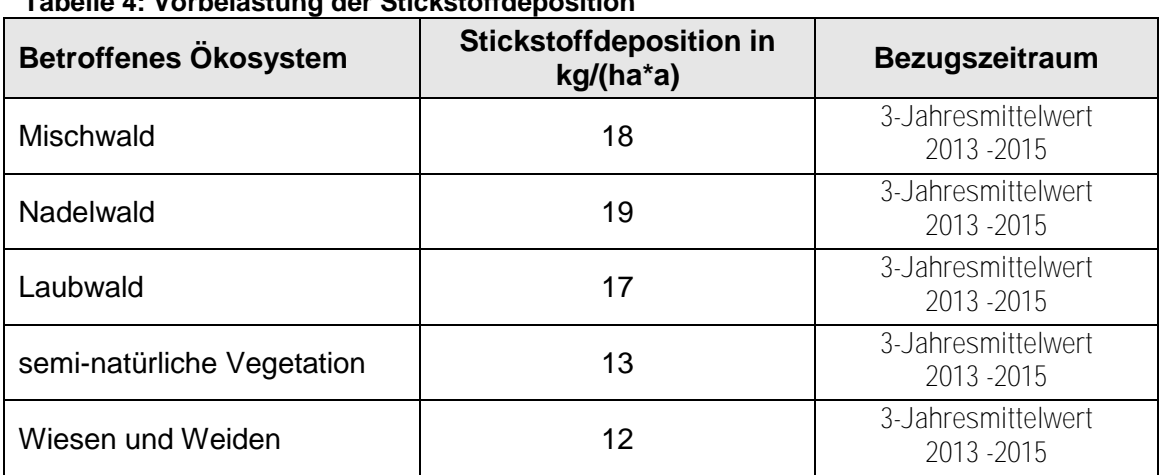

### **Tabelle 4: Vorbelastung der Stickstoffdeposition**

Die Stickstoffdeposition wird nach folgender Rechenvorschrift ermittelt (siehe hierzu **[3]**):

### Stickstoffdeposition s in  $\mu$ g/(m<sup>2\*</sup>s) = v<sub>d</sub> \* (14/17) \* Ammoniakkonzentration c in  $\mu$ g/m<sup>3</sup>

Der Parameter v<sub>d</sub> stellt die Depositionsgeschwindigkeit von Ammoniak in Meter je Sekunde dar. Entsprechend einer neueren Literaturstudie des Umweltbundesamtes **[8]** können folgende Ammoniak-Depositionsgeschwindigkeiten für die jeweiligen Landesnutzungsklassen angesetzt werden.

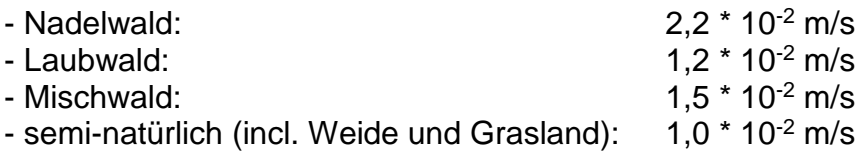

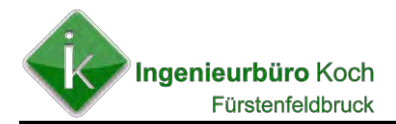

### **Beurteilung Bioaerosole**

Dem Leitfaden zur Ermittlung und Bewertung von Bioaerosol-Immissionen der Bund- /Länderarbeitsgemeinschaft für Immissionsschutz (LAI) können Hinweise entnommen werden, wann eine detailliertere Prüfung der Bioaerosolbelastung erforderlich ist (siehe Auszug aus dem Leitfaden unten).

Auszug aus dem LAI-Leitfaden (Ablauf Prüfumfang)

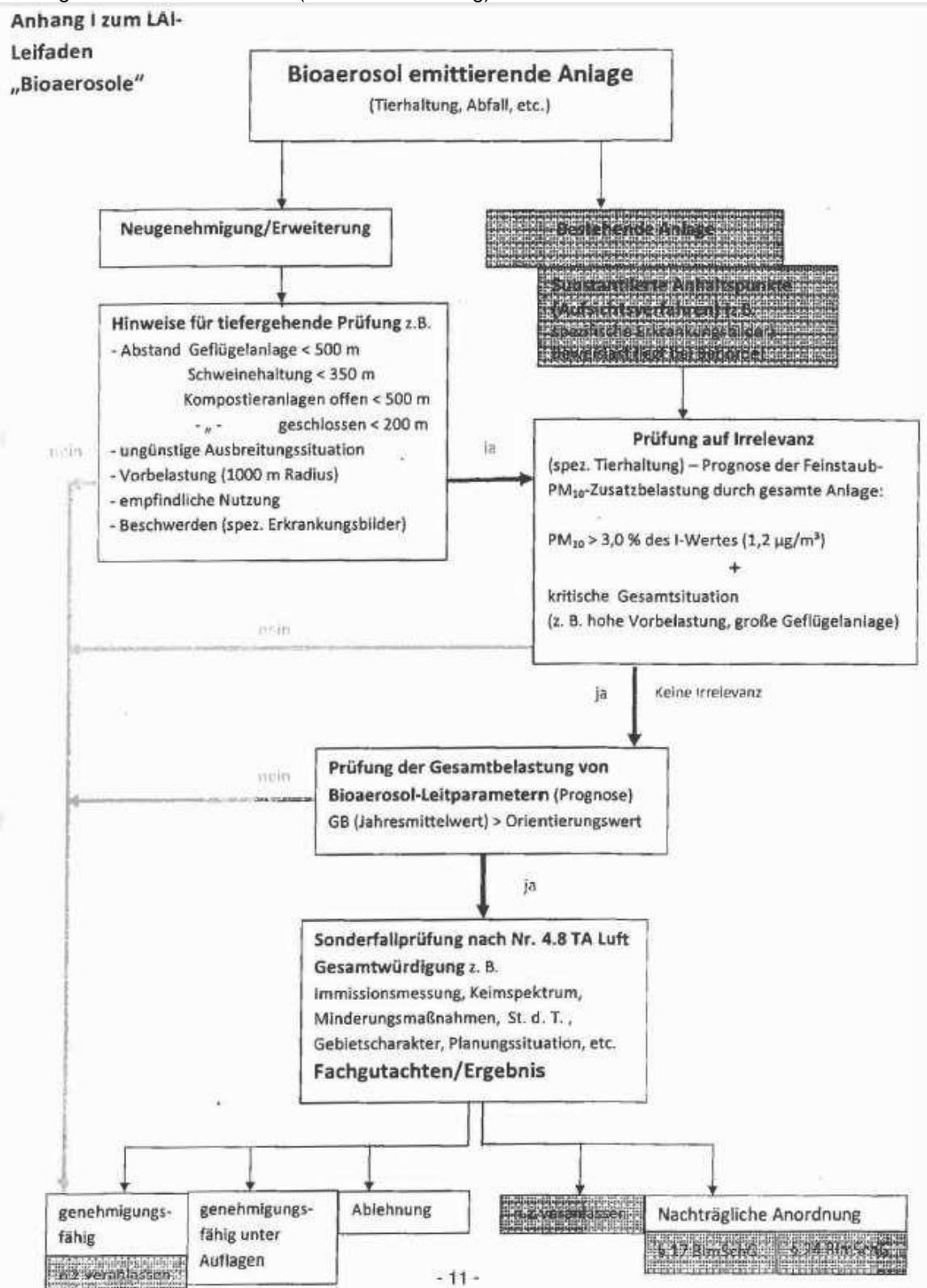

![](_page_17_Picture_0.jpeg)

### **Allgemeine Anforderungen**

### **Gärrestetrockner**

### **Erforderlichkeit der Ermittlung von Immissionskenngrößen nach TA Luft**

Nach Nr. 4.1 der TA Luft ist die Ermittlung von Immissionskenngrößen von Schadstoffen, für die Immissionswerte festgelegt sind, unter bestimmten Voraussetzungen erforderlich.

Dem folgenden Ausschnitt aus der TA Luft können hierzu Einzelheiten entnommen werden.

Hierbei ist zu prüfen, ob

- für die einzelnen Schadstoffe die in Tabelle 7 der TA Luft genannten Bagatellmassenströme überschritten sind,
- ob eine Ermittlung einer Vorbelastung erforderlich ist und
- ob eine irrelevante Zusatzbelastung vorliegt.

Trifft einer der genannten Prüfschritte nicht zu, so entfällt die Ermittlung der Immissionskenngrößen.

Bei Schadstoffen, für die Immissionswerte in den Nummern 4.2 bis 4.5 festgelegt sind, soll die Bestimmung von Immissionskenngrößen

wegen geringer Emissionsmassenströme (s. Nummer 4.6.1.1), a)

- wegen einer geringen Vorbelastung (s. Nummer 4.6.2.1) oder  $\mathbf{b}$
- wegen einer irrelevanten Zusatzbelastung (s. Nummern 4.2.2 Buchstabe a),  $\mathbf{c}$ )

4.3.2 Buchstabe a), 4.4.1 Satz 3, 4.4.3 Buchstabe a) und 4.5.2 Buchstabe a))

entfallen. In diesen Fällen kann davon ausgegangen werden, dass schädliche Umwelteinwirkungen durch die Anlage nicht hervorgerufen werden können, es sei denn, trotz geringer Massenströme nach Buchstabe a) oder geringer Vorbelastung nach Buchstabe b) liegen hinreichende Anhaltspunkte für eine Sonderfallprüfung nach Nummer 4.8 vor.

![](_page_18_Picture_0.jpeg)

### **Prüfung der Bagatellmassenströme**

Für die Prüfung, ob wegen geringer Emissionsmassenströme eine Ermittlung der Immissionskenngrößen nicht erforderlich ist, ist vorab zu klären, um welche Art der Emissionsquelle es sich handelt.

Dabei ist zwischen geführten und diffusen Emissionsquellen zu unterscheiden:

*Die Bestimmung der Immissions–Kenngrößen im Genehmigungsverfahren für den jeweils emittierten Schadstoff ist nicht erforderlich, wenn* 

- *a) die nach Nummer 5.5 abgeleiteten Emissionen (Massenströme) die in Tabelle 7 festgelegten Bagatellmassenströme nicht überschreiten und*
- *b) die nicht nach Nummer 5.5 abgeleiteten Emissionen (diffuse Emissionen) 10 vom Hundert der in Tabelle 7 festgelegten Bagatellmassenströme nicht überschreiten,*

*soweit sich nicht wegen der besonderen örtlichen Lage oder besonderer Umstände etwas anderes ergibt. Der Massenstrom nach Buchstabe a) ergibt sich aus der Mittelung über die Betriebsstunden einer Kalenderwoche mit dem bei bestimmungsgemäßem Betrieb für die Luftreinhaltung ungünstigsten Betriebsbedingungen. In die Ermittlung des Massenstroms sind die Emissionen im Abgas der gesamten Anlage einzubeziehen;*

### **Für Gärrestetrocknung entsprechend den Angaben in den Antragsunterlagen (Nr. 5.2) relevante Bagatellmassenströme nach TA Luft Tabelle 7**

Der Bagatellmassenstrom für Gesamtstaub beträgt (Angaben in Klammer nach Rundungsregel TA Luft)

- für nach Nummer 5.5 abgeleitete Emissionen: 1 kg je Stunde (1,49 kg/h) und

- für diffuse Emissionsquellen: 0,1 kg je Stunde (0,149 kg/h).

Bei Überschreitung des Bagatellmassenstroms sind die Immissionskenngrößen für die Vor-, Zusatz- und Gesamtbelastung zu ermitteln.

### **Immissionskenngrößen nach TA Luft**

![](_page_18_Picture_162.jpeg)

#### **Tabelle 5: Immissionskenngrößen für Schwebstaub**

![](_page_19_Picture_0.jpeg)

### **3. Standort und örtliche Gegebenheiten**

Die Lage der geplanten Anlage sowie deren Umgebung können der topographischen Karte in der **Abbildung** unten entnommen werden.

Um zu ermitteln, welche weiteren Anlagen oder Betriebe mit Emissionen an Ammoniak, Stickstoffoxiden, Staub (Gesamtstaub und Schwebstaub) und Bioaerosolen bei der Beurteilung noch mit zu berücksichtigen sind, wird ein Beurteilungsgebiet festgelegt. Die Größe des Beurteilungsgebietes wird nach Nr. 4.6.2.5 TA Luft für Anlagen mit einer Austrittshöhe der Emissionen von kleiner 20 m festgelegt (Kreis mit einem Radius von 1 Kilometer).

Zur Beurteilung der geruchsintensiven Stoffe kann das Beurteilungsgebiet nach Geruchsimmissionsrichtlinie Nr. 4.4.2 festgelegt (Kreis mit einem Radius von 600 m) werden.

![](_page_19_Figure_5.jpeg)

#### **Abbildung 3**: **Topographische Karte mit 1-km-Radius (Beurteilungsgebiet) um die Anlage Sedlmeyr**

![](_page_20_Picture_0.jpeg)

![](_page_20_Figure_1.jpeg)

#### **Abbildung 4: Topographische Karte mit 1-km-Radius und 600-m-Radius (Beurteilungsgebiete) um die Anlage Sedlmeyr**

Der nächsten Abbildung sind die relevanten vorhandenen Tierhaltungsbetriebe, die als Vorbelastung berücksichtigt wurden, zu entnehmen:

- 1 = Zuchtsauen- und Ferkelaufzuchtbetrieb Leberle
- 2 = 2 Satelliten-BHKW´s zugehörig zum Betrieb Markus Sedlmeyr
- 3 = Rindermasthaltung Erhard
- 4 = Mastbullenhaltung Metzger GbR
- 5 = Peter Sedlmeir Mastschweinehaltung
- 6 = Steber Rindermasthaltung
- 7 = Mastschweinehaltung Leberle
- 8 = Mastschweine- und Rinderhaltung Erhard
- 9 = Rindermasthaltung Betrieb Fl.-Nr. 1538

![](_page_21_Picture_0.jpeg)

![](_page_21_Figure_1.jpeg)

#### **Abbildung 5: Im Beurteilungsgebiet vorhandene relevante Tierhaltungsbetriebe**

#### **Immissionsorte – Geruch, Staub und Bioaerosole**

Die nächstgelegenen Immissionsorte

- bei bebauten Grundstücken die nächstgelegen Fassade eines Büro- oder Wohnhauses mit Fenstern von Büro-, Wohn- und Schlafräumen sowie Wohnküchen.
- bei unbebauten Grundstücken oder bebauten Grundstücken, auf denen kein Gebäude mit schutzbedürftigen Räumen (Büro-, Wohn- und Schlafräumen sowie Wohnküchen) vorhanden ist, an dem am stärksten betroffenen Rand des Grundstückes, wo nach Bau- und Planungsrecht Gebäude mit schutzbedürftigen Räumen erstellt werden dürfen.

Der folgenden Abbildung können die nächstgelegenen relevanten Immissionsorte entnommen werden.

Hierbei wurden nur die Immissionsorte gekennzeichnet, die von den Emissionen durch die geplante Erweiterung relevant betroffen sind.

![](_page_22_Picture_0.jpeg)

![](_page_22_Picture_1.jpeg)

### **Abbildung 6: Lageplan mit relevanten Immissionsorten**

![](_page_23_Picture_0.jpeg)

### **Ammoniak / Stickstoffoxide**

Die Lage der nächsten kartierten Biotope kann der folgenden Abbildung entnommen werden**.** 

**Abbildung 7: Relevante Immissionsorte hinsichtlich Ammoniak, Stickstoffdepositon und Stickstoffoxiden (rosamarkierte Flächen)** 

![](_page_23_Picture_4.jpeg)

Für die Beurteilung der Ammoniak-, Stickstoffdepositions- und Stickoxidbelastung sind die beiden markierten Flächen 1 und 2 relevant.

Diese enthalten stickstoffempfindliche Lebensraumtypen (LRT).

Die vorhandenen Großröhrichte und Großseggenriede in der Fläche 1 werden jedoch nicht als Lebensraumtypen eingestuft.

Fläche 2: Großröhrichte "VH".

Entsprechend den Ausführungen des Bayerischen Landesamtes für Umwelt kann dem Lebensraumtyp Großröhricht ein Critical Load von im Mittel 6 - 7 kg/(ha \* a) zugeordnet werden (siehe **Abbildung** folgende Seite).

![](_page_24_Picture_0.jpeg)

#### **Abbildung 8: Critical Loads für stickstoffempfindliche LRT in Bayern**

![](_page_24_Picture_2.jpeg)

#### Critical Loads stickstoffempfindlicher Lebensraumtypen in Bayern

Lebensraumtypspezifische Werte - Critical Loads für Stickstoffdepositionen in FFH-Lebensraumtypen (FFH-LRT)

Diese Tabelle basiert auf der Aktualisierung der auf dem internationalen CLRTAP-Workshop in Noordwijkerhout im Juni 2010 vorgestellten Liste der empirischen Critical<br>Loads (Bobbink R.; Hettelingh J.-P. Hrsg. (2011): "Revie

<sup>e</sup>: Kürzel und Bezeichnung des jeweiligen Biotophaupttyps; (sofern vorhanden: Kürzel des zutreffenden Biotopsubtyps in Klammern)

 $1$ : Bewertungsstufe:

- 
- " zuverlässig, eine hinreichende Anzahl von Veröffentlichungen verschiedener Studien zeigt übereinstimmende Ergebnisse<br>#: weitestgehend zuverlässig, Ergebnisse einiger Studien sind vergleichbar<br>(#): Expertenvotum, teilweis
- 

#### Süßgewässerhabitate (C)

![](_page_24_Picture_46.jpeg)

Bayerisches Landesamt für Umwelt, Bürgermeister-Ulrich-Straße 160, 86179 Augsburg, www.lfu.bayern.de

1 von 6 Seiten

![](_page_25_Picture_0.jpeg)

### **4. Ermittlung der Emissionen**

### **Emissionsdaten der Anlage / Vor- und Gesamtbelastung**

Für die Ermittlung der Emissionen werden folgende spezifischen Emissionsfaktoren verwendet.

### **Schwefeloxide - Verbrennungsmotoren**

Aufgrund der erforderlichen Aufbereitung des Biogases (Entschwefelung) vor der Zuführung in die Verbrennungsmotoren, ist davon auszugehen, dass keine relevanten Schwefeloxidemissionen im Abgas zu erwarten sind.

### **Stickoxide - Verbrennungsmotoren**

Die Emission an Stickoxiden der Biogas-Verbrennungsmotoren ergibt sich aus dem Produkt des Abgasvolumenstrom unter Normbedingungen und der nach TA Luft vorgesehenen Emissionsbegrenzung.

Nach den Anforderungen des Genehmigungsbescheides ist für den Betrieb der BHKW's eine Emissionsbegrenzung der Stickstoffoxide auf maximal 0,5 g/Nm<sup>3</sup> Stickstoffoxide (NOx), angegeben als Stickstoffdioxid (NO2) festgelegt.

Bei der Berechnung der Stickstoffdioxid- und Stickstoffmonoxidemissionen wird von einem Anteil der Stickstoffdioxid- und Stickstoffmonoxidemissionen von 10 % NO2 und 90 % NO beim Austritt aus dem Abgasrohr in die freie Luftströmung ausgegangen.

#### **Abbildung 9: Ermittlung des Emissionsmassenstromes für NO2 und NO**

3.3.1.6 Chemische Umwandlung

Bei der Berechnung der NO2-Zusatzbelastung ist die chemische Umsetzung von Stickstoffmonoxid (NO) zu Stickstoffdioxid (NO2) zu berücksichtigen. Hierzu ist der Emissionsmassenstrom von NO und NO<sub>2</sub> anzugeben.

Beispiel:

Der Emissionsmassenstrom von Stickstoffoxid  $NO<sub>x</sub>$  (angegeben als Stickstoffdioxid) einer Feuerungsanlage beträgt 20 kg/h. Am Kaminaustritt ist der Anteil im Abgas von Stickstoffmonoxid (NO) 90% und der Anteil von Stickstoffdioxid (NO2) 10%. Der Emissionsmassenstrom, der in der Ausbreitungsberechnung angegeben werden muss, beträgt:

![](_page_25_Picture_124.jpeg)

Der Faktor 1.53 ergibt sich aus dem Molmassenverhältnis von NO<sub>2</sub> zu NO. Der Stoff NO<sub>2</sub> kann zusätzlich unabhängig von den Stoffen NO und NO<sub>2</sub> behandelt werden. Das bedeutet, dass hier in dem o. g. Beispiel für  $NO<sub>x</sub>$  20 kg/h angegeben werden muss.

Da die Trocknung der Gärreste über dem Trocknungsgut zugeführte Heißluft erfolgt, ist für das Abgas aus dem Gärrestetrockner keine Stickstoffoxisemission anzusetzen. Die Heißluft wird über einen Wärmetauscher aus der Abwärme der BHKW´s erzeugt.

![](_page_26_Picture_0.jpeg)

### **Gesamtstaub / Schwebstaub**

#### **Biogasanlage**

In der bestehenden Biogasanlage werden 3 Gas-Otto-Verbrennungsmotoren betrieben. Eine Gesamtstaubbegrenzung ist für Gas-Otto-Verbrennungsmotoren nicht vorgesehen.

#### **Tierhaltung**

Entsprechend den Angaben der Richtlinie VDI 3894 Blatt 1 **[9]** sind für die Mastschweine- und Mastrinderhaltung folgenden Emissionsfaktoren für die Gesamtstaub- und Schwebstaubemission anzusetzen.

#### **Tabelle 6: Mittlere spezifische Emissionsraten**

![](_page_26_Picture_155.jpeg)

#### Gärrestetrockner

Für das Abgas des Gärrestetrockners ist eine Gesamtstaub-Emissionsbegrenzung von 20 mg/m<sup>3</sup> entsprechend den Antragsunterlagen Nr. 5.2 vorgesehen. Der Schwebstaubanteil wird mit 100 % angenommen.

#### Pelletieranlage:

Entsprechend den Antragsunterlagen wird die Pelletierung im geschlossenen System ausgeführt, so dass hier mit keinen relevanten Staubemissionen zu rechnen ist.

#### **Geruchsemissionen**

#### Biogasanlage

Die Geruchsemissionen der Biogasanlage wurden anhand folgender spezifischer Geruchsemissionsfaktoren ermittelt:

#### **Tabelle 7: Mittlere spezifische Geruchsemissionsraten**

![](_page_26_Picture_156.jpeg)

![](_page_27_Picture_0.jpeg)

![](_page_27_Picture_126.jpeg)

\* Mittelwert der einzelnen Geruchsemissionsfaktoren für die unterschiedlichen Silagearten

# Geruchsstoffkonzentration bezogen auf 20° C, feucht

#### **Tierhaltung**

Entsprechend den Angaben der Richtlinie VDI 3894 Blatt 1 **[9]** sind für die Mastschweine- und Mastrinderhaltung folgenden Emissionsfaktoren für die Geruchsemission anzusetzen.

#### **Tabelle 8: Mittlere spezifische Emissionsraten**

![](_page_27_Picture_127.jpeg)

\* Mittelwert der einzelnen Geruchsemissionsfaktoren für die unterschiedlichen Silagearten

#### Gärrestetrockner

Für das Abgas des Gärrestetrockners ist eine Geruchs-Emissionsbegrenzung von 500 GE/m<sup>3</sup> entsprechend den Antragsunterlagen Nr. 5.2 vorgesehen.

#### Pelletieranlage:

Entsprechend den Antragsunterlagen wird die Pelletierung im geschlossenen System ausgeführt, so dass hier mit keinen relevanten Geruchsemissionen zu rechnen ist.

![](_page_28_Picture_0.jpeg)

### **Ammoniak**

#### Biogasanlage

Für die Biogasanlage werden keine relevanten Ammoniakemissionen angesetzt.

#### **Tierhaltung**

Entsprechend den Angaben der Richtlinie VDI 3894 Blatt 1 **[9]** sind für die Mastschweine- und Mastrinderhaltung folgenden Emissionsfaktoren für die Ammoniakemission anzusetzen.

#### **Tabelle 9: Mittlere spezifische Emissionsraten**

![](_page_28_Picture_90.jpeg)

**1** Unter Anrechnung einer 20-%-igen Emissionsminderung durch phasenangepasste Fütterung

#### Gärrestetrockner

Für das Abgas des Gärrestetrockners ist eine Ammoniak-Emissionsbegrenzung von 10 mg/m<sup>3</sup> entsprechend den Antragsunterlagen Nr. 5.2 vorgesehen.

#### Pelletieranlage:

Entsprechend den Antragsunterlagen wird die Pelletierung im geschlossenen System ausgeführt, so dass hier mit keinen relevanten Ammoniakemissionen zu rechnen ist.

![](_page_29_Picture_0.jpeg)

# **Ermittlung der Emissionen der Anlage**

### **Stickstoffoxide**

**Tabelle 10: Stickstoffoxid-, Stickstoffdioxid- und Stickstoffmonoxid-Emissionen für die Gesamtbelastung** 

| Emissionsquelle | $NO_{x^-}$<br>Emissionsbegrenzung,<br>angegeben als NO <sub>2</sub><br>in $q/m^3$ | Abgasvolumen-<br>strom<br>(norm, trocken)<br>in $m^3/h$ | NO <sub>x</sub> -Emission,<br>angegeben als NO <sub>2</sub><br>in kg/h | NO <sub>2</sub> -Emission<br>in kg/h | NO-Emission<br>in kg/h |
|-----------------|-----------------------------------------------------------------------------------|---------------------------------------------------------|------------------------------------------------------------------------|--------------------------------------|------------------------|
| <b>BHKW1</b>    | $0,5$ g/Nm <sup>3</sup>                                                           | 720 m <sup>3</sup> /h                                   | 0,360 kg/h                                                             | 0,036 kg/h                           | 0,188 kg/h             |
| BHKW 2          | $0,5$ g/Nm <sup>3</sup>                                                           | $660 \text{ m}^3/h$                                     | $0,330$ kg/h                                                           | 0,033 kg/h                           | $0,173$ kg/h           |
| BHKW 3          | $0,5$ g/Nm <sup>3</sup>                                                           | 1450 m <sup>3</sup> /h                                  | $0,725$ kg/h                                                           | 0,073 kg/h                           | $0,379$ kg/h           |

Die Gesamtbelastung an Stickstoffoxidemissionen, angegeben als Stickstoffdioxid beträgt 1,415 kg/h.

**Der Bagatellmassenstrom an zulässigem Stickstoffoxid, angegeben als Stickstoffdioxid beträgt für diffuse Quellen 2 kg/h und für Emissionsquellen deren Ableitbedingungen der TA Luft Nr. 5 entsprechen, 20 kg/h.** 

**Da der Bagatellmassenstrom weder für gefasste Quellen noch für diffuse Emissionsquellen überschritten ist, sind die in Nr. 4.6.1.1 der TA Luft genannten Immissions-Kenngrößen für Stickstoffoxide nicht zu ermitteln.** 

![](_page_30_Picture_0.jpeg)

### **Gesamtstaub**

#### Biogasanlage

Die Biogasanlage und deren Nebenanlagen emittieren keine relevanten Gesamtstaubemissionen.

#### **Tierhaltung**

#### **Tabelle 11: Mittlere spezifische Emissionsraten (MS = Mastschwein; MR = Mastrind; MK = Mastkalb; TP = Tierplatz**

![](_page_30_Picture_151.jpeg)

#### **Gärrestetrockner**

#### **Tabelle 12: Gesamtstaub- und Schwebstaubemission Gärrestetrockner**

![](_page_30_Picture_152.jpeg)

Die Ableitbedingungen der Tierhaltungsanlagen entspricht denen einer diffusen Emissionsquelle, die des Gärrestetrockner einer gefassten Emissionsquelle.

![](_page_30_Picture_153.jpeg)

![](_page_30_Picture_154.jpeg)

#### **Summe: 61 %**

Da der Summenanteil 100 %nicht übersteigt, sind die Immissionswerte für die Gesamtstaubbelastung nicht zu ermitteln.

![](_page_31_Picture_0.jpeg)

### **Geruch**

### **Bestehende Anlage**

Die Geruchsemissionen der bestehenden Anlage setzen sich aus den Geruchsemissionen folgender Anlagenteile zusammen.

![](_page_31_Picture_293.jpeg)

![](_page_31_Picture_294.jpeg)

<sup>+</sup>3 m² \* 4,5 GE/(m² \* s) ergibt eine Geruchsemission von 13,5 GE/s. Die Geruchsemission ist jedoch nicht kontinuierlich sondern nur 90 Minuten je Tag, entsprechend einem Anteil von ca. 6,3 %. 6,3 % von 13,5 GE/s betragen 0,84 GE/s, aufgerundet auf ganze Zahlen = 1 GE/s.

# 15985 m<sup>3</sup> Substratmenge, unter Berücksichtigung der Substratreduzierung durch Gärrestetrocknung. Bei einer Geruchsstoffkonzentration von 7500 GE/m<sup>3</sup> ergibt sich eine jährliche Gesamtgeruchsemission von 119,9 MGE. Bezogen auf eine Sekunde ergibt sich ein Geruchsstoffemissionsmassenstrom von ca. 4 GE/s.

![](_page_32_Picture_0.jpeg)

### **Geplante Anlage**

Die Geruchsemissionen der geplanten Anlage setzen sich aus den Geruchsemissionen folgender Anlagenteile zusammen.

![](_page_32_Picture_288.jpeg)

![](_page_32_Picture_289.jpeg)

<sup>+</sup>3 m² \* 4,5 GE/(m² \* s) ergibt eine Geruchsemission von 13,5 GE/s. Die Geruchsemission ist jedoch nicht kontinuierlich sondern nur 90 Minuten je Tag, entsprechend einem Anteil von ca. 6,3 %. 6,3 % von 13,5 GE/s betragen 0,84 GE/s, aufgerundet auf ganze Zahlen = 1 GE/s.

# 15985 m<sup>3</sup> Substratmenge, unter Berücksichtigung der Substratreduzierung durch Gärrestetrocknung. Bei einer Geruchsstoffkonzentration von 7500 GE/m<sup>3</sup> ergibt sich eine jährliche Gesamtgeruchsemission von 119,9 MGE. Bezogen auf eine Sekunde ergibt sich ein Geruchsstoffemissionsmassenstrom von ca. 4 GE/s.

![](_page_33_Picture_0.jpeg)

### **Folgende Geruchsemissionen wurden für die Betriebe, die zur Vorbelastung beitragen, angesetzt.**

![](_page_33_Picture_96.jpeg)

**Tabelle 15: Betriebe, die zur Vorbelastung beitragen** 

![](_page_34_Picture_0.jpeg)

### **Ammoniak**

### **Bestehende Anlage**

In der folgenden Tabelle sind die Ammoniakemissionen aufgeführt, die durch die bestehende Anlage entstehen.

![](_page_34_Picture_139.jpeg)

#### **Tabelle 16: Mittlere spezifische Ammoniakemissionsraten durch die bestehende Anlage**

### **Geplante Anlage**

In der folgenden Tabelle sind die Ammoniakemissionen aufgeführt, die durch die geplante Anlage entstehen.

![](_page_34_Picture_140.jpeg)

![](_page_34_Picture_141.jpeg)

![](_page_35_Picture_0.jpeg)

### **5. Immissionsprognose, meteorologische Daten, Beurteilungsgebiet und sonstige Eingabeparameter der Ausbreitungsrechnung**

### **Ausbreitungsmodell**

Nach der Geruchsimmissionsrichtlinie ist eine Geruchsausbreitungsberechnung mit dem in Anhang 3 der TA Luft genannten Ausbreitungsmodell durchzuführen (siehe unten Auszug aus GIRL).

#### **Auszug aus GIRL**

Die Ermittlung der zu erwartenden Zusatzbelastung erfolgt durch Geruchsausbreitungsrechnung (vgl. auch Nr. 4.5). Sie ist auf der Basis der Richtlinie VDI 3788 Blatt 1 (2000), des Anhangs 3 der TA Luft und der speziellen Anpassungen für Geruch (Janicke L. und Janicke, U. 2004) durchzuführen. Die vorhandene Belastung und die zu erwartende Zusatzbelastung ergeben die Gesamtbelastung, die mit dem Immissionswert zu vergleichen ist.

Im Anhang 3 der TA Luft 2002 wird für die Ausbreitungsrechnung ein Lagrangesches Partikelmodell nach der Richtlinie VDI 3945 Blatt 3 festgelegt.

Das Rechenprogramm AUSTAL2000 ist eine beispielhafte Umsetzung der Vorgaben des Anhang 3 und wurde im Zusammenhang mit der Neubearbeitung des Anhang 3 im Auftrag des Umweltbundesamtes erstellt (UFOPLAN-Vorhaben 200 43 256 "Entwick*lung eines modellgestützten Beurteilungssystems für den anlagenbezogenen Immissionsschutz*", Ing.-Büro Janicke im Auftrag des Umweltbundesamtes).

Das Ausbreitungsmodell LASAT beruht ebenfalls, wie das Modell AUSTAL2000 auf der Richtlinie VDI 3945 Blatt 3. Beide Modelle wurden von dem Ingenieurbüro Janicke entwickelt.

Der Unterschied in den Berechnungsergebnissen ist auf die Verwendung zweier verschiedener meteorologischer Grenzschichtmodelle zurückzuführen.

Zur Berechnung der Immissionswerte für Geruch, Gesamtstaubniederschlag und Schwebstaub sowie der Ammoniakimmissionskonzentrationen wird das Rechenprogramm LASAT 3.3 verwendet. Die Berechnungen wurden in dem AUSTAL2000 Modus durchgeführt. Der **Anlage 1** können die LASAT-Eingabedateien für die Berechnung der vorhandenen und der zukünftigen Belastung entnommen werden.

Dem Handbuch zu LASAT kann entnommen werden, wie eine AUSTAL2000-konforme Berechnung durchgeführt wird.
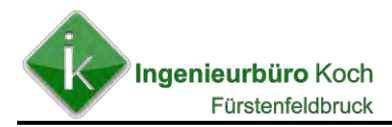

#### **AUSTAL2000-konforme Rechnungen** 6

In den folgenden Abschnitten sind die Parametersetzungen aufgeführt, die nötig sind, um eine AUSTAL2000-konforme Ausbreitungsrechnung durchzuführen (AUSTAL2000-Modus). Damit ist es möglich, mit einer LASAT-Rechnung exakt (inklusive der individuellen statistischen Schwankungen) dieselben Ergebnisse wie mit AUSTAL2000 zu erzielen.<sup>27</sup>

Die Standardeinstellungen der Hilfsprogramme Lprd2z, Lprs2z, IBJgrid und Lprwnd sind bereits auf AUSTAL2000-Kompatibilität ausgerichtet. So schreibt zum Beispiel Lprd2z automatisch in die Datei wetter. def die Grenzschichtversion 2.6 (Modell der TA Luft) und nicht die Version 2.1 für das LASAT-eigene Grenzschichtmodell aus.

Im Anschluß an die Ausbreitungsrechnung können die Dosisdateien mit dem Programm Lopxtr (siehe Abschnitt 5.8) weiterverarbeitet werden, das für den angegebenen Stoff die Auswertung vornimmt und die Ergebnisse in separate DMN-Dateien ausschreibt, wobei Auswerte parameter. Formate und Dateinamen wie in AUSTAL2000 gesetzt sind. Hierbei wird auch die Addition von unterschiedlichen Staubkomponenten automatisch durchgeführt.

Für die Durchführung einer Immissionsprognose ist neben der Kenntnis der Emissionsparameter der Emissionsquellen, die Bodenrauhigkeit des Geländes, die Gitterauflösung im Rechengebiet, die meteorologischen Daten, die Berücksichtigung von Bebauung und die Berücksichtigung von Geländeunebenheiten relevant.

## **Meteorologische Daten**

Entsprechend dem Anhang 3 der TA Luft (siehe unten) sind bei der Durchführung einer Immissionsprognose nach Möglichkeit gemessene Daten zu verwenden.

Auszug aus Anhang 3 TA Luft

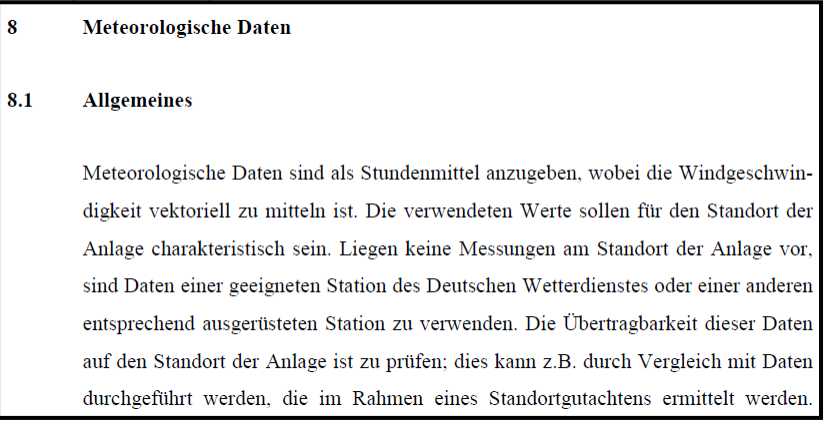

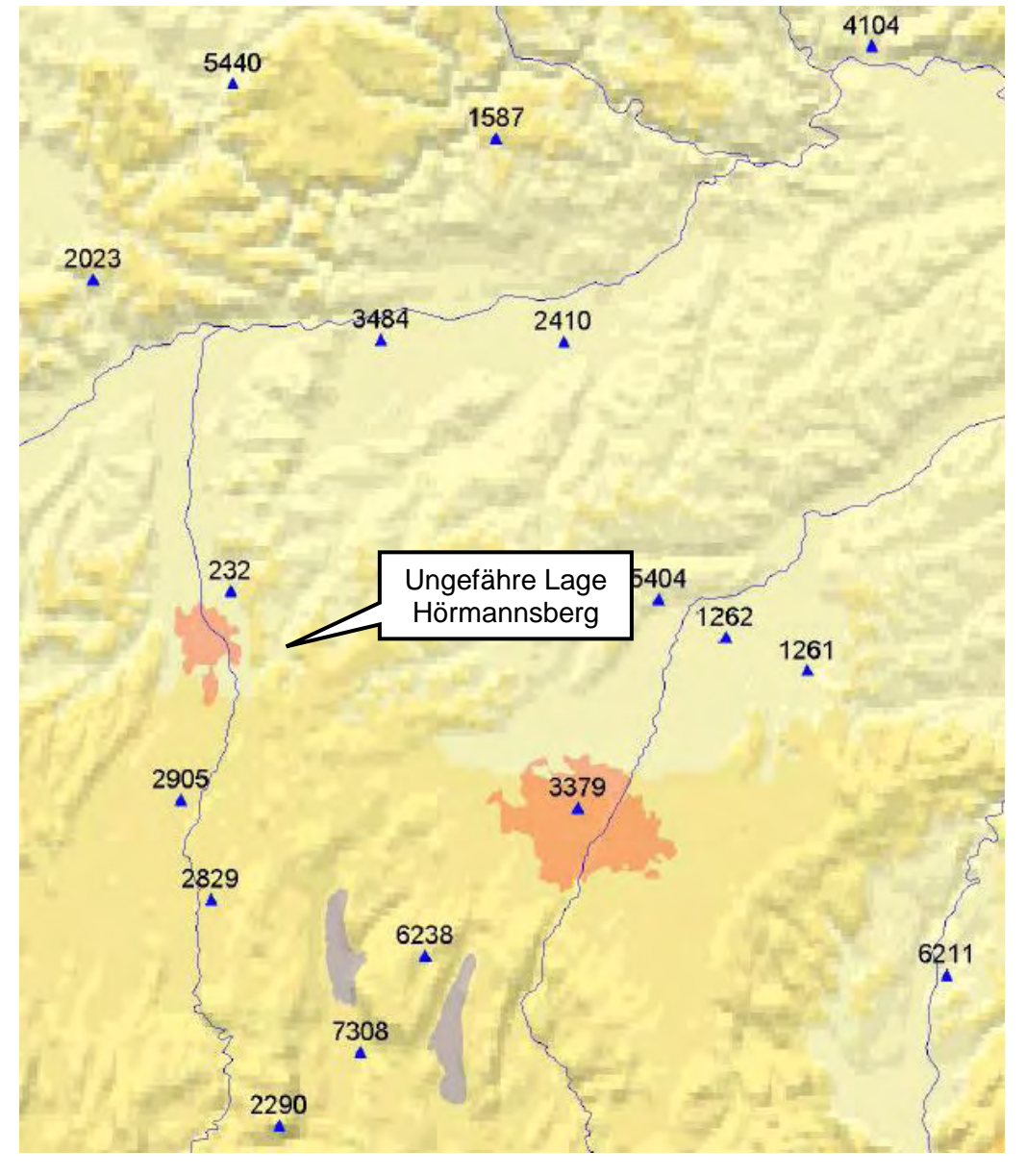

#### **Abbildung 10: Messstationen des Deutschen Wetterdienstes im Umkreis von Hörmannsberg**

**Tabelle 18: Umliegende DWD-Messstationen um Hörmannsberg** 

| <b>Stationsnummer</b> | <b>DWD-Messstation</b>  | <b>Entfernung zu</b><br><b>Standort Anlage (Luftlinie)</b> |
|-----------------------|-------------------------|------------------------------------------------------------|
| 232                   | Augsburg Mühlhausen     | ca. 17 km                                                  |
| 2905                  | Lechfeld                | ca. 18 km                                                  |
| 2829                  | Landsberg Flugplatz     | ca. 25 km                                                  |
| 3484                  | Neuburg Donau Flugplatz | ca. 50 km                                                  |
| 2410                  | Ingolstadt Flugplatz    | ca. 62 km                                                  |
| 6238                  | Starnberg Perchting     | ca. 37 km                                                  |
| 3379                  | München Stadt           | ca. 45 km                                                  |
| 1262                  | München Flughafen       | ca. 55 km                                                  |

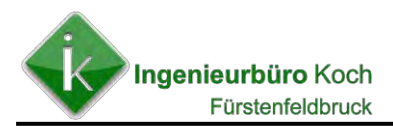

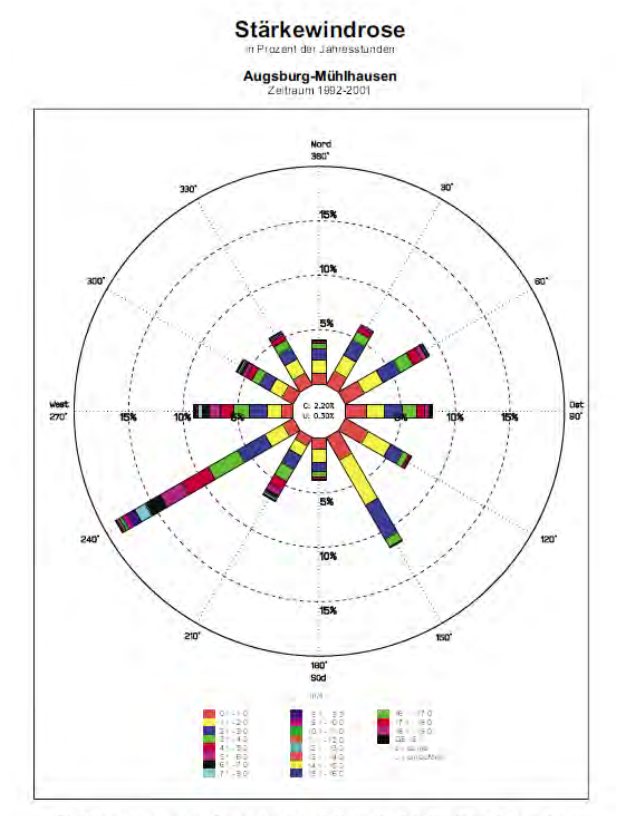

Die Länge der einzelnen Farbstufen entspricht der Häufigkeit, mit der die jeweilige<br>Windgeschwindigkeit aus der angegebenen Windrichtung auftritt.

Stärkewindrose

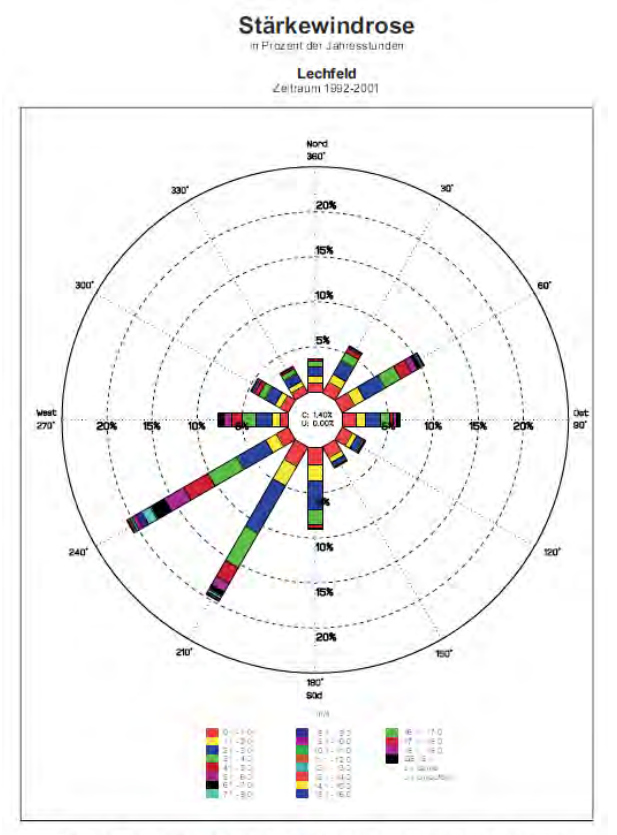

Die Länge der einzelnen Farbstufen entspricht der Häufigkeit, mit der die jeweilige<br>Windgeschwindigkeit aus der angegebenen Windrichtung auftritt.

**Landsberg**<br>Zeitraum 1992-2001 Nord<br>380° **West**<br>270' Dat<br>BOT 190°<br>Süd  $\begin{array}{|c|c|c|c|} \hline 0 & 0 & 0 & 0 \\ 0 & 0 & 0 & 0 \\ \hline 0 & 0 & 0 & 0 \\ \hline 0 & 0 & 0 & 0 \\ \hline 0 & 0 & 0 & 0 \\ \hline \end{array}$  $\begin{array}{c} 0.1 & 0.1 & 0.1 \\ 0.1 & 0.2 & 0.0 \\ 0.1 & 0.3 & 0.0 \\ 0.4 & 0.4 & 0.0 \\ 0.4 & 0.4 & 0.0 \\ 0.4 & 0.4 & 0.0 \\ 0.7 & 0.8 & 0.0 \\ 0.7 & 0.8 & 0.0 \\ \end{array}$ a<br>Santa

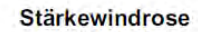

# **Ingolstadt**<br>Zøttaum 1992-2001

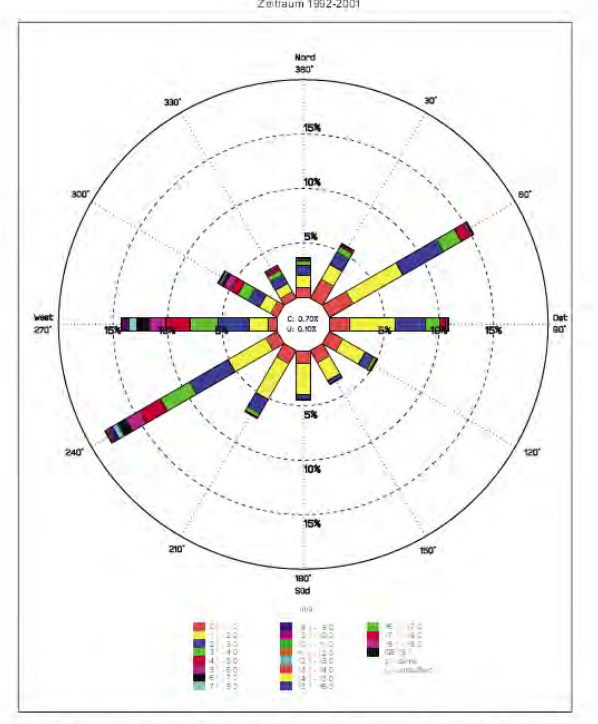

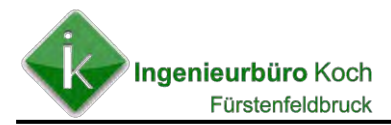

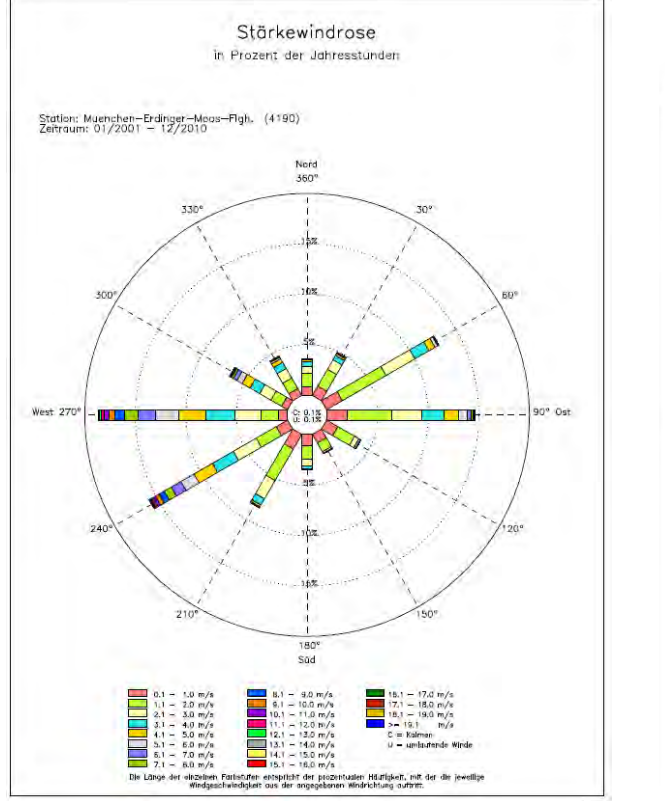

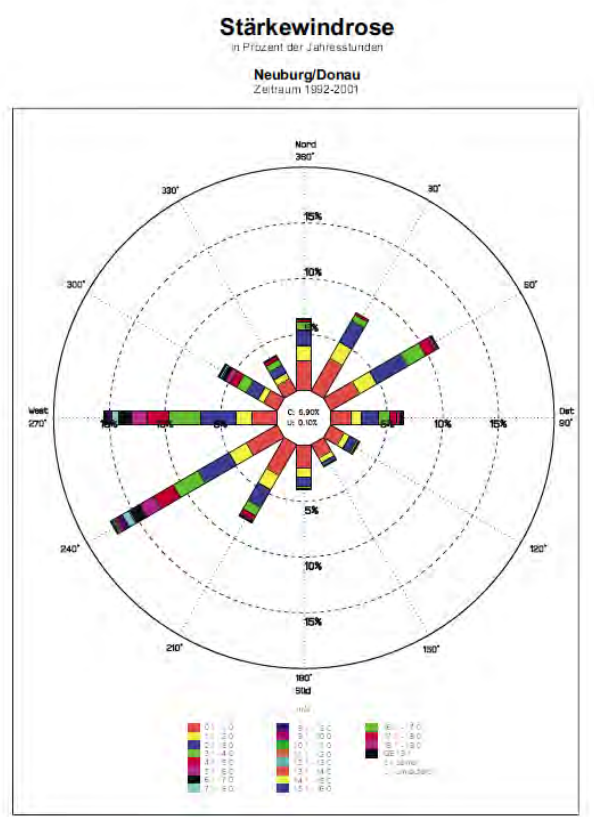

**Abbildung 11: Synthetische Windrosen im Umfeld von Hörmannsberg**

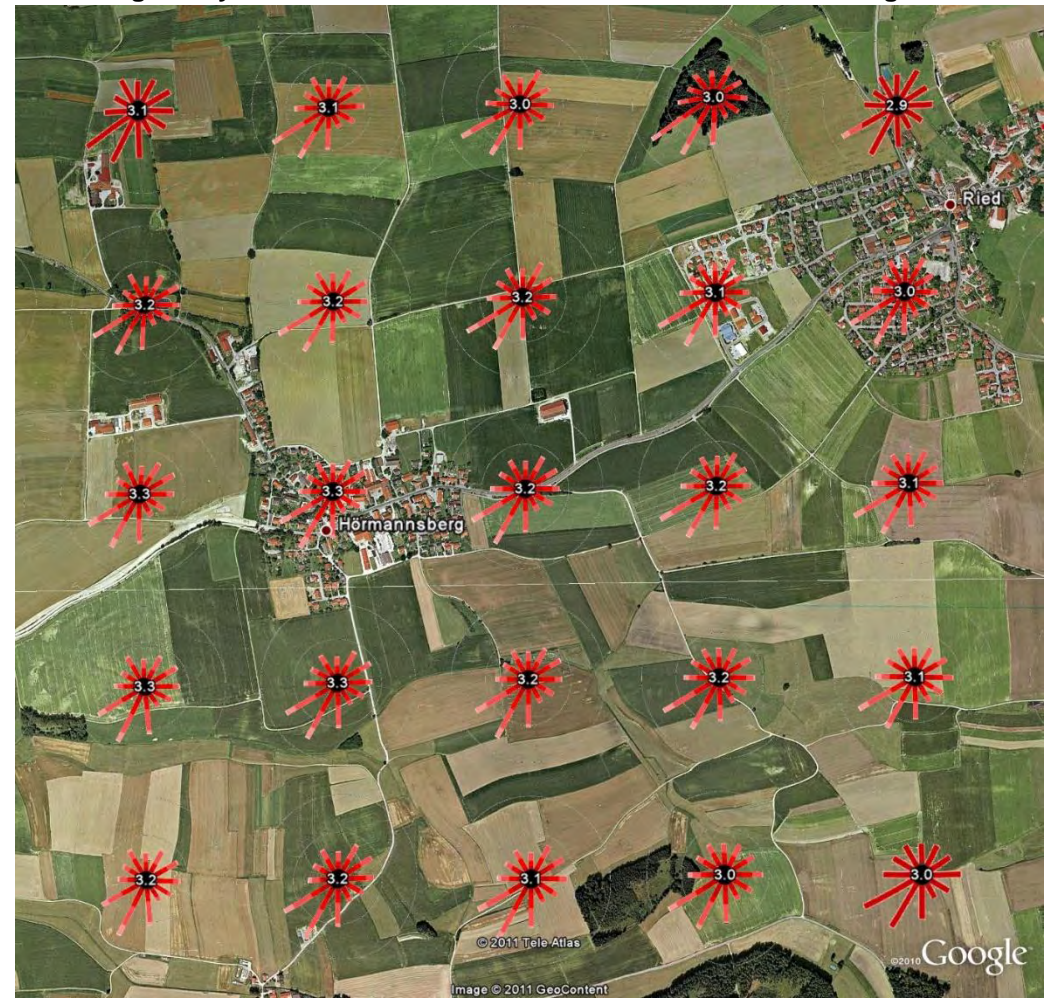

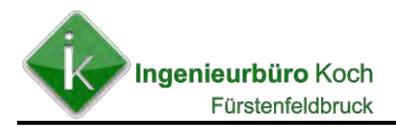

Die synthetische Ausbreitungsklassenstatistik für den Standort zeigt eine ähnliche Windrichtungsverteilung wie die am Standort der DWD-Messstation Lechfeld gemessene Windrichtungsverteilung. Aufgrund der Lage der DWD-Messstation im Lechtal sind die gemessenen Häufigkeiten der Winde aus Süd-Südost und Ost-Nordost deutlich höher als die der synthetischen Ausbreitungsklassenstatistik.

Der zu beurteilende Standort Hörmannsberg liegt nicht mehr innerhalb des Lechtals sondern ca. 3 km östlich des östlichen Randes des Lechtals. Der Höhenunterschied zur Mitte des Lechtals beträgt ca. 30 m.

Aus diesem Grund wird auf die Daten der synthetischen Ausbreitungsklassenstatistik zurückgegriffen (Daten siehe Abbildung nächste Seite).

#### **Abbildung 12: Windrichtungshäufigkeitsverteilung der synthetischen verwendeten Ausbreitungsklassenstatistik**

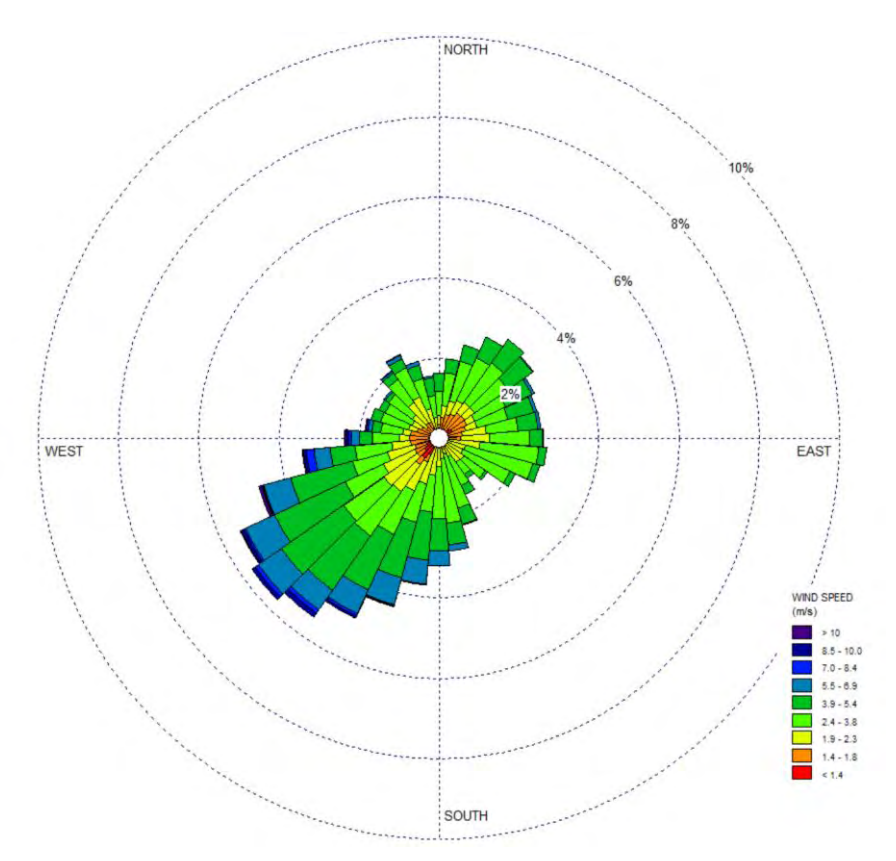

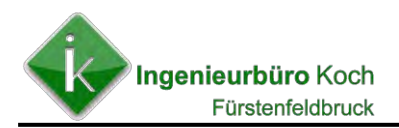

#### **Abbildung 13: Häufigkeitsverteilung der Windklassen und Ausbreitungsklassen der Daten der synthetischen AKS**

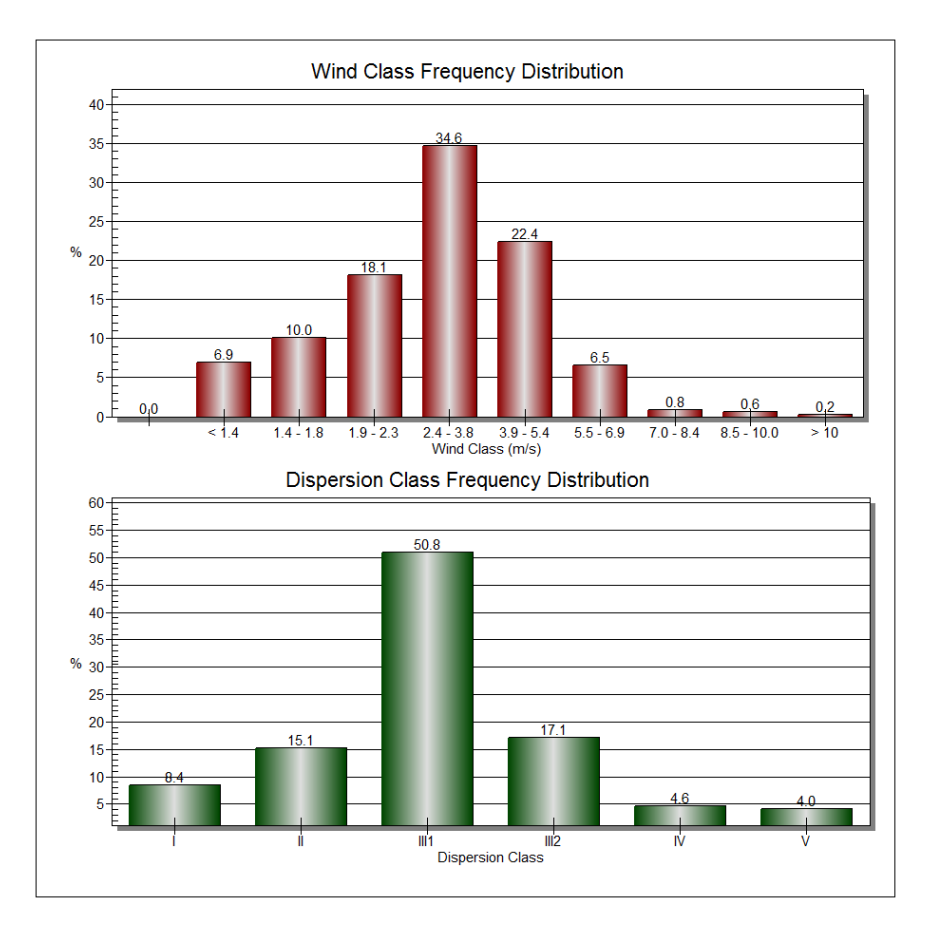

Da die Berechnungen ohne Berücksichtigung von Gebäudeumströmungen durchgeführt wurden, wurde auch nicht mit Netzschachtelung gerechnet. Die Größe des verwendeten Netzes (Xmin = linke x-Koordinate, Ymin = untere y-Kooordinate des Netzes; Nx = Anzahl der Gitter in x-Richtung, Ny = Anzahl der Gitter in y-Richtung; Dd = Gitterweite) wurde automatisch von dem Programm LASAT aufgrund der Lage der Emissionsquellen und der Anemometerposition festgelegt.

```
==================================================== grid.def 
. 
  RefX = 32649849 
  RefY = 5349662 
  GGCS = IITM Sk = { 0.0 3.0 5.0 7.0 9.0 11.0 13.0 15.0 17.0 19.0 21.0 25.0 40.0 65.0 100.0 150.0 
200.0 300.0 400.0 500.0 600.0 700.0 800.0 1000.0 1200.0 1500.0 } 
  Nzd = 1 Flags = +NESTED+BODIES 
- 
! Nm | Nl Ni Nt Pt Dd Nx Ny Nz Xmin Ymin Rf Im Ie 
       -----+------------------------------------------------------------------ 
N 06 | 1 1 3 3 64.0 64 58 25 -1664.0 -1408.0 0.5 200 1.0e-004 
N 05 | 2 1 3 3 32.0 108 98 25 -1280.0 -1088.0 0.5 200 1.0e-004<br>N 04 | 3 1 3 3 16.0 172 150 25 -928.0 -736.0 0.5 200 1.0e-004
N 04 | 3 1 3 3 16.0 172 150 25 -928.0 -736.0 0.5 200 1.0e-004 
N 03 | 4 1 3 3 8.0 296 254 25 -736.0 -544.0 0.5 200 1.0e-004 
N 02 | 5 1 3 3 4.0 92 72 25 -608.0 184.0 1.0 200 1.0e-004 
N 01 | 6 1 3 3 2.0 138 98 10 -560.0 240.0 1.0 200 1.0e-004
```
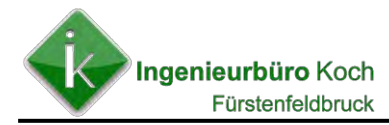

## **Anemometerstandort (meteo.def-Eingabedatei)**

Die synthetische Ausbreitungsklassenstatistik ist für die Gauss-Krüger-Koordinaten RW  $= 4428000 \pm 250$  m und HW = 5350000  $\pm 250$  m repräsentativ. Der Anemometerstandort wurde entsprechend gewählt.

```
================================================================ meteo.def 
 - LPRAKS 3.4.10: dispersion class statistics synAKS.aks 
. 
  Version = 2.6 ' boundary layer version 
 Xa = 625.0 ' anemometer (measurement) x-position (m) 
 Ya = 173.0 ' anemometer (measurement) y-position (m) 
 Ha = 19.4 ' anemometer (measurement) height above ground (m) 
 Z0 = 0.200 ' surface roughness length (m) 
  D0 = 1.200 ' displacement height (m) 
 Ua = ? ' wind speed (m/s) Ra = ? ' wind direction (Grad) 
  KM = ? ' dispersion class according to Klug/Manier 
 ZgMean = 527 ' average terrain height (m) 
 Sg = ? ' statistical weight 
  WindLib = ~lib ' wind field library
```
#### **Abbildung 14: Steigungswerte im Beurteilungsgebiet**

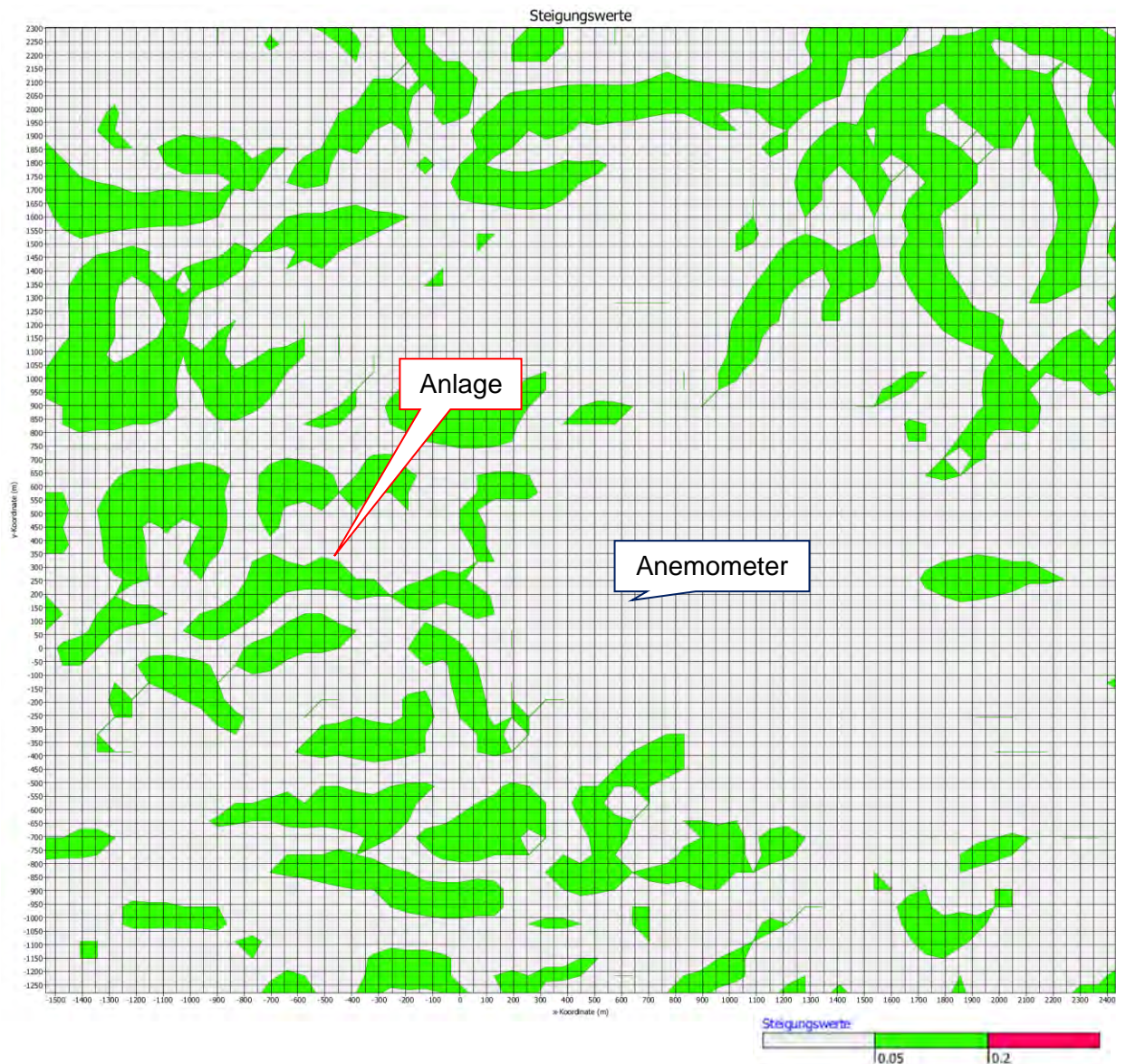

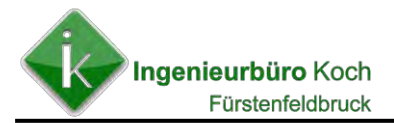

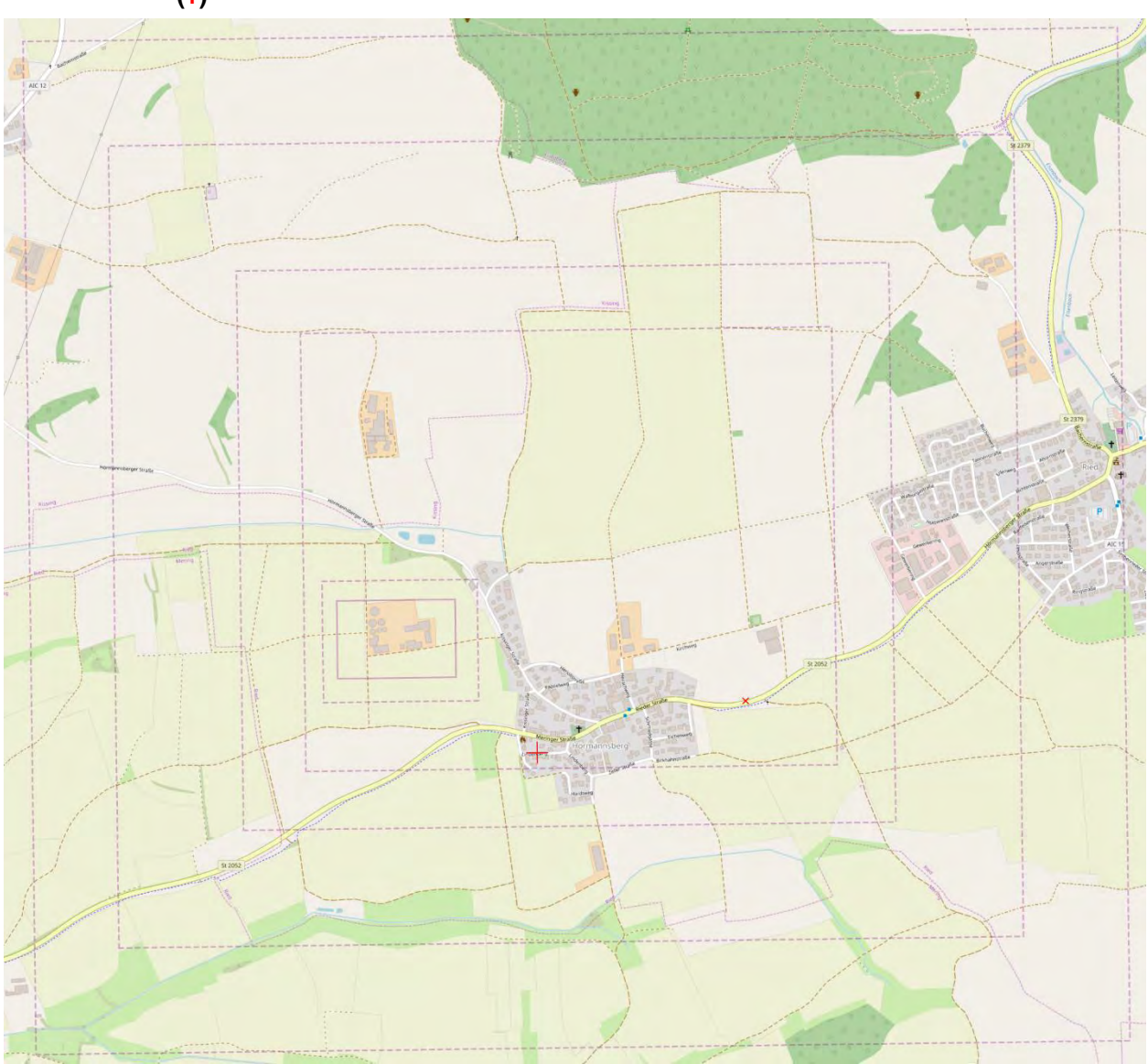

#### Abbildung 15: Verwendete Rechennetze (---), Anemomterstandort (x) und Koordinaten-Nullpunkt **(+)**

Die mittlere Rauhigkeitslänge wurde von dem Programm AUSTAL2000 aus dem hinterlegten CORINE-Kataster bei Angabe der Gauß-Krügerkoordinaten des Rechengebiet-Nullpunktes automatisch ermittelt (mittlere Rauhigkeitslänge = 0,2 m). Die Anemometerhöhe wurde aus den in der meteorologischen Zeitreihe hinterlegten Anemometerhöhen in Abhängigkeit der Rauhigkeitslänge ermittelt.

## **Ansatz der Emissionsquellen (siehe Eingabedatei sources.def, bodies.def und parameter.def)**

Nach Richtlinie VDI 3783 Blatt 13 **[12]** können Emissionsquellen anhand der Quellgeometrie wie folgt eingeteilt werden:

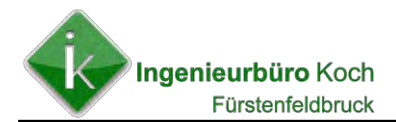

#### Auszug aus VDI 3783 Bl. 13

- · Punktquellen: z.B. Schornsteine, Abluftrohre
- · Linienquellen: z.B. Lüfterbänder, Fahrwege
- · Flächenquellen: z.B. Schlackenbeete, Biofilter, Klärbecken, Rangierflächen
- · Volumenquellen: z.B. Fenster und Tore, verteilt über ein Betriebsgebäude, Halden

Jede Quelle ist einer dieser Kategorien zuzuordnen.

Der genaue Ansatz der Emissionsquellen kann der **Anlage 1** entnommen werden.

#### **Zusammenfassung der Modellparameter**

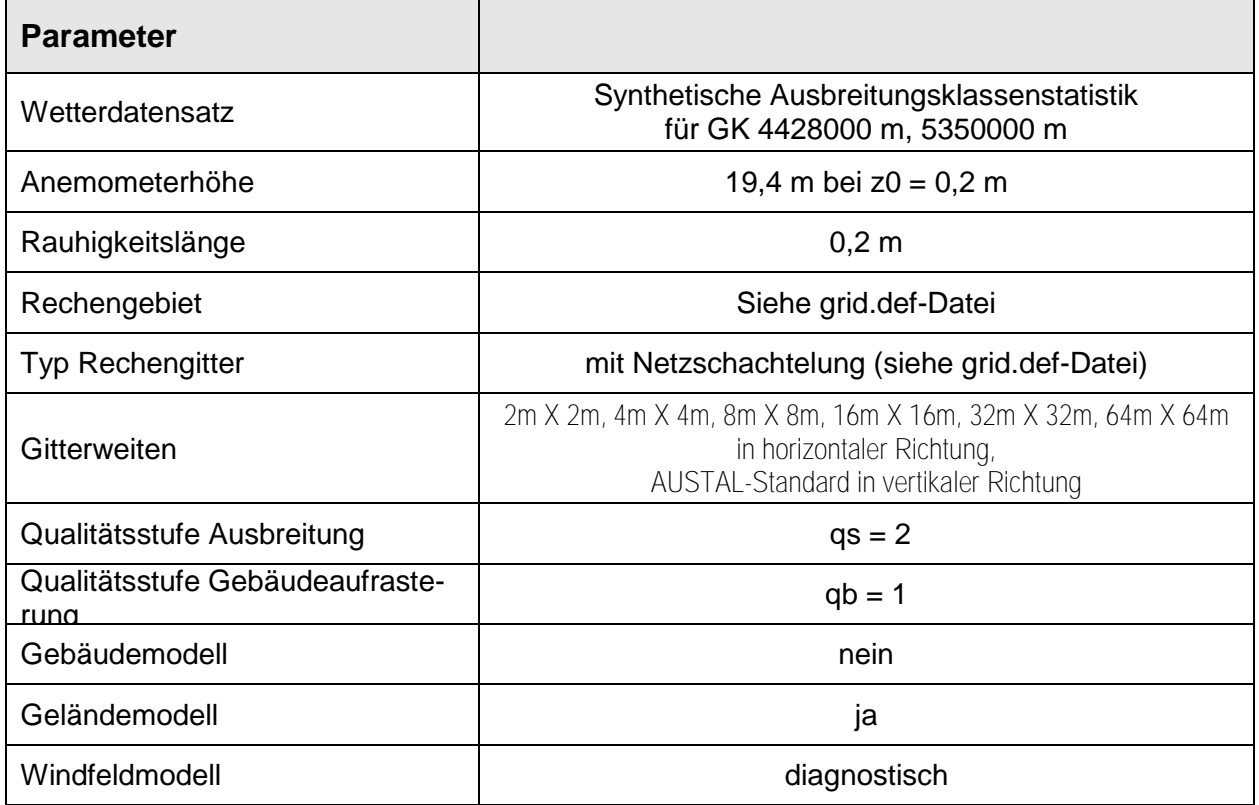

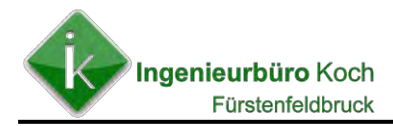

# **6. Schornsteinhöhenberechnung**

Die Anforderungen zur Ableitung von Abgasen ergeben sich aus der Nr. 5.5 der TA Luft:

#### 5.5 **Ableitung von Abgasen**

#### $5.5.1$ **Allgemeines**

Abgase sind so abzuleiten, dass ein ungestörter Abtransport mit der freien Luftströmung ermöglicht wird. In der Regel ist eine Ableitung über Schornsteine erforderlich, dessen Höhe vorbehaltlich besserer Erkenntnisse nach den Nummern 5.5.2 bis 5.5.4 zu bestimmen ist.

Die erforderliche Höhe ergibt sich nach Nr. 5.5.3 TA Luft.

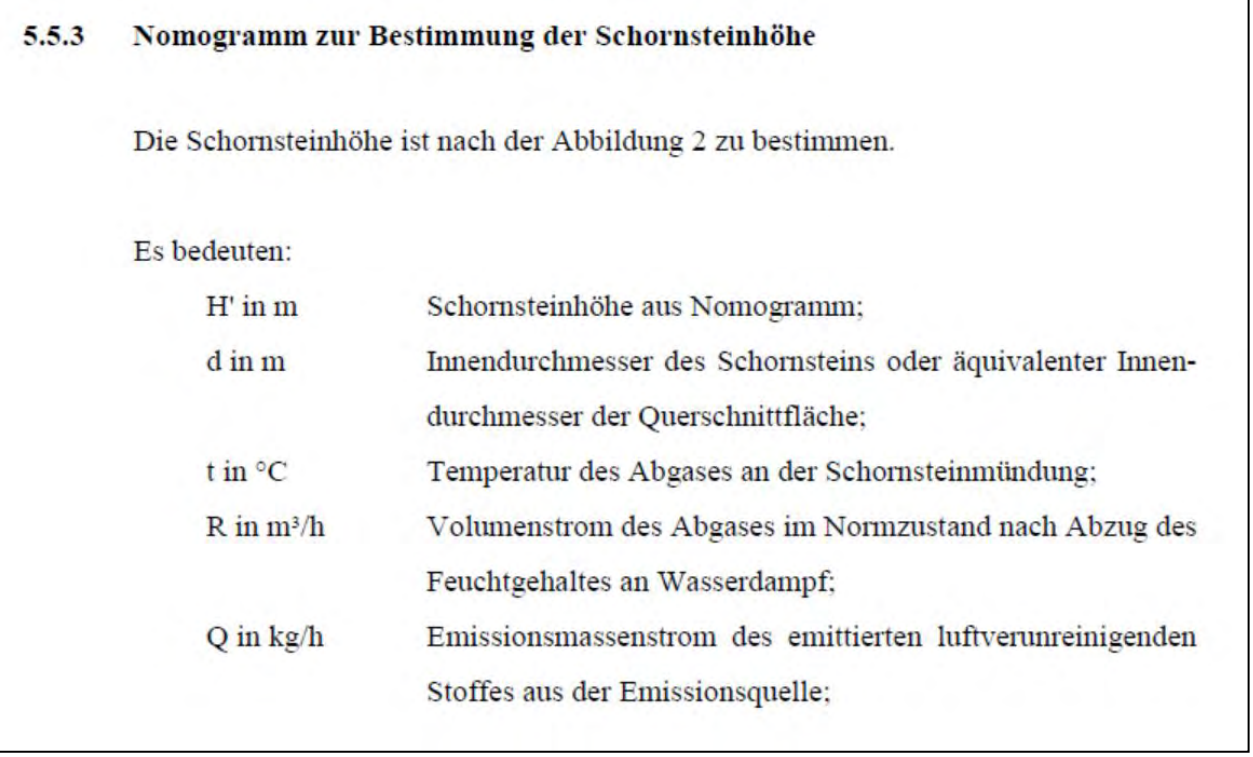

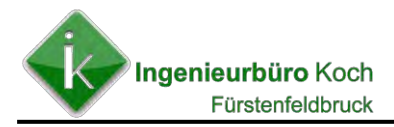

Die Eingangsparameter zur Ermittlung der Schornsteinhöhe nach dem Nomogramm sind wie folgt:

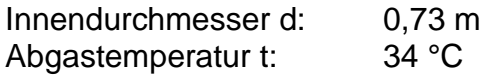

Die Werte für den Volumenstrom R sowie den Emissionsmassenstrom Q können der folgenden Tabelle entnommen werden.

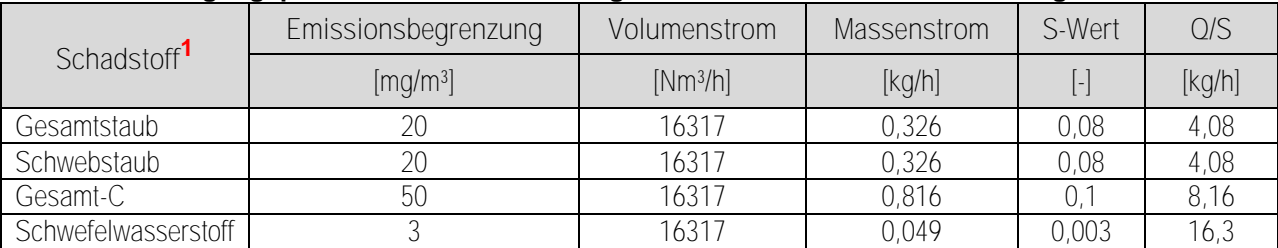

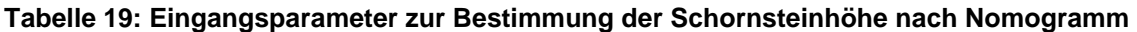

**1** Berücksichtigung der Schadstoffe für die ein S-Wert nach Anhang 6 der TA Luft vorgegeben ist.

Unter Verwendung der angegebenen Eingangsparameter (Verwendung des maximalen Q/S-Wertes) lässt sich nach dem Nomogramm der TA Luft keine Schornsteinhöhe ermitteln.

Aus diesem Grund gelten die Mindestanforderungen der TA Luft Nr. 5.5.2

#### $5.5.2$ Ableitung über Schornsteine

Der Schornstein soll mindestens eine Höhe von 10 m über der Flur und eine den Dachfirst um 3 m überragende Höhe haben. Bei einer Dachneigung von weniger als 20° ist die Höhe des Dachfirstes unter Zugrundelegen einer Neigung von 20° zu berechnen; die Schornsteinhöhe soll jedoch das 2fache der Gebäudehöhe nicht übersteigen.

#### Prüfung "Ungestörter Abtransport"

Nach Absatz 5 Nr. 5.5.2 der TA Luft findet der o.g. Absatz 1 bei Nicht-Feuerungsanlagen, wie im vorliegenden Fall, keine Anwendung (siehe Auszug TA Luft Nr. 5.5.2 Absatz 5 unten).

Hier ist, nach dem Merkblatt Schornsteinhöhenberechnung zur TA Luft 2002 – Stand März 2021 **[13]**, die erforderliche Schornsteinhöhe nach Richtlinie VDI 3781 Blatt 4 Ausgabe Juli 2017) zu ermitteln.

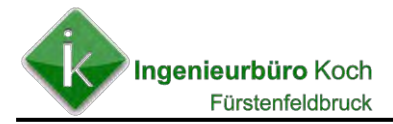

Absatz 1 findet bei anderen als Feuerungsanlagen keine Anwendung bei geringen Emissionsmassenströmen sowie in den Fällen, in denen nur innerhalb weniger Stunden des Jahres aus Sicherheitsgründen Abgase emittiert werden; in diesen Fällen sind die in der Richtlinie VDI 3781 Blatt 4 (Ausgabe November 1980) oder in der Richtlinie VDI 2280 Abschnitt 3 (Ausgabe August 1977) angegebenen Anforderungen sinngemäß so anzuwenden, dass eine ausreichende Verdünnung und ein ungestörter Abtransport der Abgase mit der freien Luftströmung sichergestellt sind.

## **Anwendung Richtlinie VDI 3781 Blatt 4**

Die nach Richtlinie VDI 3781 Blatt 4 erforderliche Schornsteinhöhe kann mit dem Programm "WinSTACC" des Ingenieurbüro´s Lohmeyer für den vorliegenden Fall ermittelt werden.

Relevant hierbei ist das dem Gärrestetrockner vorgelagerte Schweinestallgebäude. Die sich aufgrund der Abmessungen des Stallgebäudes ergebende Nachlauf-Rezirkulationszone (rosa Fläche in der untenstehenden Abbildung) bestimmt die erforderliche Schornsteinhöhe des geplanten Gärrestetrockners.

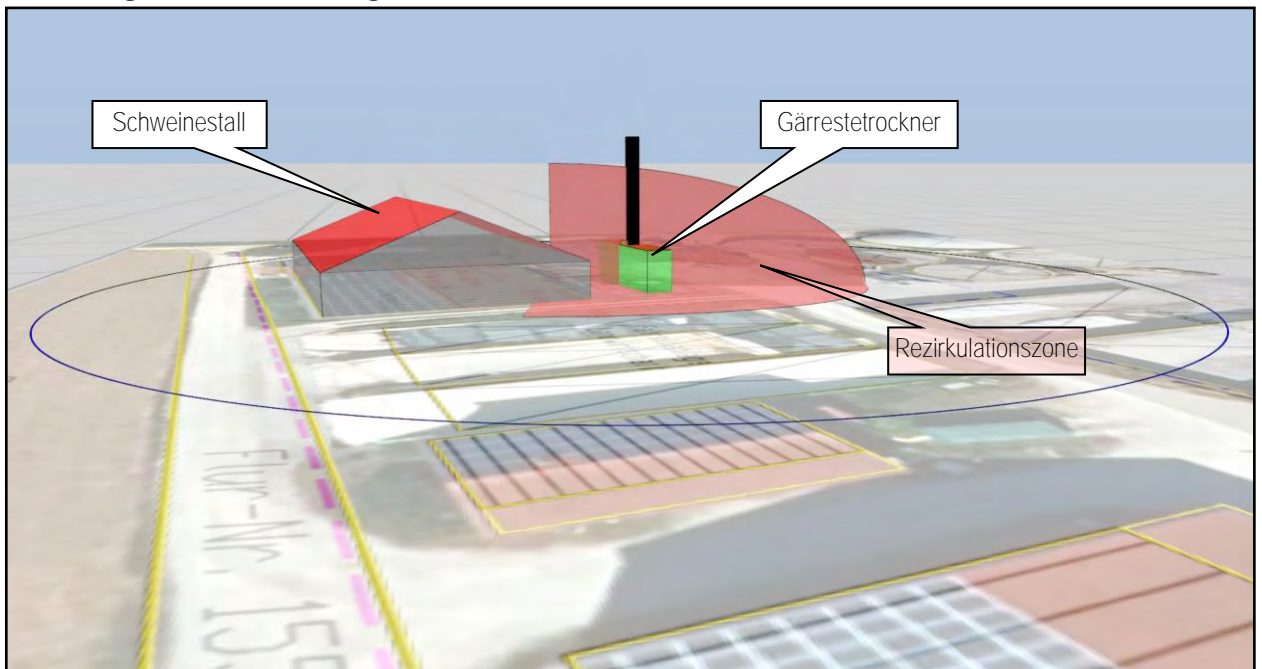

**Abbildung 16: 3D-Darstellung der erforderlichen Schornsteinhöhe nach Richtlinie VDI 3781 Bl. 4** 

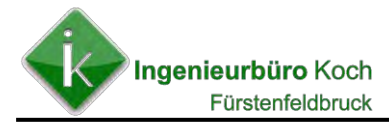

Der folgenden Log-Datei kann die erforderliche Schornsteinhöhe, die mit dem Programm ermittelt wurde, entnommen werden:

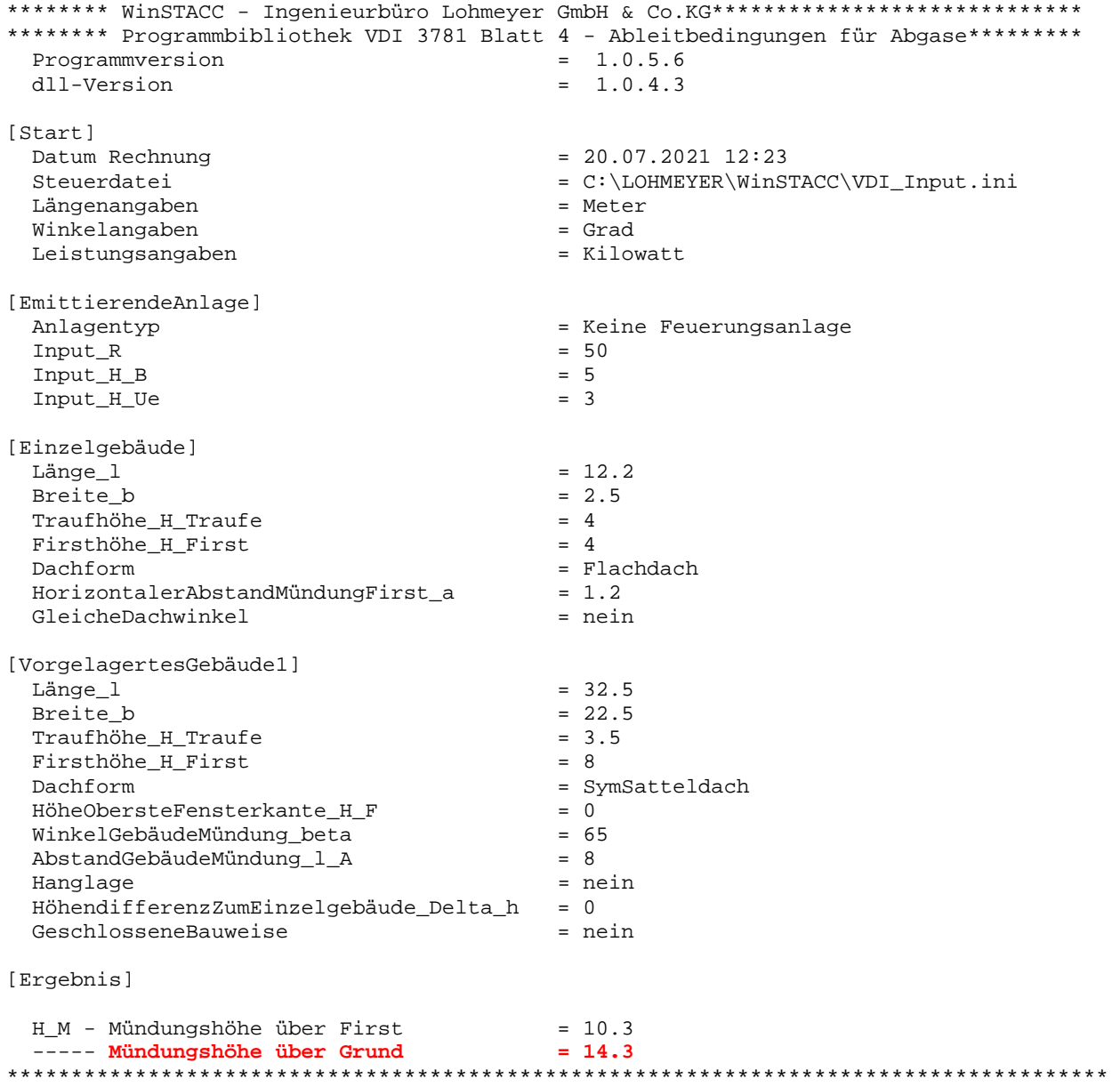

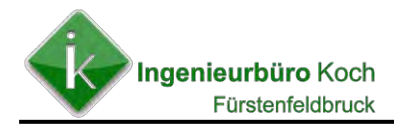

# **7. Ergebnisse der Beurteilung**

## **Stickstoffoxidbelastung**

Eine Ermittlung der Stickstoffoxid-Immissionskenngrößen ist nicht erforderlich, da der gültige Bagatellmassenstrom nach TA Luft nicht überschritten wird.

#### **Gesamtstaubniederschlags- und Schwebstaubbelastung durch die geplante Gesamtanlage**

Eine Ermittlung der Gesamtstaubniederschlags- und Schwebstaub-Immissionskenngrößen war nicht erforderlich, da der Summenanteil von 100 % an den gültigen Bagatellmassenströmen nach TA Luft für gefasste und diffuse Emissionsquellen durch die gesamt Anlage nicht überschritten wird.

#### **Geruchsimmissionsprognose**

In **Abbildung 17 – 21** sind die Ergebnisse für die belästigungsrelevanten Kenngrößen dargestellt.

- Abbildung 17: Geruchsbelastung Bestand
- Abbildung 18: Geruchsbelastung Planung
- Abbildung 19: Geruchsbelastung mit Kamin Gärrestetrockner nach VDI 3781 Bl. 4

Abbildung 20: Geruchsbelastung Differenz höherer Kamin zu niedrigem Kamin

Abbildung 21: Geruchsbelastung Differenz Planung höherer Kamin zu Bestand

#### **Ammoniak / Stickstoffdeposition**

Auf eine zusätzliche Darstellung der Ammoniakkonzentration wurde verzichtet, da die Beurteilung der Stickstoffdepositionsbelastung das schärfere Kriterium ist. In **Abbildung 22 – 25** sind die Ergebnisse für die ermittelte Stickstoffdepositionsbelastung dargestellt.

- Abbildung 22: Stickstoffdepositionsbelastung aus NO-Belastung BHKW´s Planung
- Abbildung 23: Stickstoffdepositionsbelastung aus NH<sub>3</sub>-Belastung Planung (BHKW's und Gärrestetrockner)
- Abbildung 24: Gesamt-Stickstoffdepositionsbelastung für die Planung (NO- und NH3-Belastung)

#### **Bioaerosole**

In **Abbildung 25 – 26** sind die Ergebnisse für Bioaerosolbeurteilung dargestellt.

Abbildung 25: Mindestabstand für Mastschweinehaltung nach LAI Prüfschema

Abbildung 26: Schwebstaubbelastung für die gesamte geplante Anlage (Tierhaltung und Gärrestetrocknung)

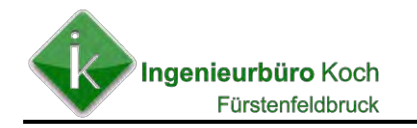

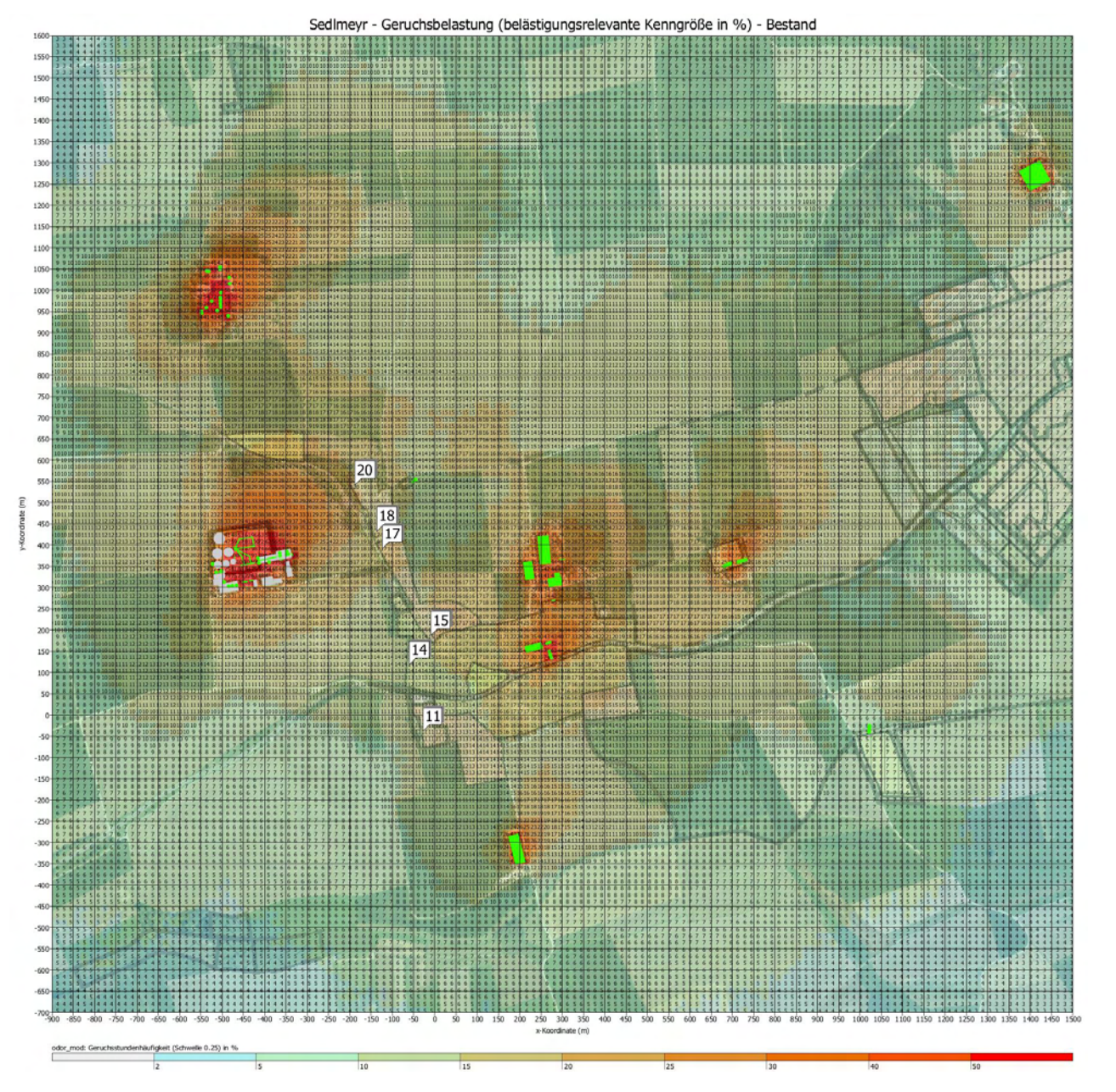

**Abbildung 17: Belästigungsrelevante Kenngrößen für die Geruchsbelastung durch die bestehende Anlage Sedlmeyr** 

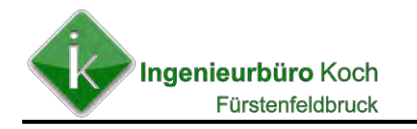

**Abbildung 18: Belästigungsrelevante Kenngrößen für die Geruchsbelastung durch die geplante Anlage Sedlmeyr – Kamin Gärrestetrockner wie geplant** 

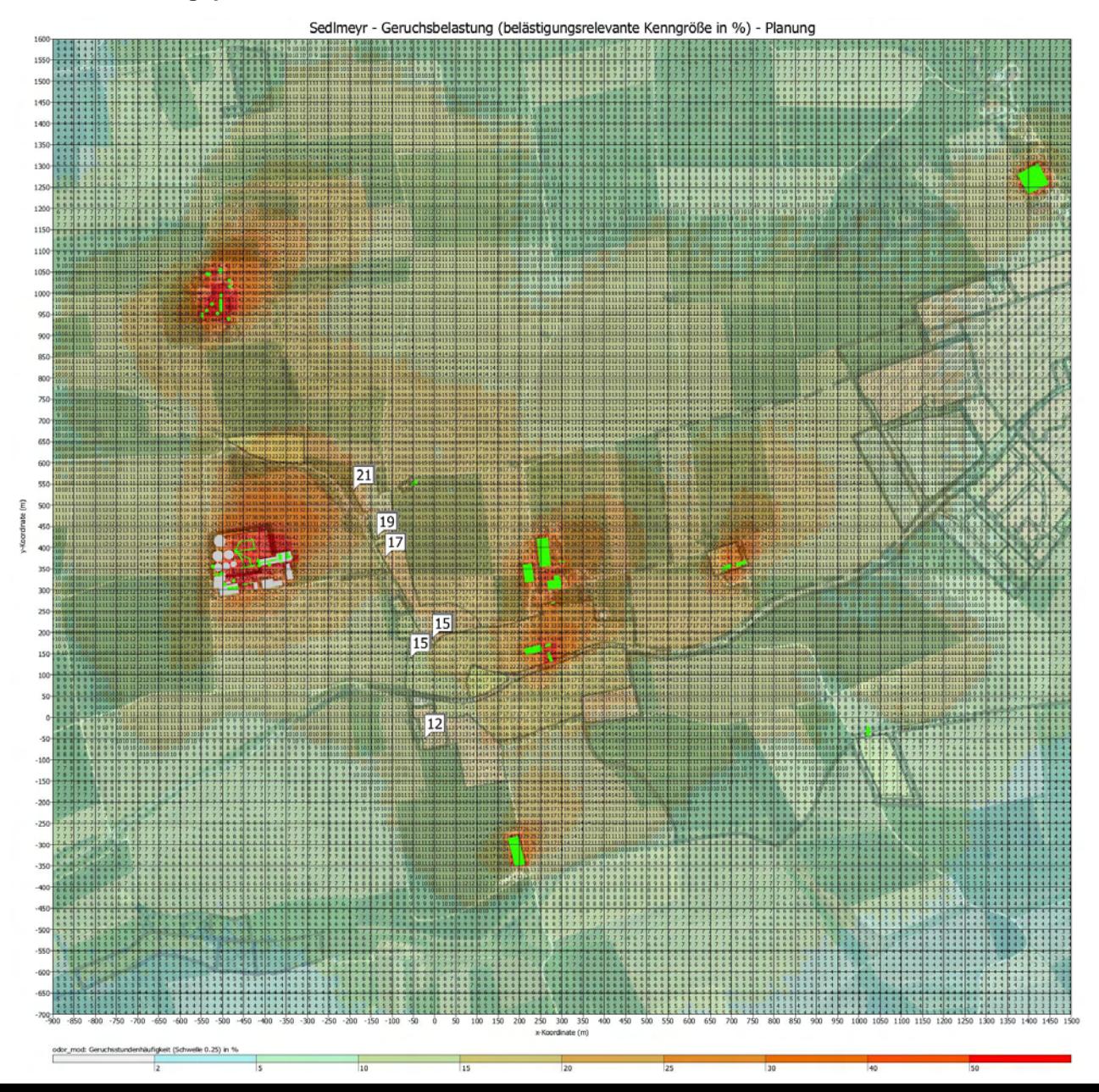

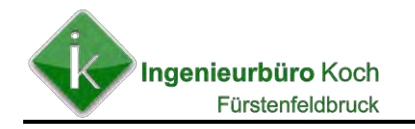

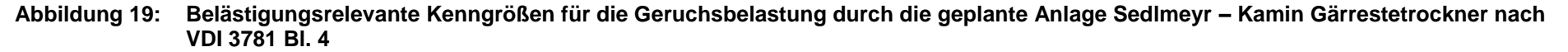

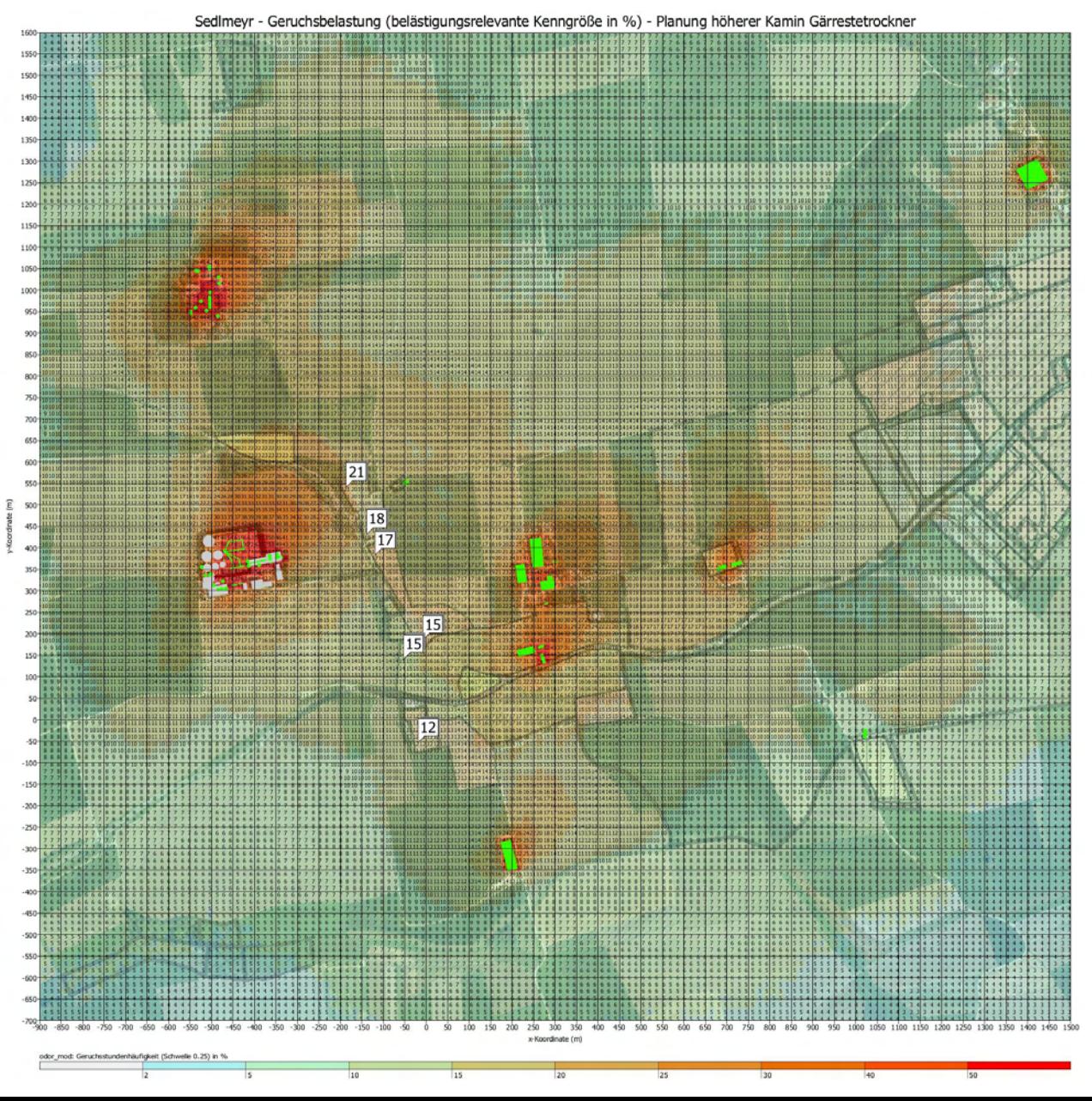

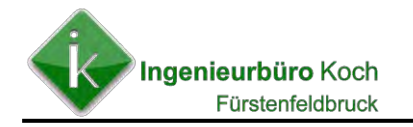

**Abbildung 20: Belästigungsrelevante Kenngrößen für die Geruchsbelastung – Differenz zwischen Planung höherer Kamin zu niedrigem Kamin**

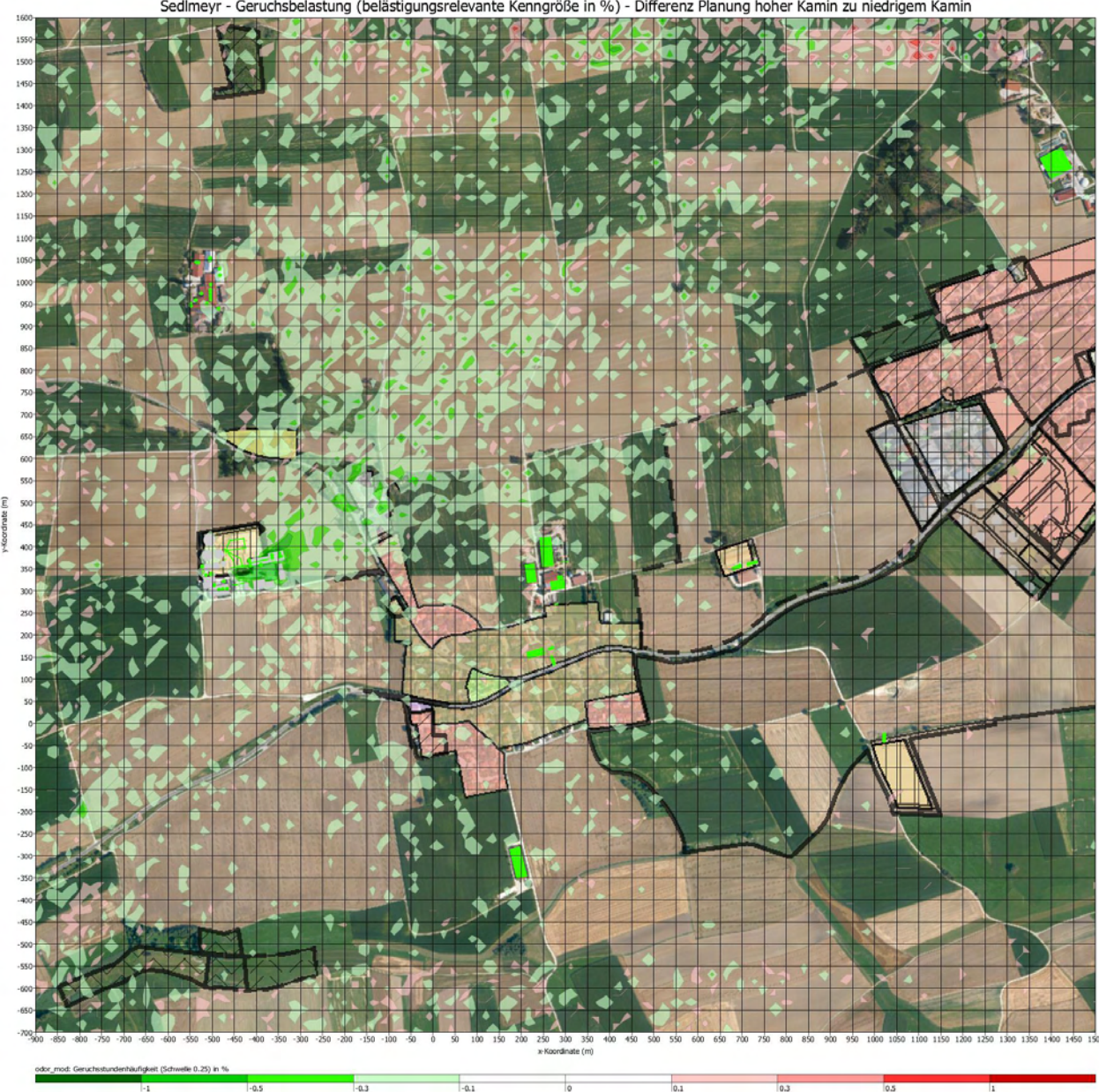

Sedlmeyr - Geruchsbelastung (belästigungsrelevante Kenngröße in %) - Differenz Planung hoher Kamin zu niedrigem Kamin

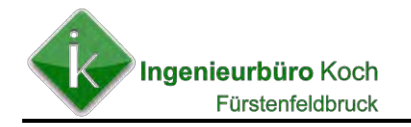

#### **Abbildung 21: Belästigungsrelevante Kenngrößen für die Geruchsbelastung – Differenz zwischen Planung und Bestand**

Sedlmeyr - Geruchsbelastung (belästigungsrelevante Kenngröße in %) - Differenz Plnung höherer Kamin Gärrestetrockner zu Bestand

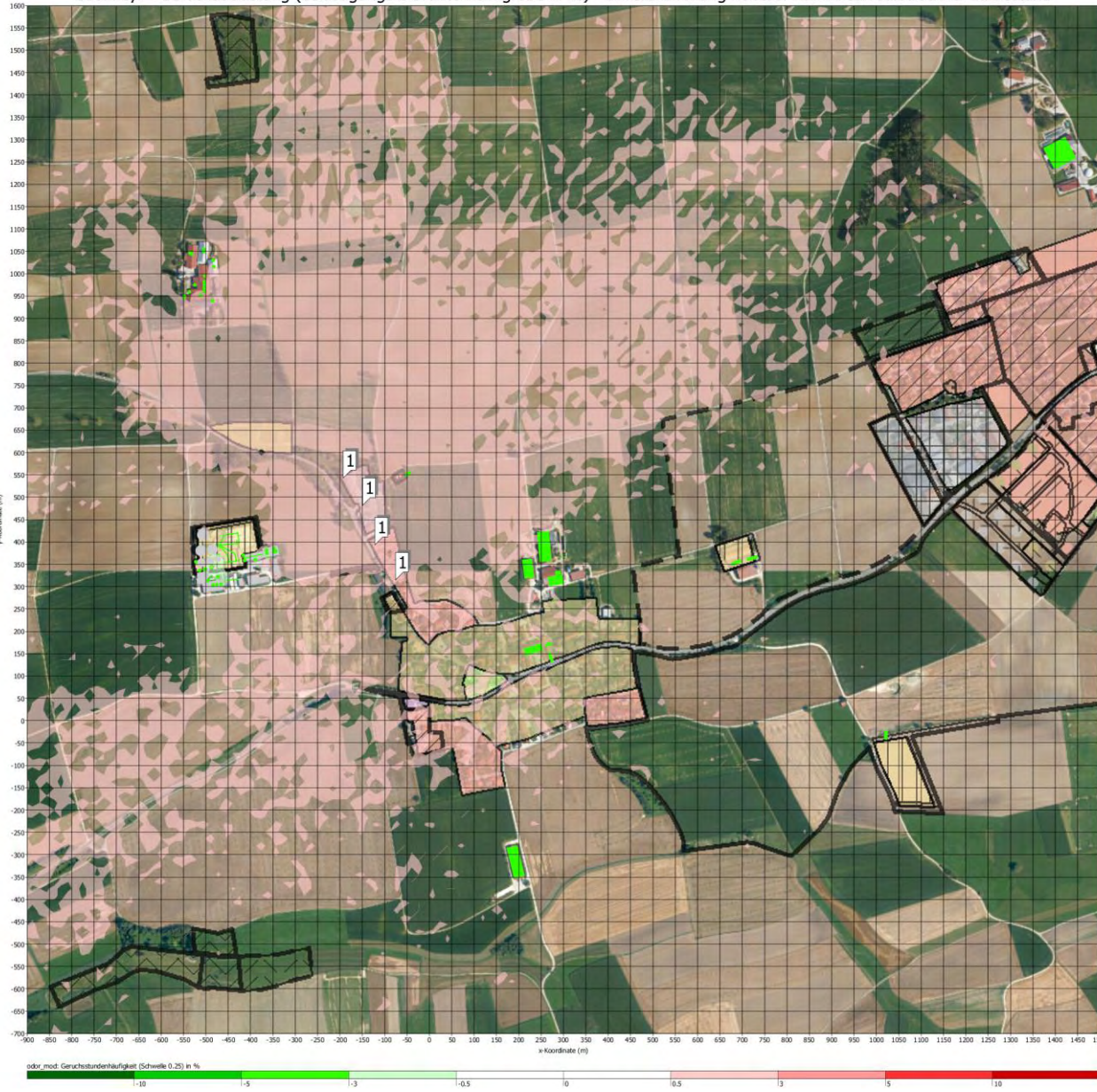

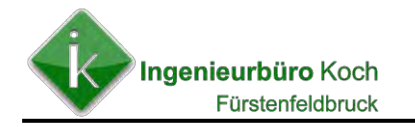

#### **Abbildung 22: Stickstoffdepositionsbelastung in kg/(ha \* a) aus der NO-Belastung für die geplante Anlage**

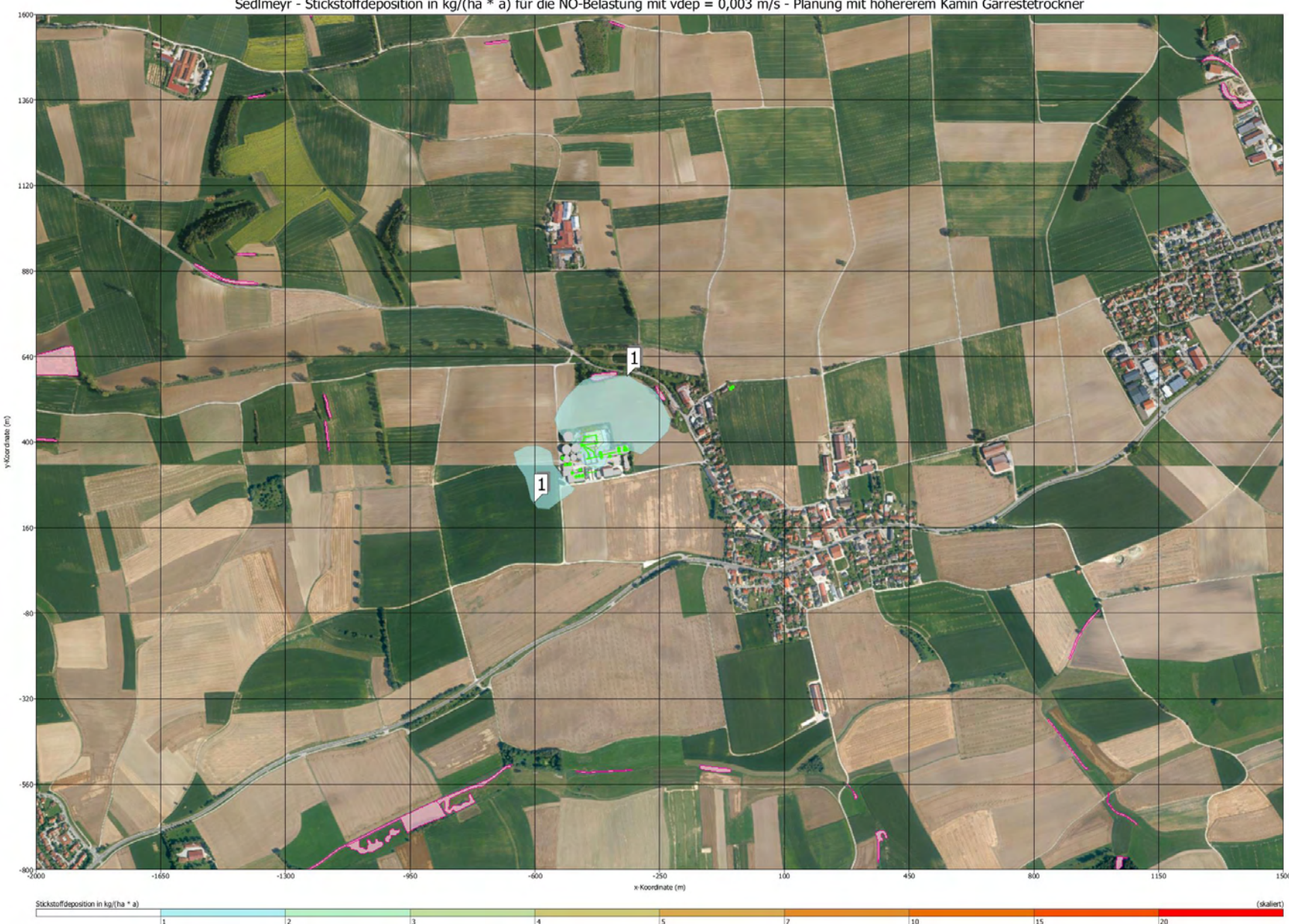

Sedlmeyr - Stickstoffdeposition in kg/(ha \* a) für die NO-Belastung mit vdep = 0,003 m/s - Planung mit höhererem Kamin Gärrestetrockner

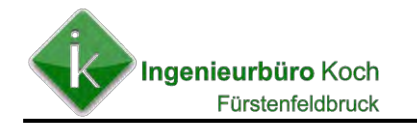

#### **Abbildung 23: Stickstoffdepositionsbelastung in kg/(ha \* a) aus der NH3-Belastung für die geplante Anlage**

Sedlmeyr - Stickstoffdeposition in kg/(ha \* a) für die NH3-Belastung mit vdep = 0,01 m/s - Planung mit höhererem Kamin Gärrestetrockner

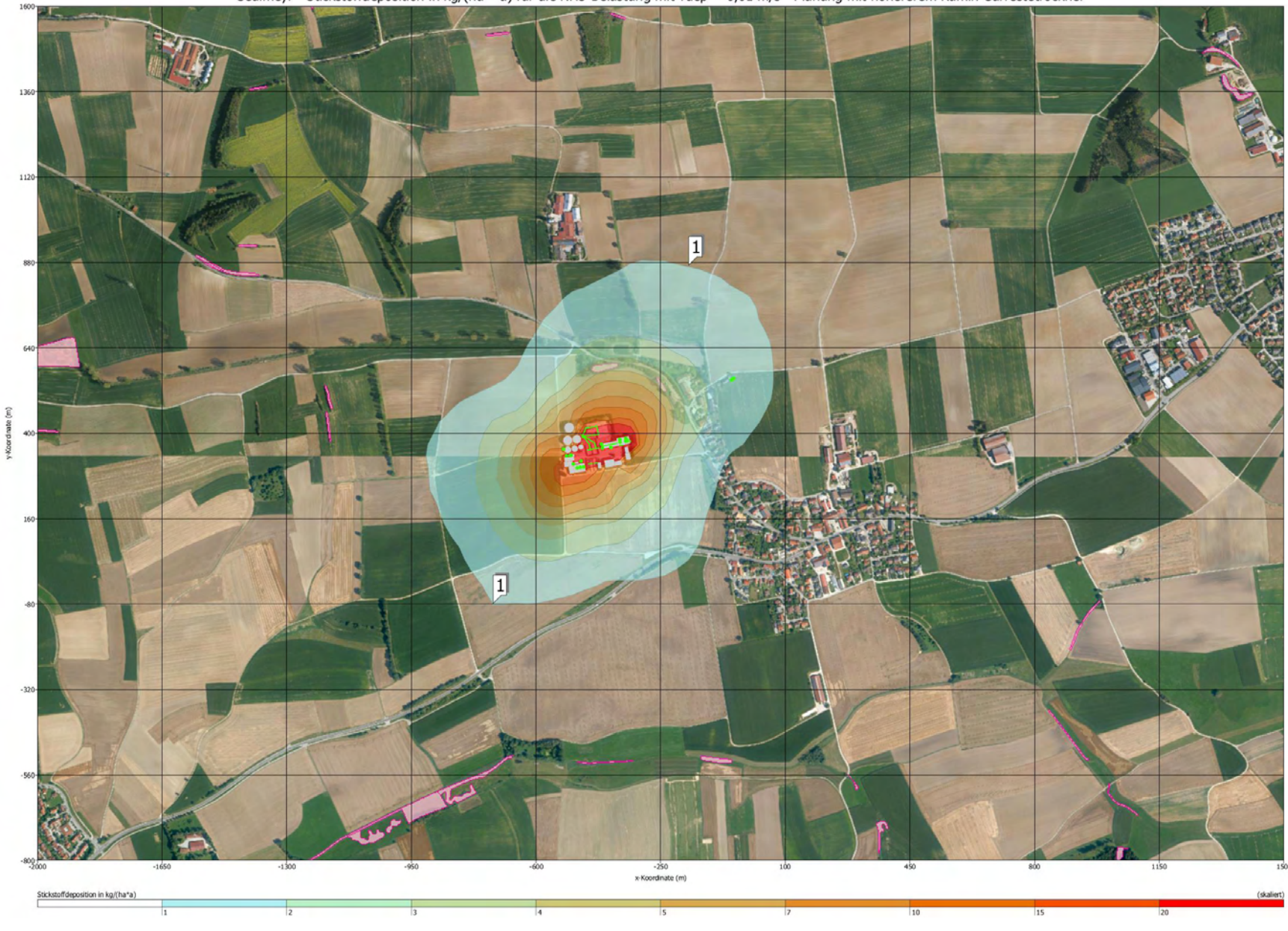

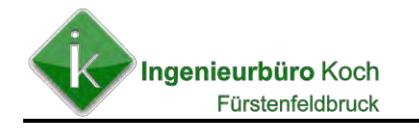

#### **Abbildung 24: Gesamt-Stickstoffdepositionsbelastung in kg/(ha \* a) aus der NO- und NH3-Belastung für die geplante Anlage**

Sedlmeyr - Gesamtstickstoffdeposition in kg/(ha \* a) für die NH3- und NO-Belastung - Planung mit höhererem Kamin Gärrestetrockner

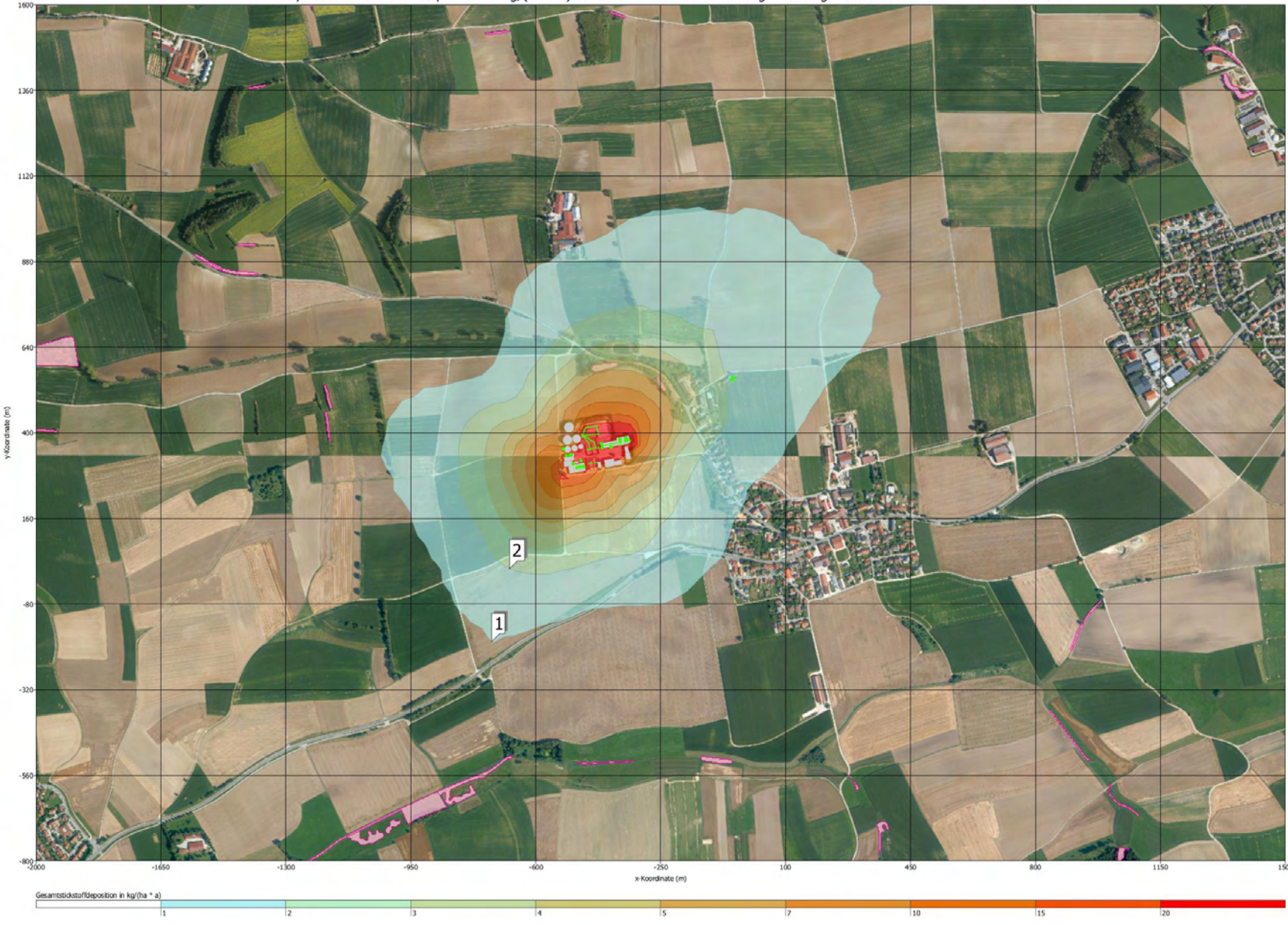

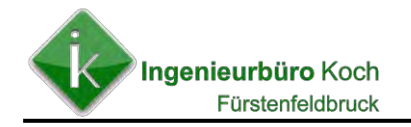

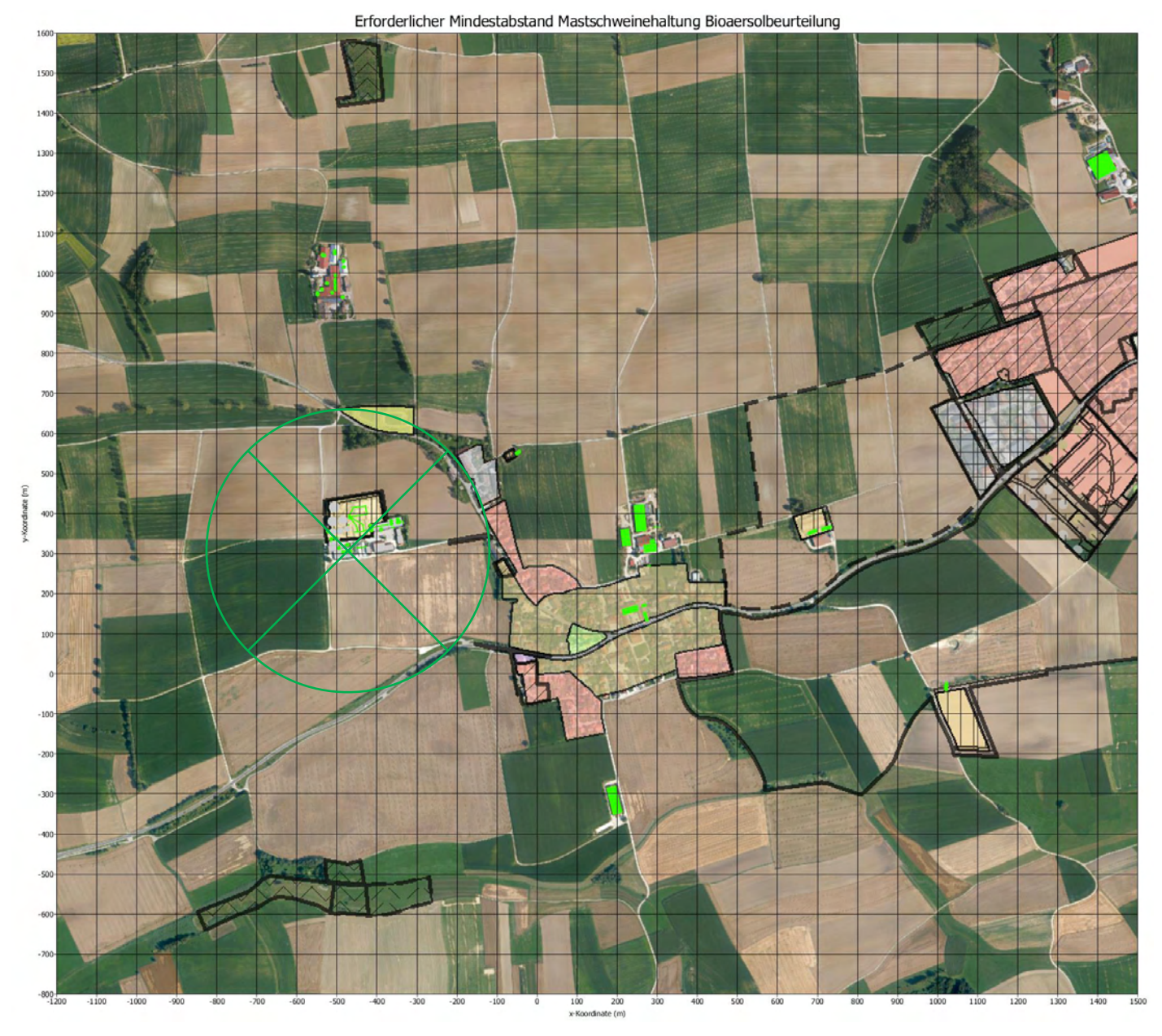

**Abbildung 25: Erforderlicher Mindestabstand für die geplante Anlage (Mastschweinehaltung) zur Bioaerosolbeurteilung** 

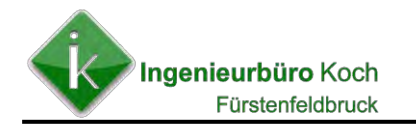

 $\overline{12}$ 

#### **Abbildung 26: Schwebstaub-Zusatzbelastung für die geplante Anlage**

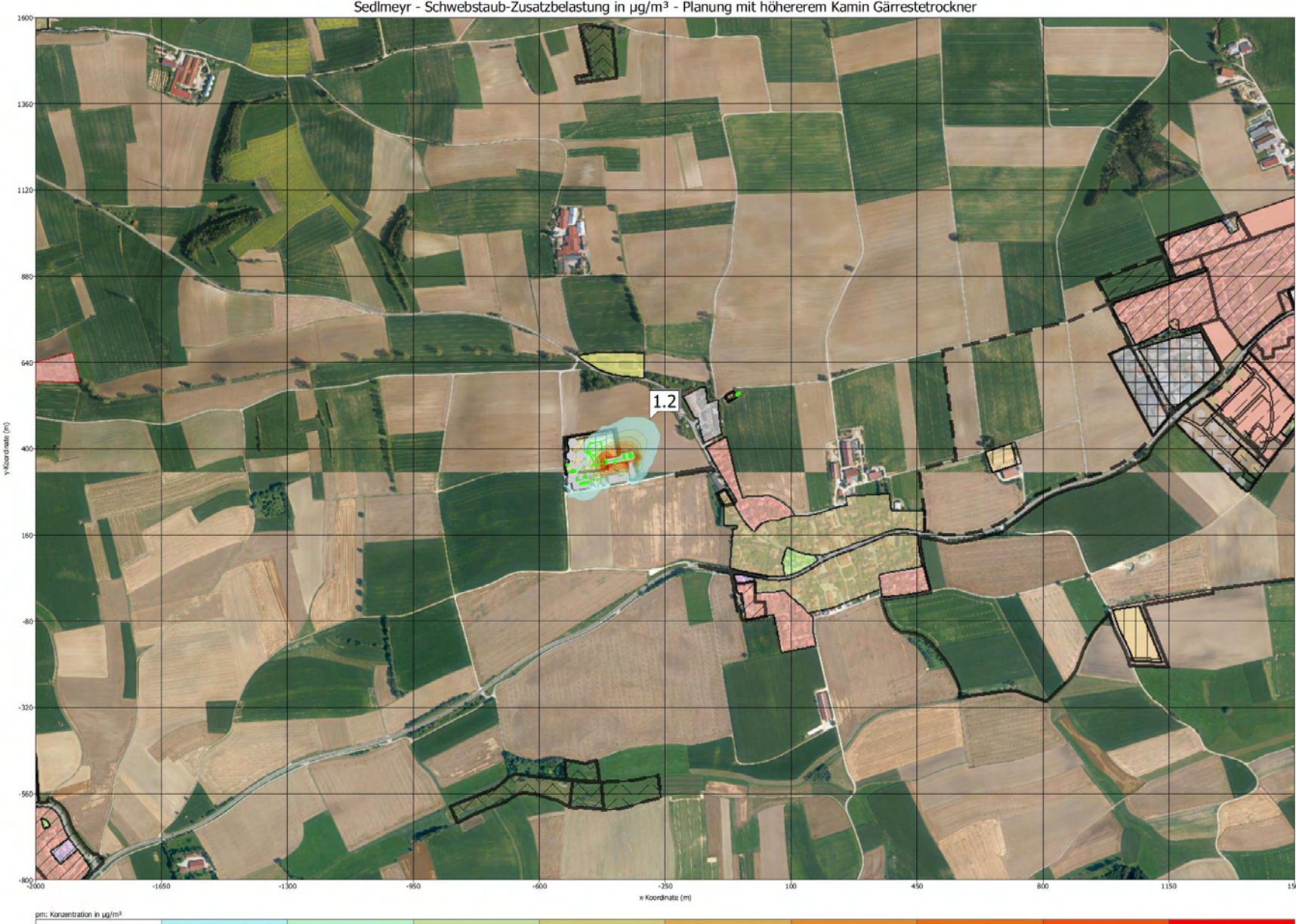

10

 $15$ 

 $\overline{20}$ 

Sedlmeyr - Schwebstaub-Zusatzbelastung in µg/m<sup>3</sup> - Planung mit höhererem Kamin Gärrestetrockner

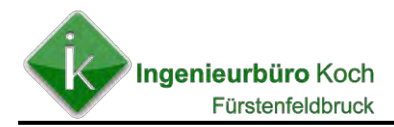

# **8. Bewertung der Ergebnisse**

## **Schwefeloxid- und Stickstoffoxidbelastung**

Eine Ermittlung der Schwefeloxid- und Stickstoffoxid-Immissionskenngrößen ist nicht erforderlich, da der jeweils gültige Bagatellmassenstrom nach TA Luft nicht überschritten wird.

## **Gesamtstaub- und Schwebstaubbelastung durch die geplante Gesamtanlage**

Eine Ermittlung der Gesamtstaubniederschlags sowie der Schwebstaub-Immissionskenngrößen war nicht erforderlich, da der gültige Bagatellmassenstrom nach TA Luft nicht überschritten wird.

## **Geruch**

Die für die geplante Erweiterung der Biogasanlage ermittelte Geruchsbelastung für die relevanten betroffenen Immissionsorte lassen sich der folgenden Tabelle entnehmen.

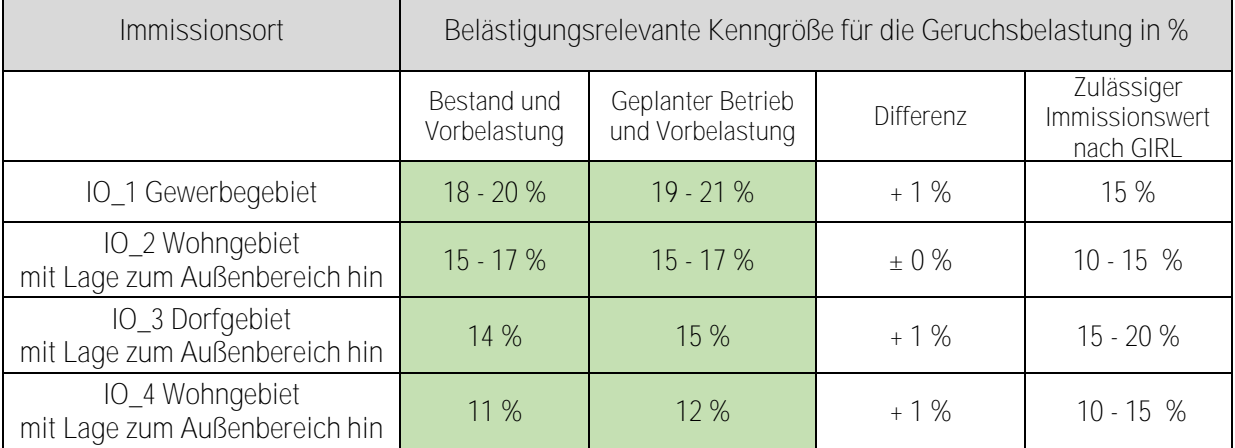

#### **Tabelle 20: Ergebnisse der Geruchsbelastung**

#### **Ammoniak / Stickstoffdeposition**

Auf eine zusätzliche Darstellung der Ammoniakkonzentration wurde verzichtet, da die Beurteilung der Stickstoffdepositionsbelastung das schärfere Kriterium ist.

#### **Stickstoffdepositionsbelastung**

Der Wert für die Stickstoffdepositionsbelastung durch die geplante komplette Anlage Sedlmeyr (Tierhaltung, Biogasanlage und Gärrestetrocknung) liegt an der nächsten relevanten kartierten Biotopfläche mit einem stickstoffempfindlichen Lebensraumtyp bei deutlich unter 1 kg/(ha \* a).

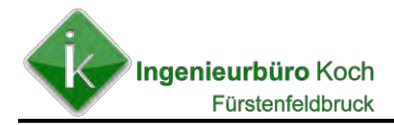

Aufgrund der Ergebnisse kann davon ausgegangen werden, dass keine erheblichen Belästigungen im Sinne des Bundes-Immissionsschutzgesetzes von der Planung ausgehen.

## **Gesamtstaub**

Eine Ermittlung der Immissionskenngröße für Gesamtstaubniederschlag ist nicht erforderlich, da die Summe der Anteile der Bagatellmassenströme für gefasste und diffuse Emissionsquellen einen Wert von 100 % deutlich unterschreitet.

#### **Bioaerosole**

Entsprechend dem Leitfaden zur Prüfung der Bioaerosolbelastung ist die Belastung als irrelevant einzustufen, wenn die Schwebstaubimmissionskonzentration durch die gesamte geplante Anlage einen Wert von 1,2 µg/m<sup>3</sup> an allen Immissionsorten unterschreitet.

Hinweise für eine weitere detaillierter Prüfung der Bioaerosolbelastung liegen somit nicht vor.

## **Erforderliche Kaminhöhe**

Entsprechend den Anforderungen des überarbeiteten Merkblattes zur Schornsteinhöhenbestimmung nach TA Luft ist eine Kaminhöhe von 14,3 m über Erdgleiche erforderlich.

Die derzeit geplante Kaminhöhe des Gärrestetrockners liegt bei 11,16m über Erdgleiche.

Die Berechnungen zeigen (**Abbildung 20**), dass der Unterschied der Geruchsbelastung bei < 0,3 % liegt, wenn der Kamin auf eine Höhe von 14,3 m erhöht wird.

#### **Erforderliche Minderungsmaßnahmen für die Gültigkeit der ermittelten Emissions- und Immissionsdaten**

Die Emissions- und Immissionssituation bei Biogasanlagen sind grundsätzlich von verschiedenen Faktoren abhängig. So definiert sich das Emissionsverhalten einer derartigen Anlage über deren spezifische Besonderheiten (Inputstoffen Verfahrensablauf, Anlagenausstattung usw.), vorrangig aber über die Betreibersorgfalt.

Den Immissionsprognosen wird ein ordnungsgemäßer Betrieb der Anlage, unter Zugrundelegung der in den Antragsunterlagen beschriebenen, vorgesehenen Emissionsminderungsmaßnahmen, vorausgesetzt. Zusätzlich sind folgende Maßnahmen erforderlich:

- Umgehende Beseitigung von Verschmutzungen (Silagereste usw.) im Umfeld der Anlage (Fahrsilo, Beschicker usw.) ggf. Reinigung der Anlagenkomponenten.
- Vermeidung von Fehlern in der Verfahrensführung und dadurch bedingten Emissionen.
- Ausschließliche Verwendung der in der Prognose berücksichtigten Inputstoffe.
- Schließen von Öffnungen, aus denen Geruchsemissionen austreten können.

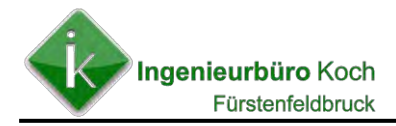

- Einsatz einer festinstallierten Gasfackel zum Verbrennen von überschüssigem Biogas.

# **9. Literatur**

- [1] Erste Allgemeine Verwaltungsvorschrift zum Bundes-Immissionsschutzgesetz / Technische Anleitung zur Reinhaltung der Luft – TA Luft vom 24.07.2002 (veröffentlicht im GMBl 2002, Heft 25 – 29, S. 511 – 605)
- [2] Feststellung und Beurteilung von Geruchsimmissionen (Geruchsimmissionsrichtlinie) in der Fassung vom 29. Februar 2008 und Ergänzung vom 10. September 2008 mit Begründung und Auslegungshinweisen in der Fassung vom 29. Februar 2008. Länderausschuss für Immissionsschutz, Kiel 1999. Düsseldorf, Ministerium für Umwelt und Naturschutz, Landwirtschaft und Verbraucherschutz
- [3] Abschlussbericht des Arbeitskreises "Ermittlung und Bewertung von Stickstoffeinträgen" des Länderausschusses für Immissionsschutz (LAI), Stand: 01.03.2012
- [4] Leitfaden zur Ermittlung und Bewertung von Bioaerosol-Immissionen" der Bund/Länder-Arbeitsgemeinschaft für Immissionsschutz (LAI) –Stand: 31.01.2014
- [5] Verfahren zur Berücksichtigung von neuen Erkenntnissen aus dem Projekt "Geruchsbeurteilung in der Landwirtschaft" bei der Anwendung der GIRL im landwirtschaftlichen Bereich; Essen 2007
- [6] Materialienband Nr. 152 des Bayerischen Staatsministeriums für Landesentwicklung und Umweltfragen; Schlussbericht zum EU-Interreg-II-Projekt "Erfassung von Ammoniak mit Passivsammlern" (Mai 2002)
- [7] Fachinformation "Umwelt und Gesundheit Die Bewertung von Ammoniak und Ammonium für Mensch und Umwelt", siehe homepage des Bayerischen Staatsministeriums für Landesentwicklung und Umweltfragen (www.umweltministerium.bayern.de/service/umwberat/abbamm.htm)
- [8] UBA (2014: Genfer Luftreinhaltekonvention der UNECE: Literaturstudie zu Messungen der Ammoniak-Depositionsgeschwindigkeit. UBA-Texte 67/2014
- [9] VDI 3894 Blatt 1 Emissionen und Immissionen aus Tierhaltungsanlagen; Haltungsverfahren und Emissionen - Schweine, Rinder, Geflügel, Pferde; Berlin. Beuth Verlag (Oktober 2009)
- [10] Gerüche aus Abgasen bei Biogas-BHKW; Heft 35/2008; Schriftenreihe des Landesamtes für Umwelt, Landwirtschaft und Geologie
- [11] Landesamt für Umwelt, Landwirtschaft und Geologie Sachsen, Emissionsfaktoren – Tierhaltung, http://www.umwelt.sachsen.de/umwelt/download/luft/Emissionsfaktoren021208.xls ; download 12.12.2008

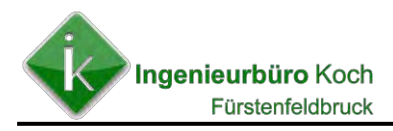

- [12] VDI 3783 Blatt 13 Umweltmeteorologie Qualitätssicherung in der Immissionsprognose, Anlagenbezogener Immissionsschutz – Ausbreitung gemäß TA Luft; Berlin. Beuth Verlag (Januar 2010)
- [13] Merkblatt Schornsteinhöhenberechnung zur TA Luft 2002 (überarbeitete Version unter Berücksichtigung der Richtlinie VDI 3781 Blatt 4 – Ausgabe Juli 2017), Herausgeber: Fachgespräch Ausbreitungsrechnung – 04.03.2021

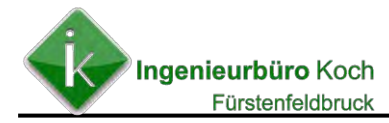

# **A N L A G E N**

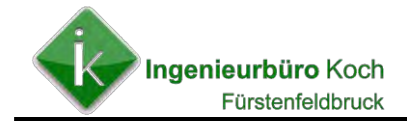

# **Eingabedateien Bestand**

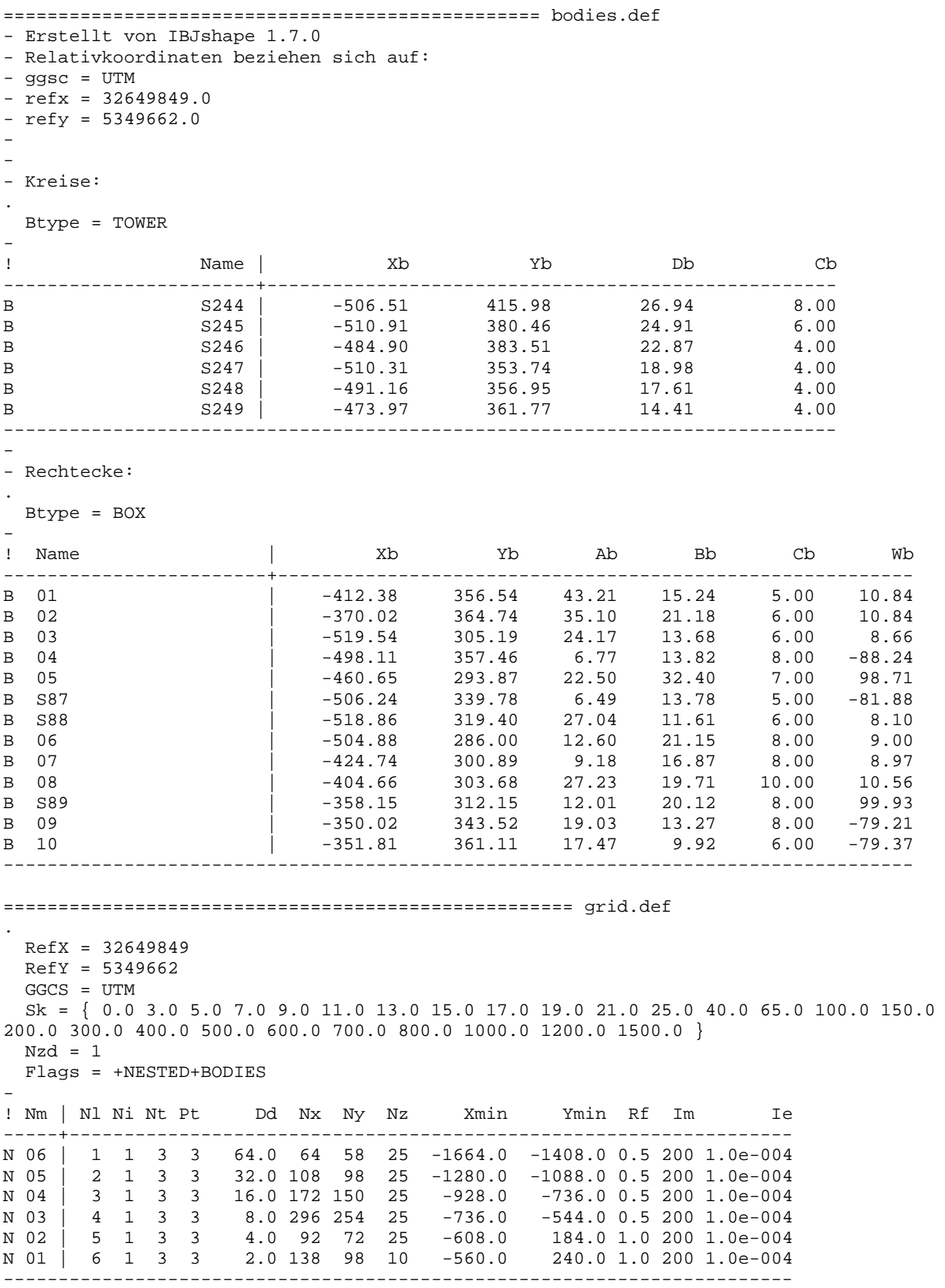

```
================================================================ meteo.def 
- LPRAKS 3.4.10: dispersion class statistics synAKS.aks 
. 
  Version = 2.6 ' boundary layer version 
 Xa = 625.0 ' anemometer (measurement) x-position (m) 
 Ya = 173.0 ' anemometer (measurement) y-position (m) 
  Ha = 19.4 (anemometer (measurement) height above ground (m)<br>Z0 = 0.200 (b) surface roughness length (m)
                ' surface roughness length (m)
   D0 = 1.200 ' displacement height (m) 
  Ua = ? \begin{array}{ccc} \n\text{Ua} & = & \text{Y} & \text{wind speed} & (\text{m/s}) \\
\text{Ra} & = & \text{Y} & \text{wind direction} & (\text{Vb})\n\end{array}' wind direction (Grad)
   KM = ? ' dispersion class according to Klug/Manier 
 ZgMean = 527 ' average terrain height (m) 
 Sg = ? ' statistical weight 
   WindLib = ~lib ' wind field library 
- 
= definition of general parameters ======================== param.def 
- Input file created by AUSTAL2000 2.4.7-WI-x 
. 
   Seed = 11111 
  Start = 0Ende = 4780.00:00:00 Intervall = 1.00:00:00 
  Average = 4780 Flags = +ODOR+RATEDODOR 
  Odorthr = 0.250= definition of substances =========================== substances.def 
. 
   Name = gas 
   Einheit = g 
   Rate = 2000 
  Vsed = 0.0000- 
! STOFF | Vdep Refc Refd 
-----------+---------------------------------- 
K odor | 0.000e+000 1.000e-001 0.000e+000 
K odor_040 | 0.000e+000 1.000e-001 0.000e+000 
K odor_075 | 0.000e+000 1.000e-001 0.000e+000
K odor_100 | 0.000e+000 1.000e-001 0.000e+000 
K nh3 | 1.000e-002 3.000e-006 1.268e-008 
K pm-2 | 1.000e-002 4.000e-005 4.051e-006 
K no | 0.000e+000 0.000e+000 0.000e+000 
K no2 | 0.000e+000 4.000e-005 0.000e+000 
-----------+---------------------------------- 
- 
. 
  Name = pmu 
   Einheit = g 
   Rate = 2000.0000 
  Vsed = 0.0600- 
! STOFF | Vdep Refc Refd 
--------+---------------------------------- 
K pm-u | 7.000e-002 4.000e-005 4.051e-006 
--------+---------------------------------- 
- 
= definition of chemical reactions ====================== chemics.def 
. 
- 
! created\from | Gas.No 
---------------+-------- 
C gas.no2 | ? 
C gas.no | ? 
C \quad gas.no \quad | \quad ?= definition of emission rates ======================== emissions.def
```
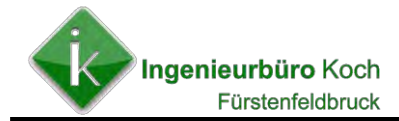

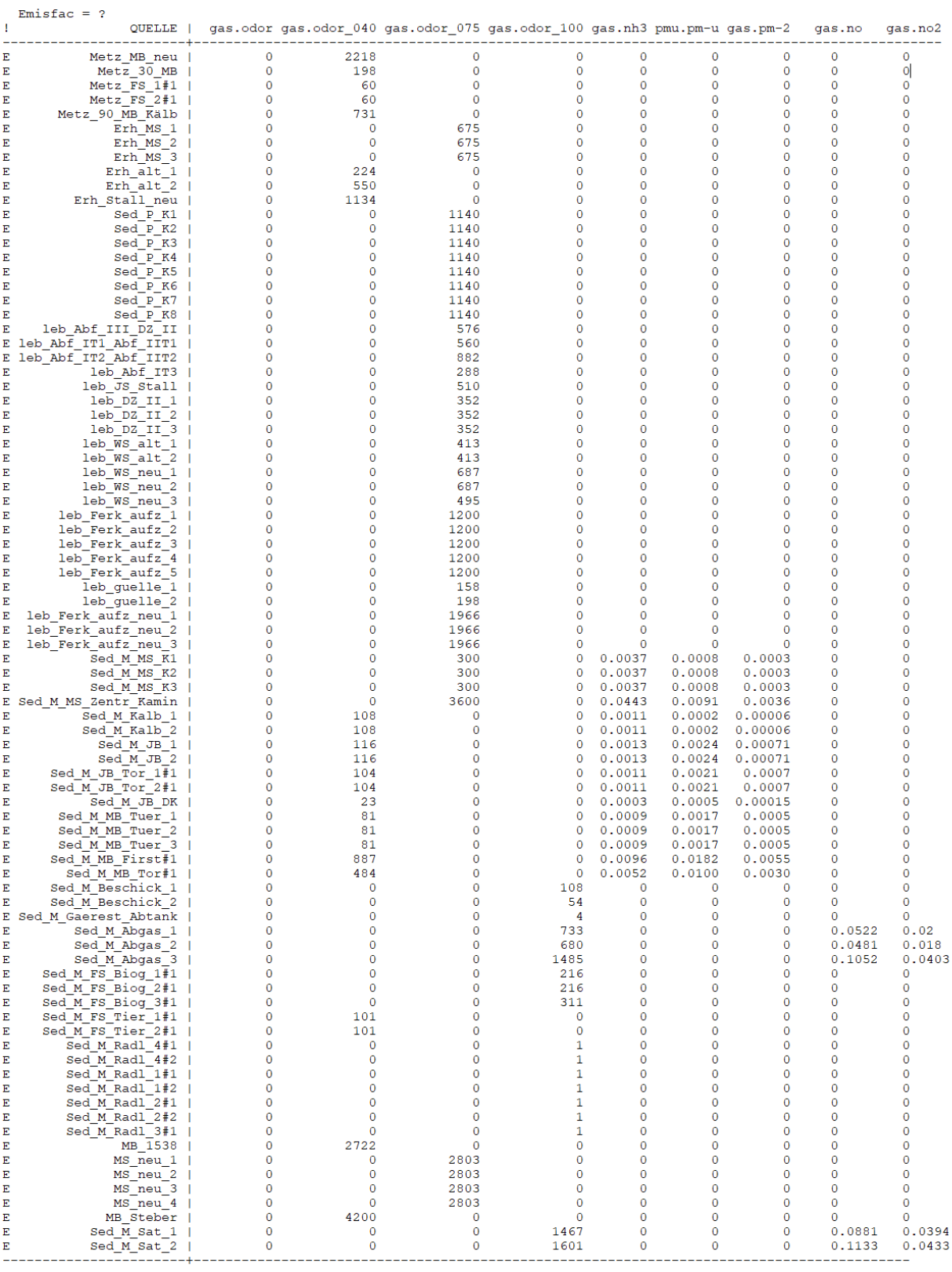

 $\overline{a}$ 

================================================= sources.def

- Erstellt von IBJshape 1.7.0

- Relativkoordinaten beziehen sich auf:

- ggsc = UTM

- refx = 32649849.0

- refy = 5349662.0

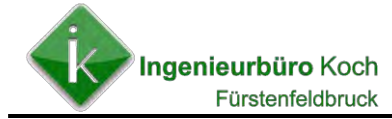

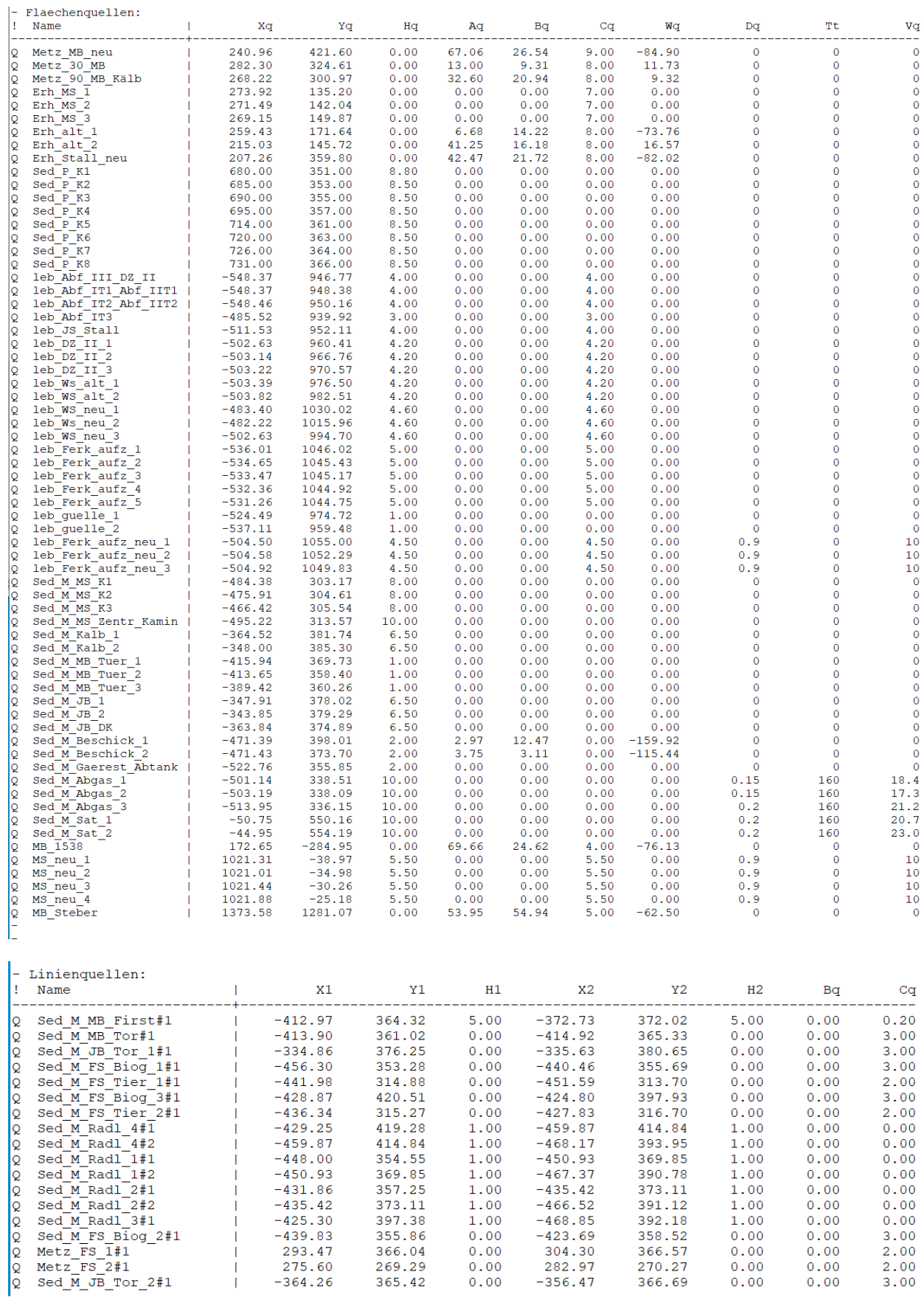

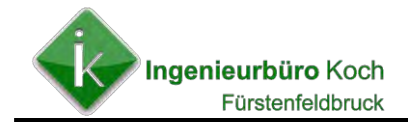

-

#### **Eingabedateien Planung (grid.def und meteo.def siehe Bestand)**

================================================= bodies.def - Erstellt von IBJshape 1.7.0 - Relativkoordinaten beziehen sich auf: - ggsc = UTM  $-$  refx = 32649849.0  $-$  refy = 5349662.0 - - - Kreise: . Btype = TOWER - ! Name | Xb Yb Db Cb -----------------------+---------------------------------------------------- B S244 | -506.51 415.98 26.94 8.00 B S245 | -510.91 380.46 24.91 6.00 B S246 | -484.90 383.51 22.87 4.00<br>B S247 | -510.31 353.74 18.98 4.00 B 3247 | -510.31 353.74 18.98 4.00 B 3248 | -491.16 356.95 17.61 4.00 B 3249 | -473.97 361.77 14.41 4.00 ---------------------------------------------------------------------------- - - Rechtecke: . Btype = BOX - ! Name | Xb Yb Ab Bb Cb Wb ------------------------+---------------------------------------------------------- B 01 | -412.38 356.54 43.21 15.24 5.00 10.84 B 02 | -370.02 364.74 35.10 21.18 6.00 10.84 B 03 | -519.54 305.19 24.17 13.68 6.00 8.66 B 04 | -498.11 357.46 6.77 13.82 8.00 -88.24 B 05 | -460.65 293.87 22.50 32.40 7.00 98.71 B 887 | -506.24 339.78 6.49 13.78 5.00 -81.88<br>
B 888 | -518.86 319.40 27.04 11.61 6.00 8.10<br>
B 06 | -504.88 286.00 12.60 21.15 8.00 9.00<br>
B 07 | -424.74 300.89 9.18 16.87 8.00 8.97 B S88 | -518.86 319.40 27.04 11.61 6.00 8.10 B 06 | -504.88 286.00 12.60 21.15 8.00 9.00 B 07 | -424.74 300.89 9.18 16.87 8.00 8.97 B 08 | -404.66 303.68 27.23 19.71 10.00 10.56 B S89 | -358.15 312.15 12.01 20.12 8.00 99.93 B 09 | -350.02 343.52 19.03 13.27 8.00 -79.21 B 10 | -351.81 361.11 17.47 9.92 6.00 -79.37 B S168 | -492.00 318.90 5.41 10.92 4.00 -80.18 ----------------------------------------------------------------------------------- = definition of general parameters ======================== param.def - Input file created by AUSTAL2000 2.4.7-WI-x . Seed = 11111  $Start = 0$  $Ende = 4780.00:00:00$  Intervall = 1.00:00:00 Average = 4780 Flags = +ODOR+RATEDODOR Odorth $r = 0.250$ = definition of substances =========================== substances.def . Name = gas Einheit =  $q$  $Rate = 2000$ Vsed = 0.0000

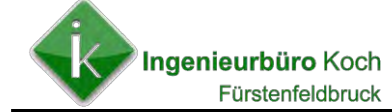

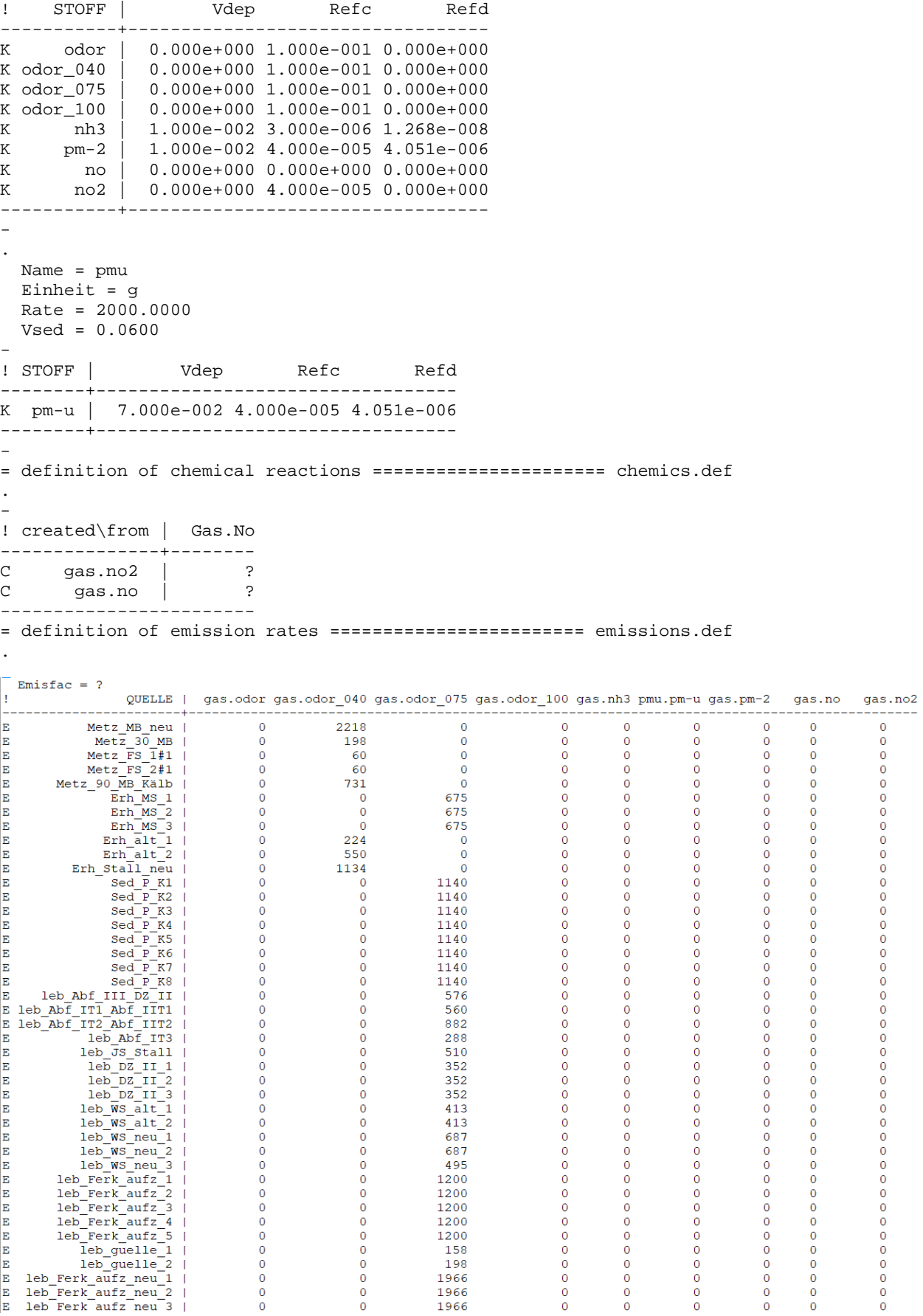

Ingenieurbüro Koch Fürstenfeldbruck

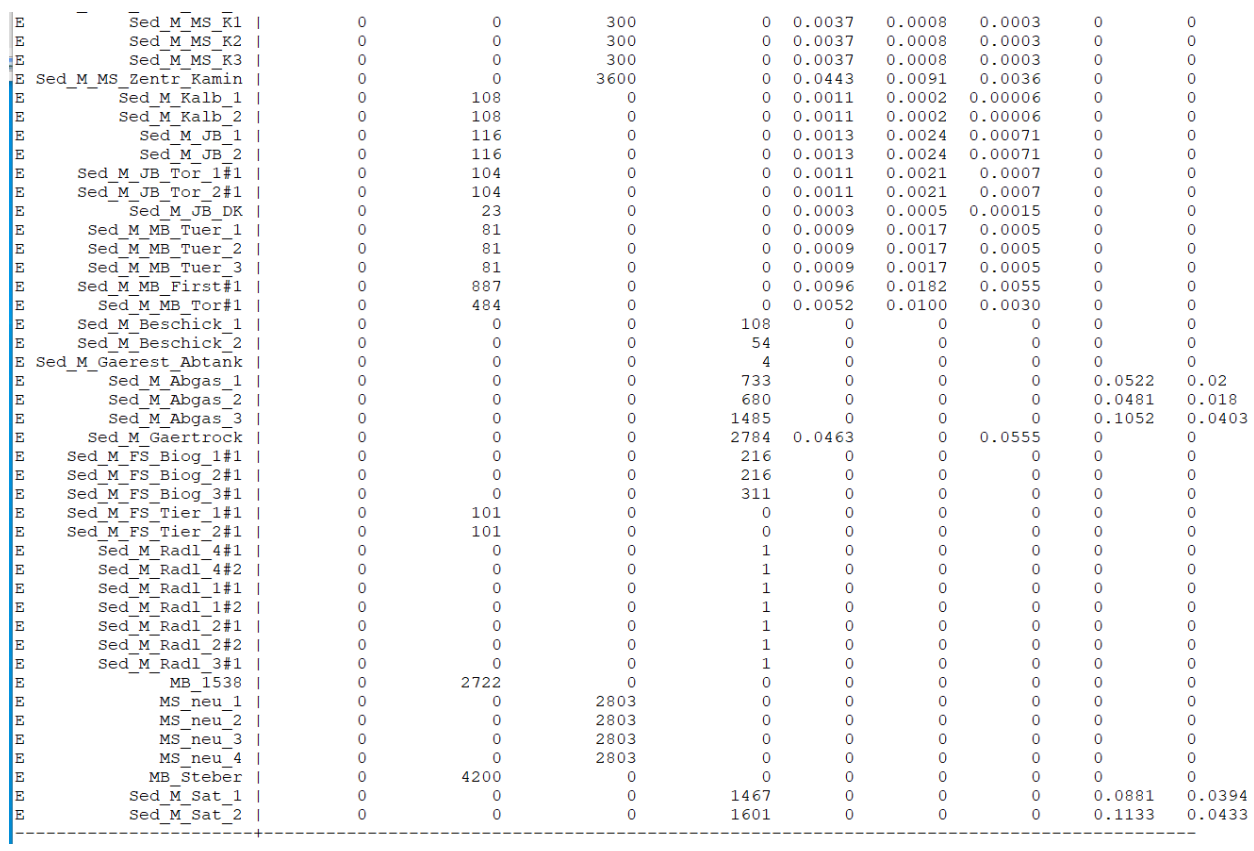

================================================= sources.def

- Erstellt von IBJshape 1.7.0
- Relativkoordinaten beziehen sich auf:
- ggsc = UTM
- refx = 32649849.0
- $-$  refy = 5349662.0
- . -

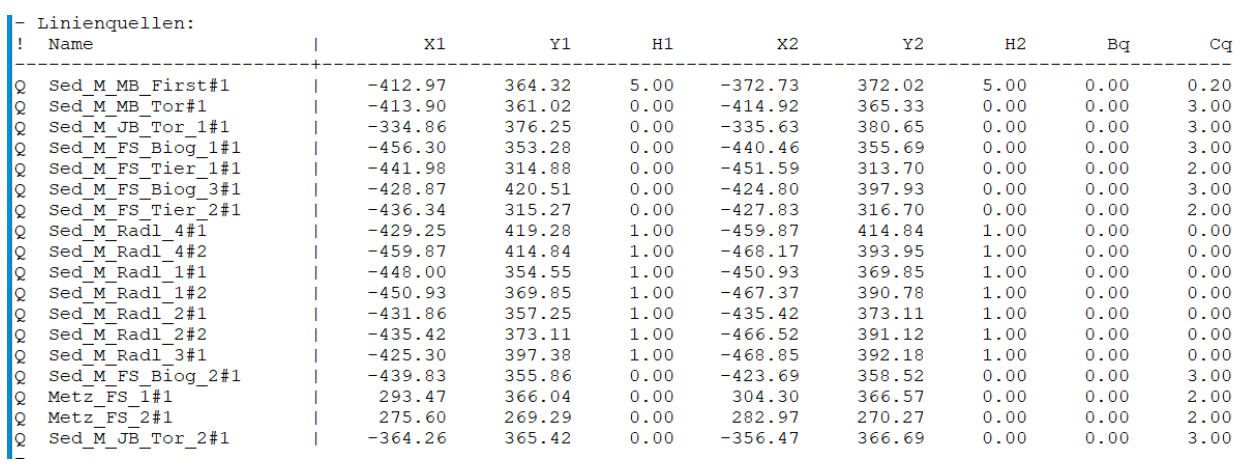
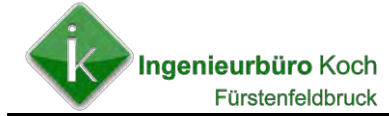

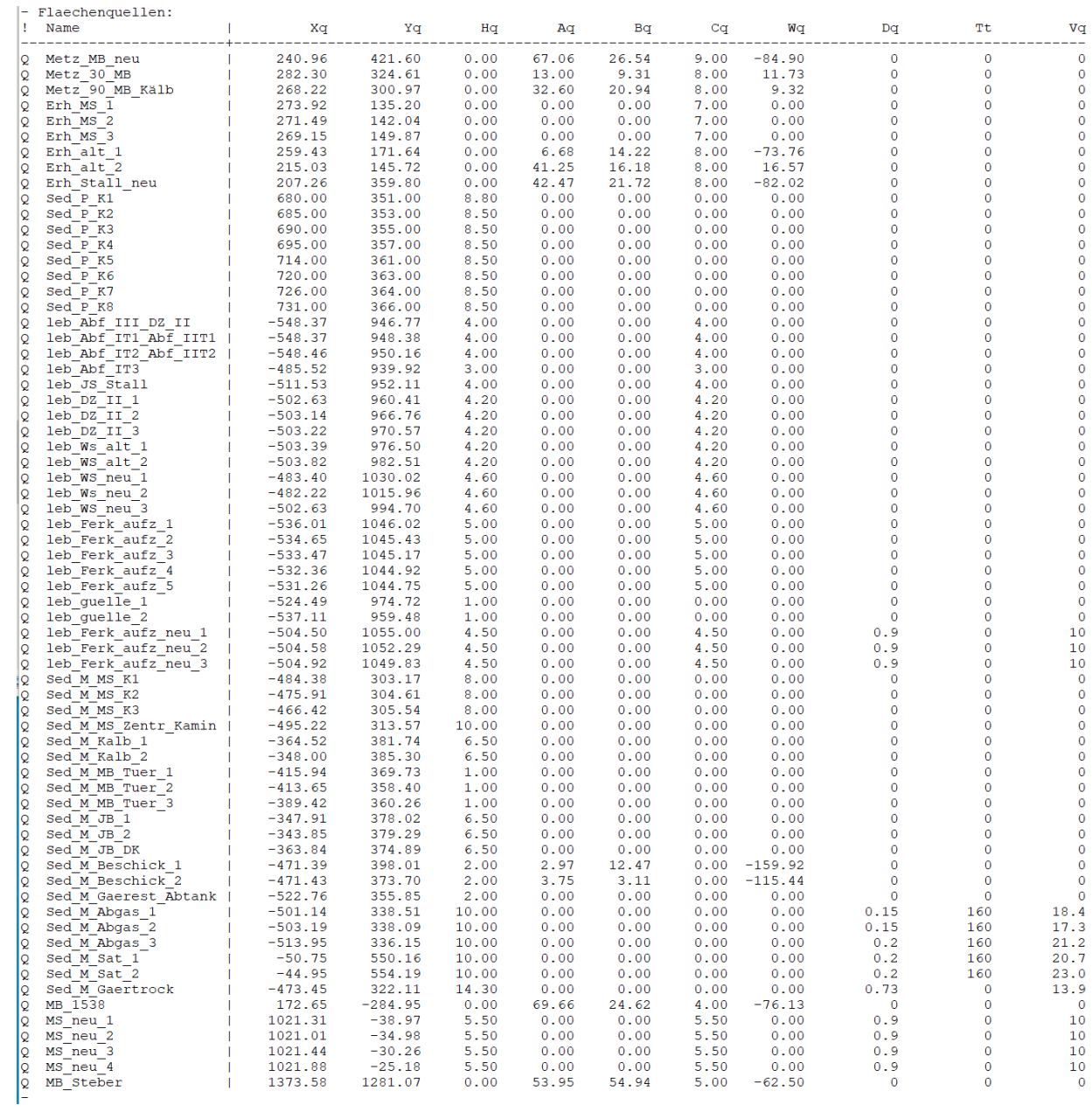